#### МИНИСТЕРСТВО ОБРАЗОВАНИЯ И НАУКИ РЕСПУБЛИКИ КАЗАХСТАН Некоммерческое акционерное общество «АЛМАТИНСКИЙ УНИВЕРСИТЕТ ЭНЕРГЕТИКИ И СВЯЗИ»

"<br>Кафедра\_Tearko.uuguuka.guohkkx\_cuc7eh<br>«ДОПУЩЕН К ЗАЩИТЕ» Зав. кафедрой (ученая степень, звание, Ф.И.О.) 201  $\Gamma$ . (подпись) ДИПЛОМНЫЙ ПРОЕКТ Ha Temy: Mover rupobanne roproparubnoù cer u c uchart zobannen CTIELLHATIBHOCTB PaguoTExHURA, ILEKTPORUKA U TELEKOLLUGALLKAGULL BLIMONHUM(a) Canzuroach Azar Ackapobur  $\Gamma$ руппа M  $7e_{11}$ . 3  $(\Phi$ .*M.O.*) Научный руководитель старен. Абшиева ГиА (ученая степень, звание, Ф.И.О.) Консультанты: по экономической части: goyen: boranola Pyronaz Uleredachia<br>(yuenas ofenent, 3Bahue, O.M.O.) 201  $\sigma$ <sub>r</sub>  $\frac{1}{5}$   $\frac{1}{5}$   $\frac{1}{5}$ (подинсь) по безопасности жизнедеятельности: CT. Apen. Berumderoba Aünzp Cepunduebua (ученая степень, звание, Ф.И.О.) A  $2016$  r. « 16» corave (подинсь) по применению вычислительной техники: K. T.H., CT. Apen, TKC, Expended Way Ubandha (ученая степень, звание, Ф.И.О.) 05 2016 г. Eoppe- $425$ (подпись) (ученая степень, звание, Ф.И.О.) 201 г.  $\langle\langle \qquad\rangle\rangle$ (подпись) Denugolia Нормоконтролер: (ученая стедень, звание, Ф.И.О.)  $9$  $2016$  F. (редпись) PeyeH3eHT: LEN. guyekiop 201 г.  $\rangle$ (подпись)

Алматы 2016г.

#### МИНИСТЕРСТВО ОБРАЗОВАНИЯ И НАУКИ РЕСПУБЛИКИ КАЗАХСТАН Некоммерческое акционерное общество «АЛМАТИНСКИЙ УНИВЕРСИТЕТ ЭНЕРГЕТИКИ И СВЯЗИ»

**PAKYJILTET** Paguo Texnuku u conzu

Кафедра Телеканицинкационных систем

Специальность Родиотехника, электроника и телекомуникации

#### ЗАДАНИЕ

на выполнение дипломного проекта

CTY JEHTY CONTULORERY Azary Ackapolury Tema проекта Проектирование кораборативной сети с использованием

Утверждена приказом по университету № 1 от «0%» од 2016 г.

Срок сдачи законченного проекта « 25 » 05 2016 г.

Исходные данные к проекту (требуемые параметры результатов исследования (проектирования) и исходные данные объекта): скорость pouzureckoù cpega (Fast Ethernet) b ceru kruensa: 100 Mons/c; ckopocio paymecroa crega (Gigabit Ethernet) b cetu probatigara: 1 Pour/c; nazpyzka <u>b ceru npoboúgeps: 0,95-0,98; Nyzob b ceru: 5; rucco zepkoubhar</u> guerol: 3; bpens obpodorra ognoù ipauzargan cucrenoù SCP: 6, 75 MC.

Перечень вопросов, подлежащих разработке в дипломном проекте, или краткое содержание дипломного проекта: описание процесса-организации ppockingyenoù cetu ; paspadotka dynkynonarou nogen koppopatulkoù <u>buptyaronoù cetu na spagouneckou sugratope Unetlab; pocemotrena</u> <u>Suzaba nacipouka odopygobanus (suopurpyinzaiopol u kommyiaiopol) ceiu</u> npobangepa a ceru kruente

 $(\Phi$ <sub>M</sub>.O.)

Перечень графического материала (с точным указанием обязательных Hepressen): loransume cera; copyrigga ragpa Ethernet; ocnobume xapar. repuctura uapurpysuzatopa cepun Cisco 2801; ocnobrae xapartepuctura cepun kannyraropa Cisco 2940; ronovoran ceren; фуккупоказывая nogers L3 ceru na daze rexnororum IP/MPLS; L2 cerb rorobnoro opuca и филиола; росчет времени пребования пакета в сети; расчет среднего cherusbuurob; spagbur cpora orgnaeuseru npoerão.

Основная рекомендуемая литература:

 $\label{eq:12} \mathbf{A} = \mathbf{A} + \mathbf{A} + \math$ 

1. Jakenbayu J., Iszepau D. Kouncro Tephone cetu. - CNS: Mutep, 2012. 2. M.K. Diocedael, bezonachocit renzuegesierbnocin. Heioguneckue y kazanus K Buraineruro pazapera B guniaurrax spaseriax - A: A99C, 2013 3. Arnéarba C.A. Meroguneckue ykazanua k banamennio skonomnizeckoù racin Bungekroù podoin - Asuain: A976, 2010.

Консультации по проекту с указанием относящихся к ним разделов проекта

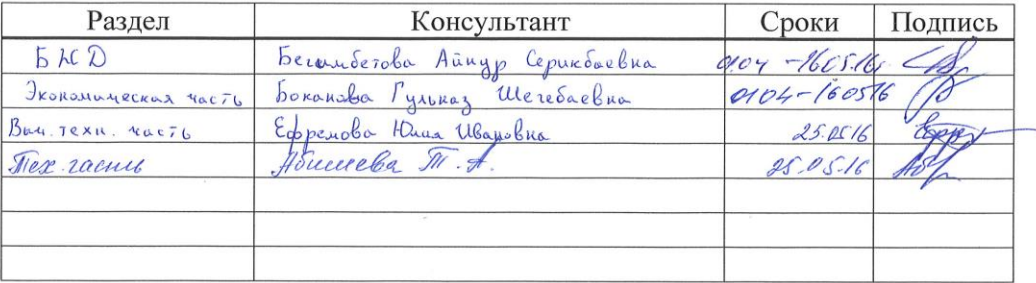

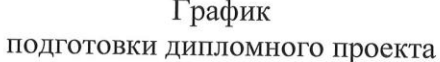

 $\gamma_{\rm eff}$ 

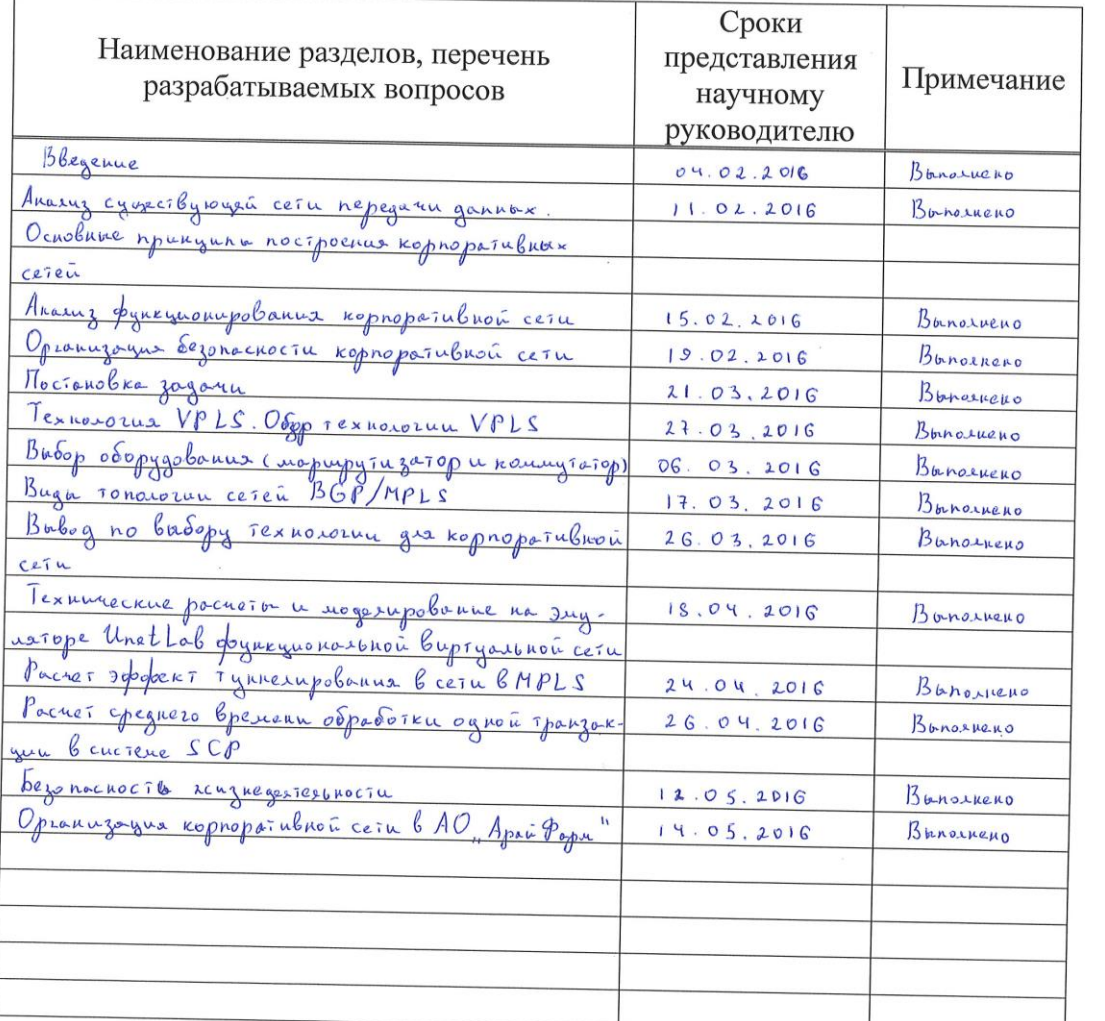

Дата выдачи задания « 19 » 10  $2016r.$ 

 $\frac{\text{AD}/\text{A}}{\text{(nonulucb)}}$ 

Заведующий кафедрой

(подпись)  $(\Phi$ <sub>M</sub>.O.)

Научный руководитель проекта

Kumbe Tid

 $\lambda$ 

 $\lambda$ 

Задание принял к исполнению студент

 $\frac{2}{\sqrt{100\mu\text{mpc}}}$  $C_{\text{unim.}}(0.110)$  $\overline{(\ }$ 

### **Аннотация**

Целью данного дипломного проекта является проектирование корпоративной сети в АО «АрайФарм» с использованием технологии VPLS. Были рассмотрены протоколы для функционирования сети, на основе которых была смоделирована сеть в эмуляторе UnetLab. Приведены расчеты корпоративной сети такие как эффект туннелирования и время обработки транзакции в сети, а также расчеты для обеспечения безопасности рабочих мест. Предоставлены расчеты экономических показателей для демонстрации сроков реализации сети.

### **Аңдатпа**

Бұл дипломдық жобаның негізгі мақсаты «АрайФарм» кәсіпорында, VPLS технология негізінде корпоративтік желісін құрастыру. Желінің дұрыс жұмыс істеу үшін протоколдар қарастырылған, солардың негізінде UnetLab эмуляторында желінің моделі жасалынды. Корпоративтік желінің туннельдік әсері, транзакцияның өңдеу уақыты, және жұмыс орнында қаупсіздікті сақтау есептері келтірілген. Сонымен қатар желінің жүзеге асыру мерзімін көрсету үшін экономикалық көрсеткіштер есептері келтірілген.

### **Abstract**

The aim of this diploma project is designing corporate network at the «AraiFarm» company using VPLS technology. Protocols for the functioning of the network were considered on the basis of which the network was simulated by UnetLab. The calculations such as tunneling effect, the processing time of transaction in the network, and providing the workplace safety were made. The calculations of economic performance were provided to demonstrate the network's release schedules.

# **Содержание**

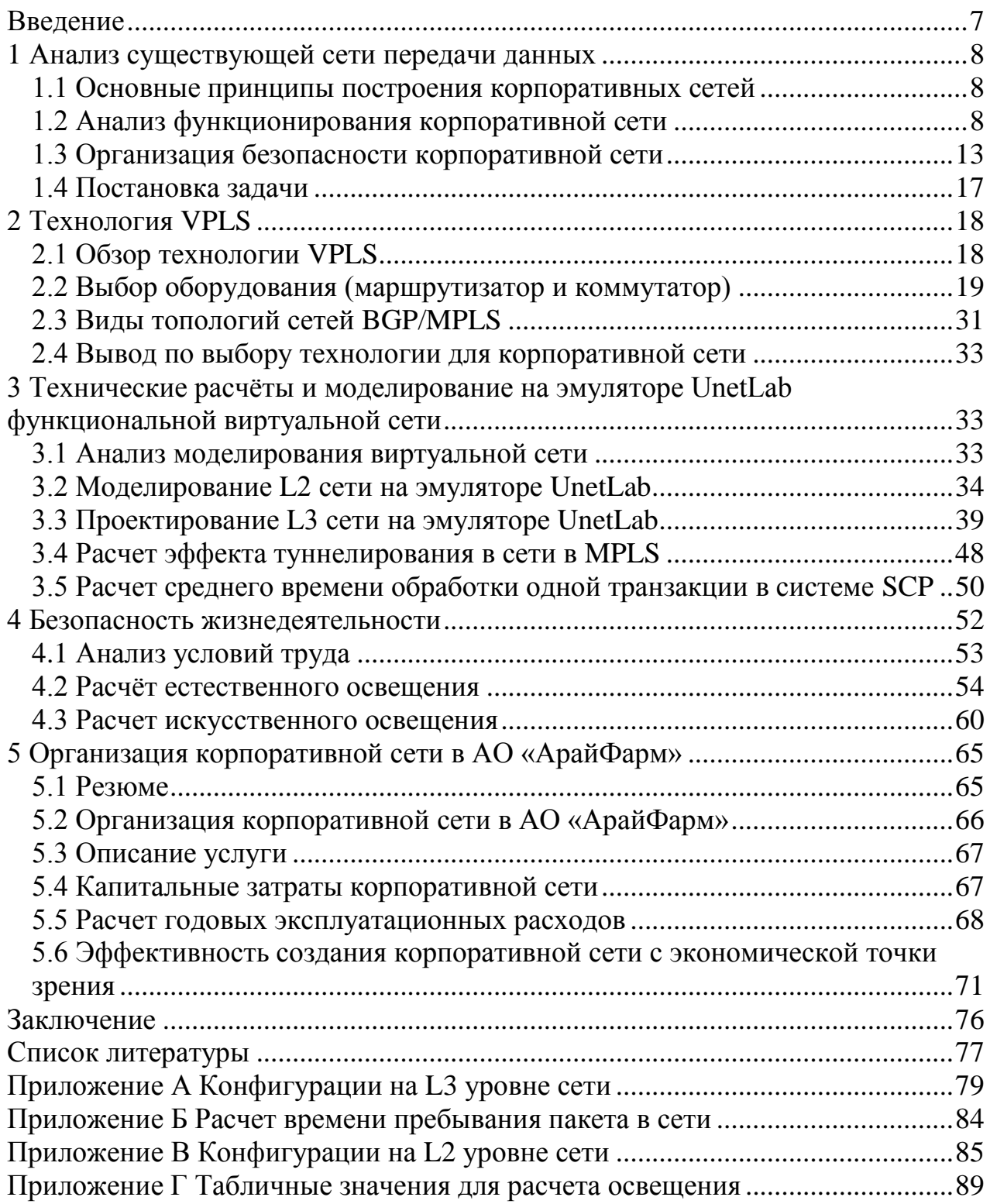

### Введение

<span id="page-6-0"></span>С появлением конвергентных услуг IP, все предприятия требуют большей производительности от своих корпоративных сетей, чем это было раньше, в том числе поддержку мультимедийных приложений.

До последних лет, предприятия были ограничены вариантами подключения WAN - обычно, это были Frame Relay или T1/E1. Проблема была в том, что эти технологии были очень дорогими, негибкими, и сложными для управления предприятиями, и провайдерами услуг. MPLS появился десятилетия назад, как способ, позволяющий предприятиям создавать корпоративные сети через любой тип транспортной среды, используя любую доступную технологию WAN. Другие преимущества включают в себя надежную защиту, качество обслуживания (QoS), масштабируемость по пропускной способности, платформу для конвергенции, которая устраняет избыточность сети и поддерживает предприятия VoIP.

Технология VPLS работает поверх IP/MPLS сетей, также VPLS является неотъемлемой частью виртуальных локальных сетей. осуществляя многоточечные соединения, т.е. любой к любому, это имеет большое значение т.к. именно эта особенность делает VPLS лучше, чем L2 VPN.

Для создания сети с VPLS можно использовать разные методы, в данной работе это будет реализовано с помощью BGP и использования LDP, конфигурации прописываются на границе сети провайдера с сетью клиента. Благодаря ВGP осуществляется сигнализация — это схоже с функцией L3 VPN, тем самым показывая применения в VPLS некоторых функции L3 VPN.

В случае необходимости повышения безопасности защиты в VPLS добавляются назначение в некоторые протоколы для защиты от Dos - атак.

Актуальность данного дипломного проекта заключается в том, что применение VPLS не так часто используется в отличие от L2 VPN, но при этом внедрение этой технологии не имеет значительных экономических отличий по сравнению с L2 VPN при этом обладая определенно большим функционалом, по сравнению L3 VPN сам VPLS уступает по количеству функций, но L3 VPN является дорогостоящей продукцией, и многие функции в частных сетях не применяются, т.е. в этом плане L2 VPN и VPLS более практичны.

### <span id="page-7-0"></span>**1 Анализ существующей сети передачи данных**

### **1.1 Основные принципы построения корпоративных сетей**

<span id="page-7-1"></span>Проектирование корпоративной сети АО "АрайФарм" проводится с целью связать между собой структурные подразделения организации и подготовки сети к оказанию услуг VPLS.

Проектируемая сеть должна быть готова к предоставлению следующих услуг:

- высокое качество и высокие показатели надежности, с осуществлением максимально возможного механизма защиты;

- простота в обращении, полносвязная топология сети клиента, с применением любых алгоритмов для осуществления максимально быстрой передачи данных между узлами сети;

- передача, в основном используемых компанией, данных без потерь пакетов, с возможным разделением вида передаваемой информации по классу обслуживания;

- защита от несанкционированного доступа, чтобы весь трафик клиента был защищен от внешнего несанкционированного доступа;

- экономическая эффективность использования данной услуги, для всех услуг и приложений, используемых в компании, таких как осуществление видеоконференцсвязи, телефонных звонков и т.д.

### **1.2 Анализ функционирования корпоративной сети**

<span id="page-7-2"></span>Сетевые протоколы есть основа любой сети, благодаря им любое оборудование, объединенное в единую сеть, может осуществлять соединение и обмен данными. Каждый протокол имеет свое назначение, т.е. в нем прописано осуществление какой-либо конкретной функции. Протоколы разделены по разным уровням модели OSI, и это взаимосвязано с их назначением. В случае, когда несколько протоколов работают совместно то это, называется стеком протоколов (или набор протоколов).

Немаршрутизируемые протоколы

 могут обеспечить связь между компьютерами только внутри локальной сети.

Маршрутизируемые протоколы

могут обеспечить связь между компьютерами внутри локальной сети;

 могут обеспечить связь между локальными сетями (между компьютерами из разных локальных сетей).

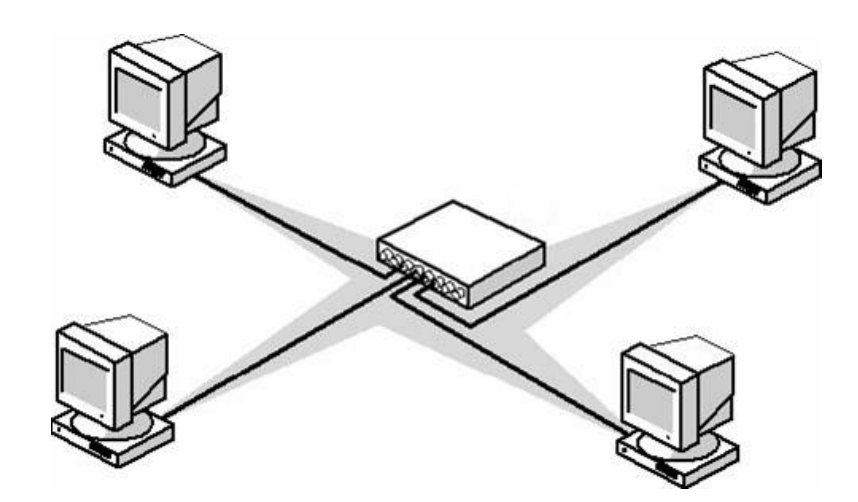

Рисунок 1.1 – Локальная сеть

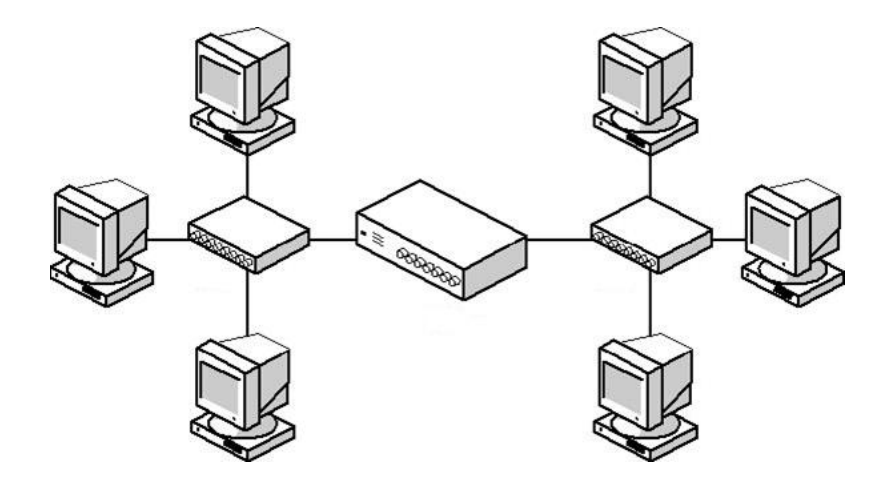

Рисунок 1.2 – Две локальные сети, соединенные между через маршрутизатор

Теперь расскажем про протоколы, с которыми мы будет работать, для организации корпоративной сети и ее функционирования, а также сравним с протоколами, которые осуществляют подобную функцию.

1.2.1 Ethernet

Начнем с протокола уровня 1+2, в нашем случае это Ethernet, у этого протокола проводные соединения и электрические сигналы определены на первом уровне, а на втором уровне формат кадра и протоколы управления доступа к среде. Отметим тот факт, что внутри корпоративной сети мы используем Fast Ethernet на стек протоколов это, никак не влияет, единственная разница в скорости передачи данных.

Еще один фактор в отличии от Ethernet у Fast Ethernet есть возможность работать не в дуплексном режиме, а в полном дуплексе. Ethernet в основном описывается стандартами IEEE группы 802.3 [1].

 $1.2.2$  STP<sup>1)</sup>

STP относится ко втором уровню, т.е. канальный протокол, основной его функцией является устранение петель на втором уровне. Объясним с практической стороны, возьмем, например, два коммутатора, для достижения лучшей стабильности системы осуществляют дополнительное соединение. Это делается для того, чтобы в случае обрыва провода, или неполадки с портом, т.е. по какой - либо причине не работает один из линков, запасной. Но когда, через допустим, используется сеть проходит широковещательный кадр, такой кадр посылается по все порты, даже с того, с которого получили этот кадр. Значит с первого коммутатора проходит такой калр в сторону второго коммутатора, получив его, он отправляет во все порты этот кадр, включая и в порт обратно первому коммутатору и наоборот, отсюда получается широковещательный шторм, т.к. коммутаторы занимаются тем, что посылают друг другу один и тот же кадр, работа сети просто блокируется  $\lceil 2 \rceil$ .

Именно для этого и нужен STP, его функция — это блокировка избыточных соединений, т.е. те соединения, которые на момент полной связности коммутаторов являются лишними. Протокол описан в стандарте IEEE 802.1d [3].

1.2.3 Протоколы динамической маршрутизации

Протокол динамической маршрутизации отличается от статической маршрутизации, т.е. где прописывают всю таблицу маршрутизации на маршрутизаторе, как мы сделаем внутри корпоративной сети ДЛЯ демонстрации этого типа. У динамической маршрутизации такие таблицы строятся автоматически, основываясь на конфигурации сети. Еще одна положительная черта - это отказоустойчивость системы, в случае статической маршрутизации организация резервов крайне сложна, надо учитывать доступности какого - либо сегмента, но у динамической нахождение проблемы в сети и на перестройку таблиц маршрутизации уходит лишь несколько секунд, также относится к добавлению в сеть нового оборудования (маршрутизатора) [4].

1.2.4 OSPF

OSPF (Link State) относится к протоколу внутренней маршрутизации  $(IGP<sup>2</sup>)$ , т.е. такой протокол используют внутри  $AC<sup>3</sup>$ , но внутренние протоколы маршрутизации в свою очередь делятся на два типа: Distance -Vector и Link State. Этот протокол мы будем сравнивать с двумя распространенными протоколами: IS - IS (Link State) и EIGRP (Distance -Vector), но сперва опишем сам протокол и двое других.

<sup>&</sup>lt;sup>1)</sup> Spanning Tree Protocol.<br><sup>2)</sup> Interior Gateway Protocol.

 $3)$  Автономные системы.

Как мы ранее сказали OSPF относится к Link State это значит, что он использует технологию отслеживания состояния канала, принцип этой технологии заключается в самой работе этого протокола:

- передача hello - пакета, используя все интерфейсы, на которых был активирован OSPF.

- после того как они передали друг другу hello - пакеты и между ними установилось соседство, они синхронизируют всю информацию о состоянии каналов.

- после обмена информацией о состоянии каналов, ее записывает в свою базу данных и передает ее остальным соседям, таким образом все маршрутизаторы, входящие в эту зону (OSPF) строят базу данных о состоянии каналов, одинаковую у всех маршрутизаторов входящие в OSPF - сеть.

- в этом пункте отметим, что этот протокол использует алгоритм Дейкстры (алгоритм нахождения наикратчайшего пути), после того как имеется вся база данных, каждый маршрутизатор будет использовать данный алгоритм для выявления наилучшего пути для передачи данных.

 $1.2.5$  IS  $-$  IS

Также, как и OSPF, протокол IS - IS относится к Link State, т.е. link state пакеты используются для передачи информации о состоянии каналов, использует алгоритм Дейкстры для нахождения наикратчайшего пути, hello пакеты используются для установления соседства.

Принцип маршрутизации у IS - IS заключается в двух моментах: первый - протокол определяет нахождение хостов и маршрутизаторов, на основе этого строится таблица маршрутизации, все это происходит внутри зоны IS второй - маршрутизаторы определяют нахождение разных  $IS_{-}$ 30H маршрутизации и строится таблица маршрутизации, на основе полученных данных [5].

1.2.6 Сравнение IS - IS и OSPF

Используется у обоих протоколов:

- алгоритм Дейкстры;

- сетевые маски с переменной длиной:

- нахождение ближайших маршрутизаторов, благодаря применению мультикастовой рассылки;

- аутентификация через hello - пакеты.

Отличие между этими протоколами:

- OSPF работает как протокол третьего уровня, но IS - IS по основе работает, как протокол второго уровня модели OSI (тем самым OSPF предназначен для IPv4, но переписан в v3 для IPv6, а IS - IS легко используется для IPv6 из-за своего нейтрального отношения к сетевым адресам);

- у IS - IS маршрутизаторы 1 - го и 2 - го уровня общаются с только такими же маршрутизаторами, т.е. первый с первыми, второй со вторыми;

- у OSPF пограничный маршрутизатор обладает отграничными интерфейсами, что позволяет ему находится сразу более одной зоне, при этом создавая границы внутри себя, у IS – IS же наоборот, все в одной зоне;

- OSPF обладает большим количеством функций и расширений, но IS – IS передает меньше данных о служебном трафике, тем самым масштабируется для крупных сетей, при одинаковом ресурсе IS – IS может применять большее количество маршрутизаторов в одной зоне, чем OSPF [5].

1.2.7 EIGRP

EIGRP (Enhanced Interior Gateway Protocol) – бесклассовый (classless), дистанционно-векторный (distance vector) протокол маршрутизации, выпущенный в 1992 году Cisco Systems. EIGRP – проприетарный протокол маршрутизации компании Cisco, он является расширение другого проприетарного протокола IGRP (Interior Gateway Routing Protocol). IGRP – classful, дистанционно векторный протокол маршрутизации, который недолго поддерживался компанией Cisco. EIGRP использует обозначение "D" от DUAL в таблице маршрутизации.

EIGRP использует протокольно - зависимые модули (PDM), которые дают возможность поддерживать разные протоколы 3го уровня, такие как: IP, IPX, Apple Talk. EIGRP использует надёжный транспортный протокол (RTP) как протокол транспортного уровня для доставки своих пакетов. EIGRP использует гарантированную доставку для пакетов обновлений, запросов и ответов и не гарантированную для hello пакетов и пакетов подтверждений. Под гарантированной доставкой понимается что должно прийти подтверждение доставки пакета. До того, как EIGRP пакеты обновлений, маршрутизатор должен найти соседей. Это происходит с помощью hello пакетов. В большинстве сетей hello пакеты шлются с интервалом 5 сек. Однако, в multipoint не широковещательных сетях большого доступа (multipoint non broadcast multi-access networks (NBMA)), таких как X.25. Frame Relay и ATM, интерфейсы которых сопряжены с каналами T1 (1.544 Mbps) или медленнее, Hello пакеты шлются с интервалом в 60 секунд. Hold Time = 3\*Hello (15 сек или 180 сек). Интервалы рассылки Hello и Hold Time не обязаны совпадать у двух соседних (смежных) маршрутизаторов.

EIGRP не рассылает периодические обновления, как например, RIP. EIGRP отправляет частичные, или граничные обновления, которые включают в себя только изменения маршрута и только тем маршрутизаторам, на которых они отразились. Композитная метрика EIGRP использует полосу пропускания, задержку, надёжность и загрузку, чтобы найти лучший путь к сети назначения. По умолчанию, в метрику включены только полоса пропускания и задержка, таким образом, дефолтная метрика считается из самой узкой полосы пропускания, которая встретилась на пути к сети назначения и суммы задержек на протяжении этого пути.

Главным в EIGRP является алгоритм DUAL (Diffusion Update Algorithm). Конечный автомат DUAL (DUAL FSM) используется для определения лучше пути и возможных запасных путей к каждой сети

назначения. Преемник (successor) – соседний маршрутизатор, через который будет передаваться пакет в сеть назначения по пути с наименьшей стоимостью. Возможное расстояние (feasible distance) – наименьшая вычисленная метрика, на пути к сети назначения через преемника. Возможный преемник (feasible successor) – соседний маршрутизатор, который знает путь без петель у той же сети назначения, что и преемник и удовлетворяет возможному условию. Возможное условие (feasible condition) – выполняется, когда сообщаемое состояние соседа меньше, чем возможное расстояние преемника к сети назначения [6].

1.2.8 BGP

BGP (Border Gateway Protocol) - это дистанционно-векторный протокол, то есть между маршрутизаторами передается не информация о состоянии линков, как в OSPF, а сами маршруты. При этом если маршрутизатор получил несколько маршрутов в одну сеть, то передает своим соседям и добавляет в таблицу маршрутизации он только самый лучший. Это делается в целях предотвращения петель. В отличие от распространенных протоколов IGPтипа, таких, как RIP, OSPF и EIGRP, BGP не использует в качестве метрики счетчик узлов, пропускную способность или задержку в сети. Вместо этого протокол BGP принимает решение о выборе маршрута, руководствуясь указанными сетевыми правилами, используя различные маршрутные BGPатрибуты.

Весь современный интернет, со всеми его компьютерами, серверами, маршрутизаторами и т.д. построен на BGP 4-ой версии. Другие протоколы не подходят на роль протокола глобальной маршрутизации. RIP имеет ограничение в 15 хопов. Ни OSPF, ни IS-IS не справятся с таким объёмом маршрутной информации, учитывая link-state природу этих протоколов. Ещё одна причина – очень бедные возможности фильтрации, а это крайне важно при подключении к чужим сетям [7].

### **1.3 Организация безопасности корпоративной сети**

<span id="page-12-0"></span>На любую технологию можно взглянуть с двух сторон. С одной стороны, это то, что данная технология может предоставить нам, или нашему пользователю (клиенту), те полезные свойства, которыми она обладает или же полезная функция, осуществляемая ею. С другой же стороны, это те функции или же свойства, которые могут навредить нам или нашему пользователю (клиенту), т.е. слабости данной технологии.

В некоторых случаях бывает, что разработанная технология имеет так много недостатков, что приводит ее использование не оправданным, ни при каких условиях. Или же когда в какой – либо технологии, лишь некоторые функции обладают отрицательными качествами, и поэтому их (функции) просто не используют.

Большинство технологии использовать можно, но с применением необходимых защитных мер. Знание, как и сильных, так и слабых сторон, является необходимым фактором для безопасного и качественного функционирования наших технологий. Понимание полезных функции приводит к пониманию ее назначения и большинство посвящаемого времени мы тратим на эксплуатацию именно этой стороны.

Но в этом подразделе мы уделим другой стороне, хороший специалист должен понимать обе стороны. Нет необходимости знать, как вредитель будет атаковать нас, или же создавать эксплойт под какую - либо уязвимость нашей системы. Вся суть заключается в понимании, какое наше воздействие может привести к появлению слабости и как можно предотвратить ее появление.

В интернете, в общем доступе, имеется множество хороших данных, касающихся данной темы. Например, один из подобных - «The Open Web Application Security Project». Название говорит само за себя, проект полностью посвящен безопасности веб приложений, но он и содержит информацию, которую можно использовать при программировании в разных областях [8].

Еще один неплохой источник - Common Weakness Enumeration, этот сайт содержит полезную информацию, о том какие могут появиться уязвимости в системе. Информация на подобных источниках постоянно обновляется, никакая технология не стоит на месте, один раз остановишься и дальше уже не продвинешься [9].

1.3.1 Угрозы безопасности сети VPLS

Ну теперь приступим конкретно к нашей технологии, начнем мы с анализа возможных угроз безопасности, которые возникают в сетях VPLS.

Сеть VPLS<sup>4)</sup> на прямую зависит от основы построения VLAN<sup>5)</sup>.

Рассмотрим угрозы, возникающие в сети VPLS:

Угроза для  $STP^{6}$  протока с использованием  $DoS^{7}$  - атаки.

Немного повторимся, хотя во втором подразделе этот протокол уже отмечался, основная функция данного протокола является ликвидация петель в сети VLAN у которой уже присутствует хотя бы один или более сетевых мостов, для того чтобы избежать зацикленности в лишних соединениях. Т.к. устраняет петли в сети и блокирует любые избыточные соединения, что приводит к защите сети от широковещательных штормов и перегруза таблиц коммутаций. В сети VPLS присутствуют инстанции, т.к. у провайдера имеется мощное оборудование, то он может себе запустить по несколько раз один и тот же протокол для различных целей, поэтому защита этих инстанций является одной из главных целей [10].

Каждый виртуального коммутатор распределяется  $\Box$  $\Pi$ <sup>O</sup>  $V$ роли: определенном перенаправляющий  $\overline{A}$ (Forwarding) Port): альтернативный порт (Alternate Port); блокирующий порт (Blocking Port); выделенный порт (Designated Port); корневой порт (Root Port).

Обосновывая угрозу Dos - атаки, можно сказать, что принцип заключается в последующем изменении всей топологии STP, по причине

 $4)$  Virtual Private LAN Service.

<sup>&</sup>lt;sup>5)</sup> Virtual Local Area Network.

<sup>&</sup>lt;sup>6)</sup> Spanning Tree Protocol.

 $\frac{7}{2}$  Denial of Service.

возникновения в сети VPLS другого, либо виртуального, либо физического коммутатора, у которого приоритет моста будет меньше, чем у какого - то определенного корневого моста. Т.е. в таком случае появившийся коммутатор становится корневым для нашей услуги VPLS (это правило STP) и при таких условиях произойдет отказ в обслуживании услуги VPLS. В процессе проектирования сети VPLS защита от подобной атаки не предусматривается. но именно поэтому и используют такую функцию, как Root Guard на тех интерфейсах, на которых не предполагается наличие корневого коммутатора.

Отметим то что такая функция реализовывается для защиты STP и конфигурируется на граничном РЕ маршрутизаторе, и метод конфигурации зависит на прямую от производителя используемого оборудования.

Угроза изменении структуры кадра 802.1 д путем добавления в него фиктивной метки [11].

В данном случае угрозы, злоумышленник пытается проникнуть в другой VLAN, он сам находится в VLAN 1, что для CE А это будет VLAN 1. Принцип заключается в том, что он отправляет два раза, помеченные 802.1q метками, пакеты в порт коммутатора, который будет информировать о сетях VLAN. Т.к. видно на рис. 1.3 сам злоумышленник не подключен к порту коммутатора, который передает информацию о других VLAN, т.е. суть заключается в обмане магистральной инкапсуляции, что необходимо чтобы попасть в VLAN 2.

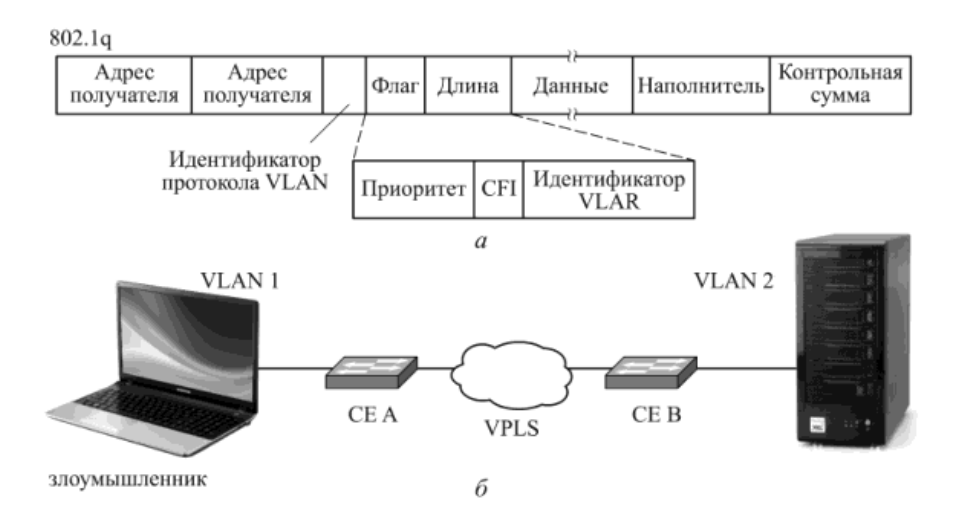

Рисунок 1.3 - Структура кадра Ethernet в соответствии со стандартом IEEE  $802.1$ q (а) и пример связи сетей VLAN 1 и VLAN 2 (б)

На коммутаторе СЕ А происходит следующее, к нему приходит дважды тегированный кадр, и после он его пересылает на магистральный интерфейс, т.к. у первой метки 802.1 присутствует значение VLAN 1, она удаляется и сам кадр отправляется по магистральному интерфейсу.

На коммутаторе СЕ В происходит следующее, после того как кадр, отправленный по магистральному интерфейсу, приходит на СЕ В, то он видит вторую метку 802.1q, которую отбрасывают, а сам кадр попадает в сеть VLAN 2 из - за коммутации. Тем самым можно отметить, что благодаря такому способу наш злоумышленник может получить контактировать  $\mathbf{c}$ оборудованием VLAN.

Теперь расскажем про способ, как избежать подобного, для этого надо исключить первичную сеть VLAN со всех магистральным каналов сети VPLS, такую настройку производят при конфигурации, т.е. ограничение сети VLAN.

1.3.2 Угроза замены  $D HCP^{8}$  - сервера

Допустим наш злоумышленник заменил DHCP - сервер в VPLS, следовательно, в таком случае любой ПК отправляющий DHCP - запросы будут отправляться на DHCP – сервер злоумышленника. В свою же очередь от этого сервера будут отправляться фальшивые ответы, которые будут содержать информацию IP - адреса устройства злоумышленника, но вместо IP – адреса злоумышленника должен быть адрес шлюза по умолчанию. Т.к. ПК получает фальшивые ответы о IP - адресе он начнет его использовать как шлюз по умолчанию, тем самым вся информация, предназначенная для других пользователей, попадает злоумышленнику.

При таком варианте угрозы для защиты используется функция DHCP Snooping, ее функция заключается в создании списка о всех доверенных DHCP – серверах в нашей VPLS.

1.3.3 Угроза широковещательных штормов

Как отмечали раньше, один из способов защиты является сам протокол STP. Но также отметим, что с учетом использования оборудования компании Сіѕсо в самих конфигурациях этого оборудования идет ограничение суммы загрузки широковещательного трафика на входе интерфейса [12].

1.3.4 Уязвимость работы  $VTP<sup>9</sup>$ 

На L2 сети мы используем порты для режима транка и аксесс, в данном подпункте рассмотрим режим транка, т.к. в случае, когда передается трафик нескольких сетей VLAN, порту назначают режим транка. При транке все сети VLAN получают доступ, но в случае пересылки информации через VLAN в транке сеть VLANa должна быть активной, т.е. она должна быть присутствовать на коммутаторе. Этот протокол хоть  $\overline{M}$ выгоден в корпоративной сети, но он же является опасным с точки зрения информационной безопасности, из - за того, что динамически определяет сети VLAN.

Если отключить эту функцию, то можно решить проблему безопасности с этой стороны, также этот протокол реализуется только на оборудовании компании Cisco, он является проприетарным протоколом компании Cisco [12].

<sup>&</sup>lt;sup>1)</sup> Dynamic Host Configuration Protocol

 $9)$  VLAN trunking protocol

1.3.5 Угроза переполнения САМ<sup>10)</sup> - таблицы

Конфигурации на оборудовании могут допустить максимум для определенного количества МАС<sup>11)</sup> - адресов, тем самым не допуская перегруз в таблицах памяти САМ - адресов. На коммутаторе имеется САМ - таблица, которая содержит информацию о присвоении МАС – адреса к определенному порту, таким образом, не допуская возможные атаки за счет переполнения.

Следовательно. на оборудовании осуществляются операции для достижения безопасного состояния:

Отбрасываются пакеты, имеющие неизвестные МАС адреса. происходит удаление достаточного числа безопасных МАС - адресов пока их число не лостигнет максимального допустимого значения:

Вызов операции Security Violation - отправляются SNMP trap и сообщение syslog.

Отключается незарегистрированный порт, отменяется генерации  $SNMP^{12}$  – прерывания, но в случае, когда необходимо восстановить работу, то это делается вручную [12].

1.3.6 Угрозы безопасности сети VPLS на абонентском участке CE - PE Возможные угрозы на участке от СЕ к РЕ:

- после перехвата адреса пользователя, передача и прием ему кадра:

- вставка фиктивных кадров;

- добавление ложных кадров или изменение его содержания;

- повторение кадра;

- использование нелегитимных и легитимных СЕ при реализации угроз.

Для устранения возможных подобных угроз можно применить следующие действия:

- в процессе установки соединения, персонально каждому вызову реализуется аутентификация между СЕ и РЕ, РЕ и СЕ;

- создается общий секретный ключ, необходимый для шифрования данных между ними.

### 1.4 Постановка задачи

<span id="page-16-0"></span>Цель проекта посвящена описанию  $\mathbf{M}$ исследования основных принципов построения виртуальных частных сетей (VPN), и применение услуги. Предлагаемое решение разрабатывалось на основе опыта ведущих мировых инженеров и экспертов в области системной интеграции и построении сетей.

В проекте рассматриваются следующие вопросы:

- дизайн архитектуры сети;

- обоснование выбора оборудования;

 $10)$  Content Addressable Memory

<sup>&</sup>lt;sup>11)</sup> Media Access Control

<sup>&</sup>lt;sup>12)</sup> Simple Network Management Protocol

- меры по обеспечению отказоустойчивости сети.

Лля достижения поставленной цели необходимо выполнить следующее:

- раскрыть сущность технологии VPLS;

- выбрать оборудование, необходимое для построения сети;

- построить функциональную виртуальную модель VPN на базе MPLS L3 VPN на новом графическом эмуляторе сетей UNetLab;

- сделать расчёты параметров качества обслуживания;

<span id="page-17-0"></span>- рассмотреть вопросы экономической эффективности и безопасности жизнелеятельности.

### 2 Технология VPLS

### 2.1 Обзор технологии VPLS

<span id="page-17-1"></span>На данный момент услуга L2 VPN более распространена в отличии от VPLS, при этом она же обладает большим минусом, таким как принцип ее работы точка - точка на втором уровне, т.е. это позволяет объединять две точки узла и для осуществления процесса при большем количестве используется центральный узел, как с экономической точки зрения, так и с практической это крайне неудобно.

В этом моменте VPLS обладает определенно большей возможностью из - за принципа работы многоточка - многоточка, т.е. реализуя функцию похожую на услугу L3 VPN, но в случае L3 VPN требуется уже дорогостоящее оборудование и системного администратора.

VPLS же осуществляет все это на втором уровне, которое позволяет объединять географически разделенные офисы в единую сеть от коммутатора к коммутатору. На рисунке 2.1 видно 3 офиса с точки зрения клиента.

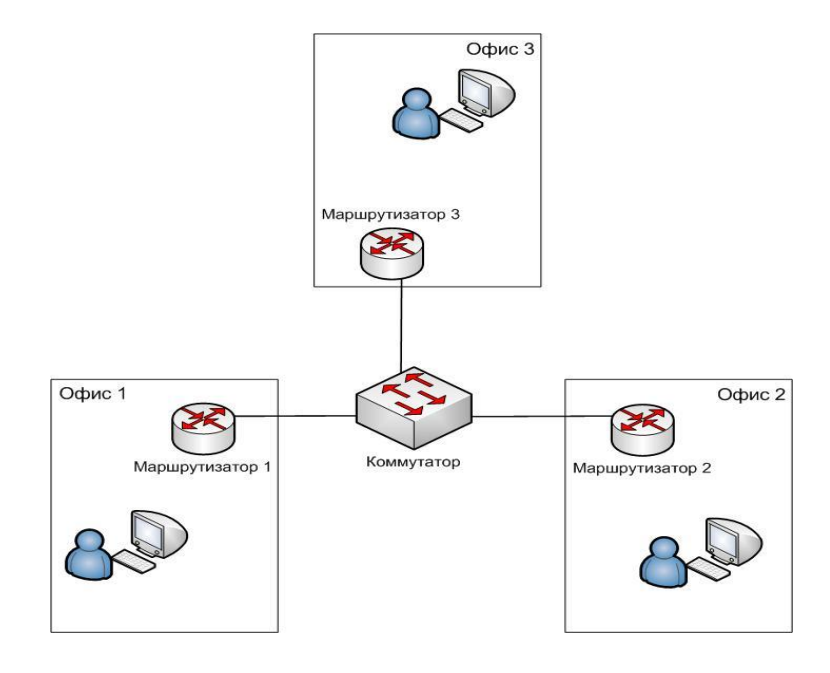

Рисунок 2.1 – Объединение нескольких офисов в единую сеть со стороны клиента

Со стороны клиента все подключается к коммутатору и уже организуется единая сеть. Со стороны провайдера все выглядит как на рисунке 2.2, сеть провайдера — это большое количество маршрутизаторов, объединённых между собой, о которой клиенту нет надобности знать и понимать, такая услуга реализуется и между городами соответственно, для этого провайдера необходимо реализовать правильную топологию сети и его наличие в том или ином городе.

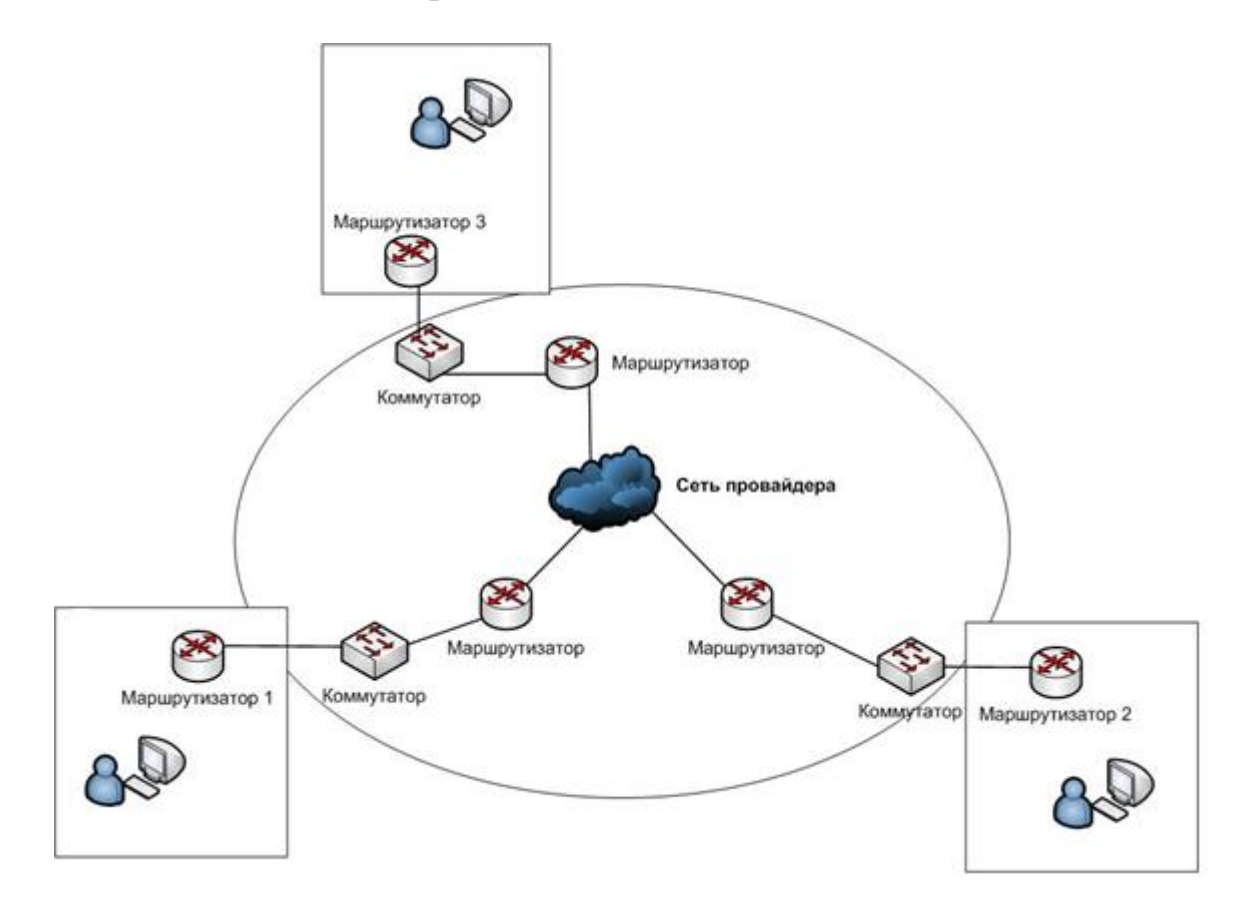

Рисунок 2.2 - Объединение нескольких офисов в единую сеть со стороны провайдера

### <span id="page-18-0"></span>**2.2 Выбор оборудования (маршрутизатор и коммутатор)**

Маршрутизатор Cisco 2801 ISR [13].

В данном подпункте мы выбираем маршрутизатор Cisco серии 2800 и в дальнейшем будем сравнивать возможности и функции, предоставляемые им с другими версиями. Отметим несколько важных факторов о данном оборудовании, прозрачно объединяя нынешние технологии, адаптационные услуги и безопасные каналы связи в единую систему, позволяя обеспечить легкость в установке и управлении, тем самым снижая стоимость обслуживания сети. Также их архитектура основывается на архитектуре маршрутизаторов доступа серии Cisco 2600, но с дополнительными функциями безопасности, повышенную производительность и увеличенный объем памяти. Подобные функции этой серии, позволяет достигнуть тех требований, необходимых для предприятий среднего бизнеса, а также малыми средним филиалам крупных предприятий, а также к услугам, предъявляемыми операторами связи,  $6e<sub>3</sub>$ нанесения вреда ДЛЯ производительности маршрутизатора.

В последующих рисунках мы покажем данные о маршрутизаторах в сравнении с другими.

| <b>Router</b>       | <b>System Memory</b> |            |            | <b>Packet Memory</b> |            |                      | <b>Main Flash</b>    |                |            |            | <b>Boot Flash</b> |            |
|---------------------|----------------------|------------|------------|----------------------|------------|----------------------|----------------------|----------------|------------|------------|-------------------|------------|
|                     | <b>Slots</b>         | <b>Std</b> | <b>Max</b> | <b>Slots</b>         | <b>Std</b> | <b>Max</b>           | <b>Fixed</b>         | <b>Slots</b>   | <b>Std</b> | <b>Max</b> | <b>Min</b>        | <b>Max</b> |
| 2610-13             | 2                    | 32         | 64         | 0                    |            | 0                    |                      | 8              | 16         |            | 0                 |            |
| 262x                | 2                    | 32         | 64         |                      | 0          |                      | 0                    | 1              | 8          | 32         |                   | Ō          |
| 265x                | 2                    | 32         | 128        |                      | 0          |                      | 0                    | 1              | 8          | 32         |                   | 0          |
| 261xXM/262xXM       | 2                    | 128        | 256        |                      | 0          |                      | 16                   |                | 32         | 48         | 0                 |            |
| 265xXM              | 2                    | 256        | 256        |                      | 0          |                      | 16                   |                | 32         | 48         | $\overline{0}$    |            |
| 2691                | 2                    | 256        | 256        | 0                    |            | 0                    |                      | 32             | 128        | 0          |                   |            |
| 2801                | 1                    | 128        | 384        | 0                    |            | 0 (External CF only) |                      | 64             | 128        | 4          | 4                 |            |
| 2811                | 2                    | 256        | 768        | 0                    |            |                      | 0 (External CF only) |                | 256        | 2          | 2                 |            |
| 2821/2851           | 2                    | 256        | 1024       | 0                    |            |                      | 0 (External CF only) | 64             | 256        | 2          | 2                 |            |
| 3620                | 4                    | 32         | 64         | 0                    |            |                      | 0                    | 2              | 16         | 32         |                   | 0          |
| 3640/3640A          | 4                    | 32         | 128        | 0                    |            | 0                    | 2                    | 16             | 32         | 0          |                   |            |
| 3660 (Ent)          | 2                    | 32         | 256        | 0                    |            | 0                    | $\overline{2}$       | 16             | 64         |            | 0                 |            |
| <b>3660 (Telco)</b> | 2                    | 32         | 256        | 0                    |            | 0                    | 2                    | 16             | 64         |            | 0                 |            |
| 3631                | $\overline{2}$       | 64         | 256        | Ō                    |            | 0                    |                      | 32             | 128        |            | $\overline{0}$    |            |
| 3725                | 2                    | 256        | 256        | 0                    |            | 0                    | 1                    | 32             | 128        |            | 0                 |            |
| 3745                | 2                    | 256        | 512        | 0                    |            | 0                    |                      | 32             | 128        |            | 0                 |            |
| 3825/3845           | 2                    | 256        | 1024       | Ō                    |            | 0 (External CF)      |                      | 64             | 256        |            |                   |            |
| mc3810              | 1                    | 32         | 64         | 0                    |            | 0                    |                      | 16             | 32         |            | 0                 |            |
| mc3810-V3           | 1                    | 64         | 64         | 0                    |            | 0                    | 1<br>16              |                | 32         | 0          |                   |            |
| 4000M               | 1                    | 8          | 32         | 4<br>16<br>1         |            | $\mathbf 0$          | $\overline{2}$       | 4              | 16         |            | $\overline{0}$    |            |
| 4500M               | $\overline{2}$       | 16         | 32         | 1                    | 4          | 16                   | 0                    | 2              | 4          | 16         | 4                 | 16         |
| 4700M               | $\overline{2}$       | 16         | 64         | 1                    | 4          | 16                   | 0                    | $\overline{2}$ | 4          | 16         |                   | 8          |
| <b>AS5200</b>       | 1                    | 8          | 16         | 1<br>4<br>16         |            | 0                    | $\overline{2}$       | 16             | 16         |            | 0                 |            |
| <b>AS5300</b>       | 2                    | 64         | 128        | 1                    | 8          | 16                   | 0                    | $\overline{2}$ | 16         | 32         | 8                 | 8          |
| AS5350              | 2                    | 128        | 512        | 1                    | 64         | 128                  | 0                    | $\overline{2}$ | 32         | 64         | 8                 | 16         |
| <b>AS5400(-HPX)</b> | 2                    | 256        | 512        | 1                    | 64         | 128                  | 0                    | $\overline{2}$ | 32         | 64         | 8                 | 16         |

Рисунок 2.3 – Данные памяти маршрутизаторов доступа [14]

На рисунке 2.3 отображены данные памяти маршрутизаторов с 2600 серии по AS5400, для сравнения используются значения системной памяти (system memory), пакетной памяти (packet memory), основная флэш - память (main flash) и загрузочная флэш – память (boot flash).

В основном мы смотрим на маршрутизатор Cisco 2801, который обладает системной памятью от 128 до 384 с одним слотом, не обладает пакетной памятью, что соответственно сказывается на цене данного продукта и основной флэш памятью с размером от 64 до 128, но при этом присутствует загрузочная флэш - память.

В сравнении с другими маршрутизаторами доступа можно сказать, что его преимущество заключается в доступной цене при этом обладая не плохими характеристиками основных размеров памяти.

| <b>Router</b>        | <b>Slots</b>   | <b>Flash Card (FLC)</b>                   |   |    |    | <b>Flash Disk (FLD)</b> |                                        |                         |                         | <b>Compact Flash</b>    |    |    |         |   |
|----------------------|----------------|-------------------------------------------|---|----|----|-------------------------|----------------------------------------|-------------------------|-------------------------|-------------------------|----|----|---------|---|
|                      |                | 4                                         | 8 | 16 | 20 | 32                      | 48                                     | 64                      | 128                     | 1G                      | 32 | 64 | 128 256 |   |
| 1003/4/5             | 1              | Y<br>N<br>Ν<br>N<br>N                     |   |    |    |                         | N                                      |                         |                         |                         | N  |    |         |   |
| 14xx                 | 1              | Ÿ                                         | Ÿ | Ÿ  | Ñ  | N                       |                                        | Ñ                       |                         |                         | Ñ  |    |         |   |
| 16xx                 | 1              | Ÿ                                         | Υ | Y  | N  | N                       |                                        | Ñ                       |                         |                         | Ñ  |    |         |   |
| 16xxR                | 1              | Ÿ                                         | Y | Y  | N  | N                       | N                                      |                         |                         |                         | N  |    |         |   |
| 1841                 | 1              | N                                         |   |    |    |                         | N                                      |                         |                         | Ÿ                       | Y  | Ÿ  | N       |   |
| 2691                 | 1              |                                           |   | N  |    |                         | N                                      |                         |                         | Ÿ                       | Ÿ  | Ÿ  | N       |   |
| 2801                 | 1              |                                           |   | N  |    |                         |                                        | N                       |                         |                         | N  | Y  | Y       | N |
| 2811/21/51           | 1              |                                           |   | N  |    |                         |                                        | $\overline{\mathsf{N}}$ |                         |                         | N  | Ÿ  | Ÿ       | Y |
| 36xx                 | 2              | Y                                         | Y | Y  | Ÿ  | N                       | N                                      |                         |                         |                         | N  |    |         |   |
| 3725/45              | 1              |                                           |   | N  |    |                         | Ñ                                      |                         |                         | Y                       | Y  | Υ  | N       |   |
| 3825/45              | 1              |                                           |   | N  |    |                         | N                                      |                         |                         | N                       | Ÿ  | Ÿ  | Ÿ       |   |
| 70x0(RP)             | 1              | N                                         | Ÿ | Y  | N  | N                       | N                                      |                         |                         | N                       |    |    |         |   |
| 70x0(RSP)            | $\overline{2}$ | N                                         | Ÿ | Ÿ  | Ÿ  | Ÿ                       | Ñ                                      |                         |                         | N                       |    |    |         |   |
| 71xx                 | $\overline{2}$ | Ñ                                         | Ñ | N  | Ÿ  | $\overline{\mathsf{N}}$ | Ÿ<br>Ÿ<br>Y<br>Ν                       |                         |                         | N                       |    |    |         |   |
| 72xx (I/O)           | 2              | Ñ                                         | Ñ | Ÿ  | Ÿ  | $\overline{\mathsf{N}}$ | Ÿ<br>Ÿ<br>Ÿ<br>$\overline{\mathsf{N}}$ |                         |                         | $\overline{\mathsf{N}}$ |    |    |         |   |
| <b>72xx (NPE-G1)</b> | 1              |                                           |   | N  |    |                         | N                                      |                         |                         | N                       | Y  | Y  | Ÿ       |   |
| 7301                 | 1              | Ñ                                         |   |    |    |                         |                                        | Ñ                       |                         |                         | N  | Ÿ  | Ÿ       | Ÿ |
| 7304 (NSE-100)       | 1              | N                                         |   |    |    | Ñ                       |                                        |                         |                         | N                       | Ÿ  | Ÿ  | N       |   |
| 7304 (NPE-G100)      | 1              | N                                         |   |    |    | N                       |                                        |                         |                         | N                       | N  | N  | Y       |   |
| 7401                 | 1              |                                           |   | N  |    |                         | N                                      |                         |                         | N                       | Ÿ  | Y  | N       |   |
| <b>75xx(RSP1)</b>    | $\overline{2}$ | Ñ                                         | Ÿ | Y  | Ÿ  | Ñ                       | Ñ                                      |                         |                         | N                       |    |    |         |   |
| <b>75xx(RSP2)</b>    | $\overline{2}$ | N                                         | Ÿ | Ÿ  | Ÿ  | Y                       | Ñ                                      |                         |                         |                         | Ñ  |    |         |   |
| <b>75xx(RSP4)</b>    | $\overline{2}$ | N                                         | N | Ÿ  | Ÿ  | Ÿ                       | N                                      |                         |                         | Ñ                       |    |    |         |   |
| <b>75xx(RSP8)</b>    | 2              | N                                         | N | Ÿ  | Ÿ  | Ÿ                       | Ÿ                                      | Ÿ                       | Y                       | Ñ                       | N  |    |         |   |
| 75xx(RSP16)          | 2              | N                                         |   |    |    | Ÿ                       | Y                                      | Y                       | N                       |                         | Ñ  |    |         |   |
| 10000 (PRE/PRE-1)    | $\overline{2}$ | N                                         |   |    |    | Ÿ                       | Ν                                      | Y                       | N                       |                         | N  |    |         |   |
| 10000 (PRE-2)        | $\overline{2}$ | Ñ                                         |   |    | Ñ  | Ÿ                       | Ÿ                                      | Ñ                       | $\overline{\mathsf{N}}$ |                         |    |    |         |   |
| 12000(GRP-B)         | 2              | Ÿ<br>Ÿ<br>Y<br>Υ<br>Y<br>N<br>N<br>Ν<br>Ν |   |    |    | Ñ                       |                                        |                         |                         |                         |    |    |         |   |
| 12000(PRP)           | 2              | N                                         |   |    | Ÿ  | Y                       | Y                                      | Y                       | N                       |                         |    |    |         |   |
| 12000(PRP-2)         | $\overline{2}$ | N                                         |   |    |    | N                       | Ÿ                                      | Ÿ                       | Ÿ                       | N                       |    |    |         |   |
| <b>CRS-1 RP</b>      | $\overline{2}$ | N                                         |   |    |    | N                       | N                                      | N                       | Ÿ                       | N                       |    |    |         |   |

Рисунок 2.4 – Данные о внешних накопителях [14]

На рисунке 2.4 отображены данные о внешних накопителях, а точнее наличие флэш – карты (Flash Card), флэш – диска (Flash Disk) и одного из видов форматов карт флэш – памяти (Compact Flash).

В следующем рисунке будут предоставлены значения производительности маршрутизаторов, эти значения являются чистыми показателями производительности. Т.е. при добавлении в платформу списка управления доступом, сжатие данных, шифрование и т.д. производительность будет снижаться по отношению к приведенным значениям, т.к. это не является аппаратной поддержкой платформы. Поэтому у каждой серии маршрутизаторов есть хорошо специфичные особенности, основанные на их архитектуре. При различных настройках платформы будет зависеть и их производительность.

| <b>Platform</b>    | <b>Process Switching</b> |             | <b>Fast/CEF Switching</b> |               |  |  |
|--------------------|--------------------------|-------------|---------------------------|---------------|--|--|
|                    | <b>PPS</b>               | <b>Mbps</b> | <b>PPS</b>                | <b>Mbps</b>   |  |  |
| 262X               | 1,500                    | 0.768       | 25,000                    | 12.80         |  |  |
| 265X               | 2,000                    | 1.024       | 37,000                    | 18.94         |  |  |
| 261X(XM)           | 1,500                    | 0.768       | 20,000                    | 10.24         |  |  |
| 262X(XM)           | 1,500                    | 0.768       | 30,000                    | 15.36         |  |  |
| 265X(XM)           | 2,000                    | 1.024       | 40,000                    | 20.48         |  |  |
| 2691               | 7.400                    | 3.7888      | 70,000                    | 35.84         |  |  |
| <b>ISR 2801</b>    | 3,000                    | 1.536       | 90,000                    | 46.08         |  |  |
| <b>ISR 2811</b>    | 3,000                    | 1.536       | 120,000                   | 61.44         |  |  |
| <b>ISR 2821</b>    | 11,500                   | 5.888       | 170,000                   | 87.04         |  |  |
| <b>ISR 2851</b>    | 15,000                   | 7.68        | 220,000                   | 112.64        |  |  |
| 3620               | 2,000                    | 1.024       | $20,000 - 40,000$         | $10 - 20$     |  |  |
| <b>ISR G2 2901</b> |                          |             | 327,000                   | 167.42        |  |  |
| <b>ISR G2 2911</b> |                          |             | 353,000                   | 180.73        |  |  |
| <b>ISR G2 2921</b> |                          |             | 480,000                   | 245.76        |  |  |
| <b>ISR G2 2951</b> |                          |             | 580,000                   | 296.96        |  |  |
| 3640/3640A         | 4,000                    | 2.048       | $50,000 - 70,000$         | $25.6 - 36$   |  |  |
| 3660               | 12,000                   | 6.144       | 100 - 120,000             | $51.2 - 61.4$ |  |  |
| 3631               | 4,000                    | 2.048       | $50 - 70,000$             | $25.6 - 36$   |  |  |
| 3725               |                          |             | $100 - 120,000$           | $51.2 - 61.4$ |  |  |
| 3745               |                          |             | $225 - 250,000$           | $115.2 - 128$ |  |  |
| <b>MC3810</b>      | 2,000                    | 1.024       | 8,000                     | 4.10          |  |  |
| MC3810-V3          | 3,000                    | 1.536       | 15,000                    | 7.68          |  |  |
| <b>ISR 3825</b>    | 25,000                   | 12.8        | 350,000                   | 179.20        |  |  |
| <b>ISR 3845</b>    | 35,000                   | 17.92       | 500,000                   | 256.00        |  |  |
| <b>ISR G2 3925</b> |                          |             | 833,000                   | 426.49        |  |  |
| <b>ISR G2 3945</b> |                          |             | 982,000                   | 502.78        |  |  |
| <b>IAD2400</b>     | 3,000                    | 1.536       | 15,000                    | 7.68          |  |  |
| 4000               | 1,800                    | 0.9216      | 14,000                    | 7.17          |  |  |
| 4500               | 3,500                    | 1.792       | 45,000                    | 23.04         |  |  |
| 4700               | 4,600                    | 2.3552      | 75,000                    | 38.40         |  |  |
| 7120               | 13,000                   | 6.656       | 175,000                   | 89.60         |  |  |
| 7140               | 20,000                   | 10.24       | 300,000                   | 153.60        |  |  |
| 7200-NPE100        | 7,000                    | 3.584       | 100,000                   | 51.20         |  |  |
| 7200-NPE150        | 10,000                   | 5.12        | 150,000                   | 76.80         |  |  |
| 7200-NPE175        | 9,000                    | 4.608       | 177,848                   | 91.06         |  |  |
| 7200-NPE200        | 13,000                   | 6.656       | 200,000                   | 102.40        |  |  |
| 7200-NPE225        | 13,000                   | 6.656       | 233.170                   | 119.38        |  |  |
| 7200-NPE300        | 20,000                   | 10.24       | 353,000                   | 180.74        |  |  |
| 7200-NPE400        | 20,000                   | 10.24       | 420,000                   | 215.04        |  |  |

Рисунок 2.5 – Данные о производительности [15]

Эффективность использования того или иного оборудования отображается на рисунке 2.5 в данных о производительности, поэтому для сравнения с другими платформами используют значения процесса коммутации (Process Switching) и процесс быстрой коммутации (Fast/CEF<sup>13)</sup> Switching).

l

<sup>&</sup>lt;sup>1)</sup> Cisco Express Forwarding

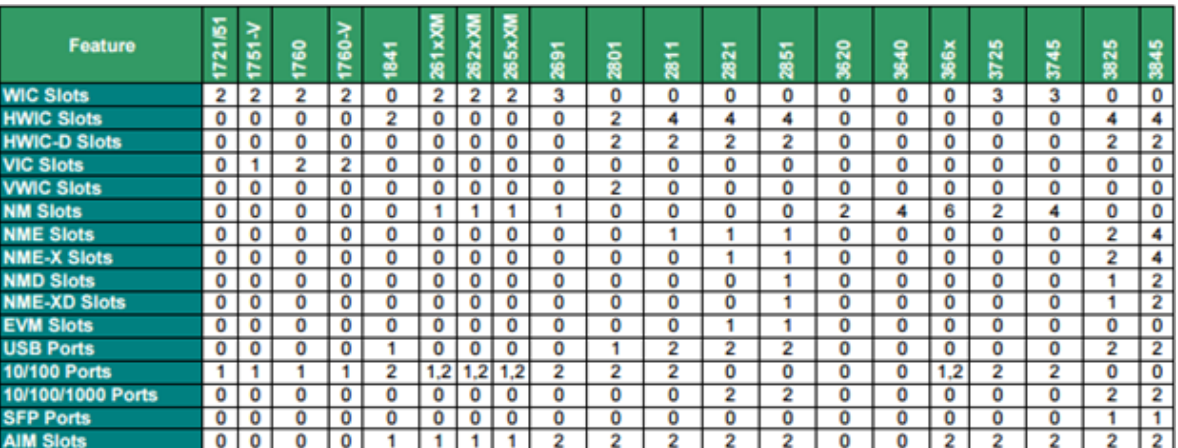

# Рисунок 2.6 – Данные модулей маршрутизаторов [16]

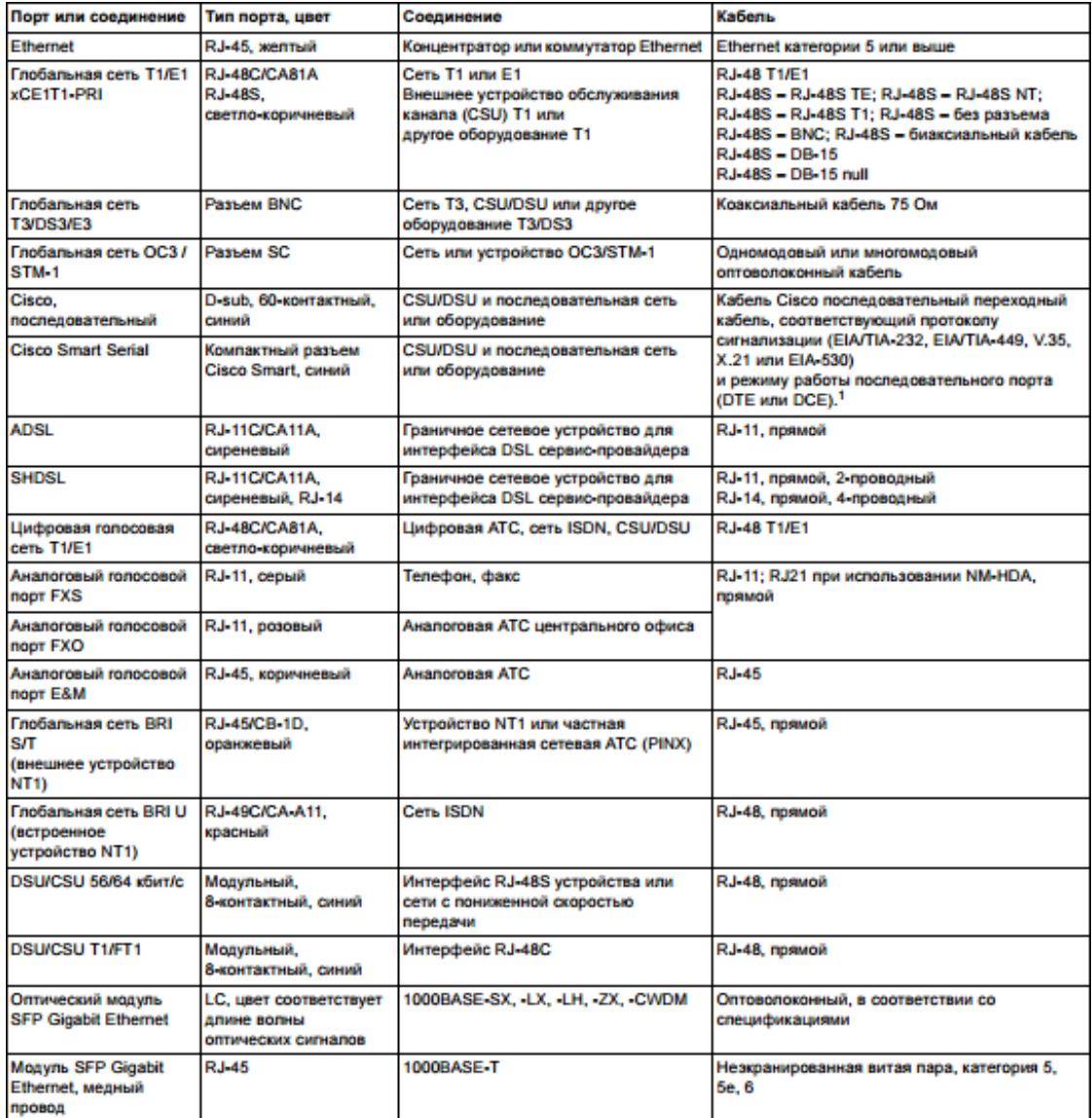

Рисунок 2.7 - Данные о типовых подключениях к глобальной сети, локальной сети и сети передачи голосовых данных для маршрутизаторов Cisco серии 2800 [17]

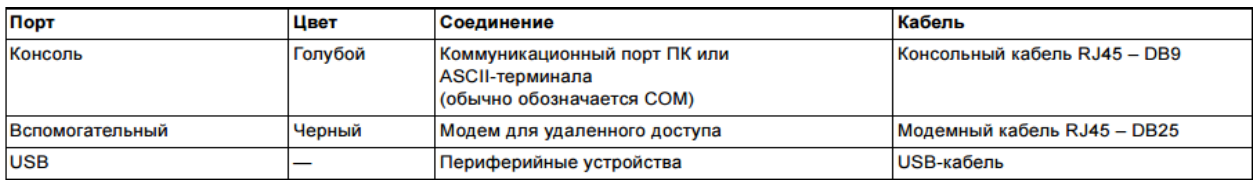

### Рисунок 2.8 - Данные о подключении для управления системой [17]

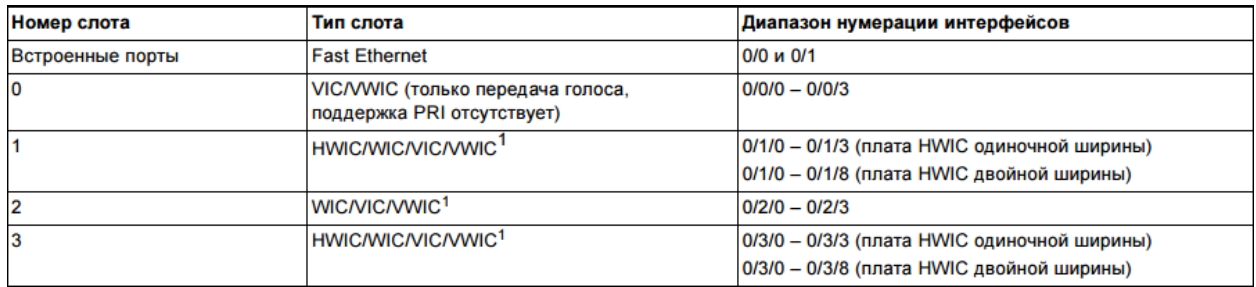

## Рисунок 2.9 – Данные о нумерации интерфейсов на маршрутизаторах серии Cisco 2801 [17]

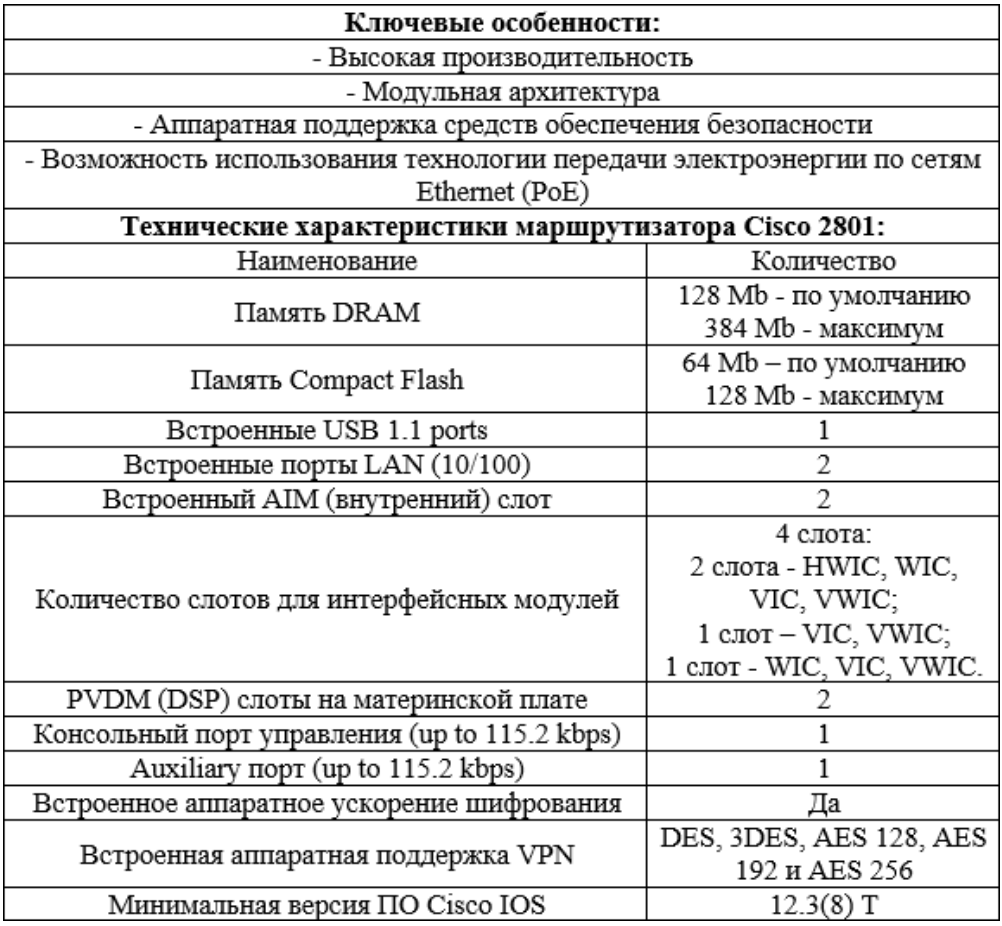

### Рисунок 2.10 - Особенности и технические характеристики маршрутизатора Cisco 2801

Маршрутизатор Cisco 2801, из серии маршрутизаторов Cisco 2800 обладает гибкой модульной архитектурой, имеются слоты NME, в которые устанавливаются сетевые модули, слоты HWIC для интерфейсных модулей, слоты EVM для голосовых интерфейсов и слоты PVDM и несколько гнезд AIM (в системной плате маршрутизатора) для модулей обработки голоса и сервисных модулей. Имеется совместимость слотов NME и HWIC с NM и WIC. Обладают аппаратным ускорением шифрования и межсетевым экраном, также возможность функции по обнаружению вторжений.

Коммутатор Cisco Catalyst WS – C2940 – 8TF – S [13].

Данный коммутатор относится к коммутаторам серии Cisco Catalyst 2940, которые предполагаемо будут расположены в помещениях рядом с местами пользователей. Архитектура коммутаторов этой серии позволяет обеспечить высокую эксплуатационную надежность и производительность, тем самым решая задачи организации и подключения средних и малых сетей.

Также в серию коммутаторов Cisco 2940 кроме Catalyst 2940 – 8TF входит Catalyst – 8TT, оба имеют по 8 портов  $10/100$  Fast Ethernet с авто определением скорости подключения. У каждого коммутатора кроме 8 базовых портов, присутствует 1 uplink – порт: у 8TT это гигабитный порт  $10/100/1000$ Base – T; у 8TF это либо встроенный  $100$  Fast Ethernet (оптический) порт, либо 1000Base – X слот с SFP – медиа конвертором (гигабитный).

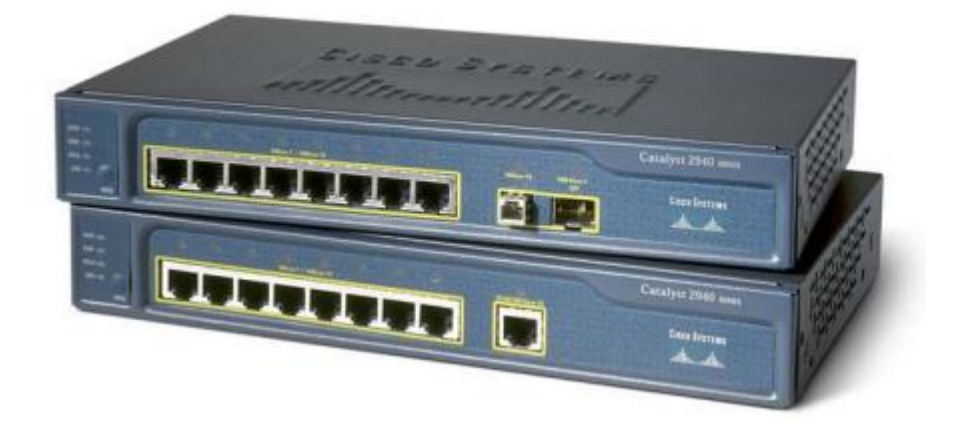

Рисунок 2.11 – Коммутаторы серии Cisco Catalyst 2940

Настройка коммутатора Cisco Catalyst серии 2940 очень проста и производится с помощью программы Cisco Express (веб – утилита). Но в случае необходимой расширенной конфигурации, для повышенных возможностей управления, присутствует консольный порт и поддержка протоколов удаленного управления (Telnet, SNMP<sup>14)</sup>, CNA<sup>15)</sup>).

<sup>&</sup>lt;sup>14)</sup> Simple Network Management

<sup>15)</sup> Cisco Network Assistant

Также отметим, что коммутаторы Cisco Catalyst 2940 имеют самую низкую совокупную стоимость среди своего класса продуктов с учетом их прочности конструкции, повышенной безопасности и простой установки, и управления.

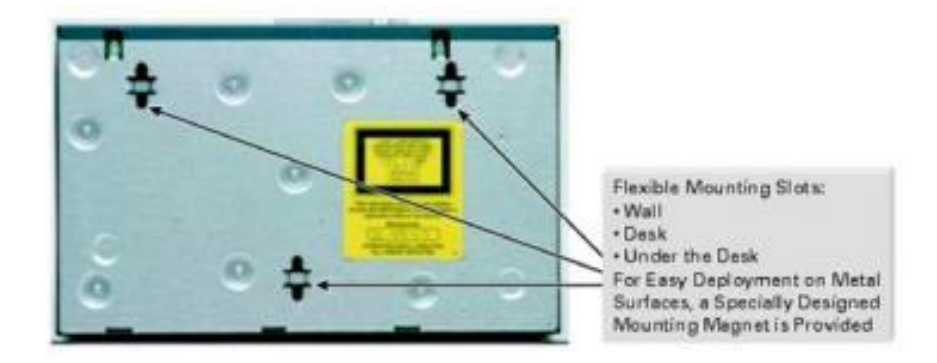

Рисунок 2.12 – Монтажные слоты

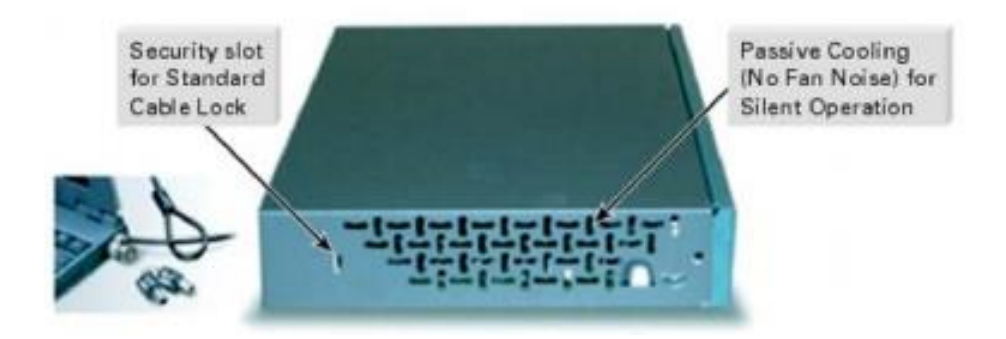

Рисунок 2.13 – Слот для замка с тросом и безопасности

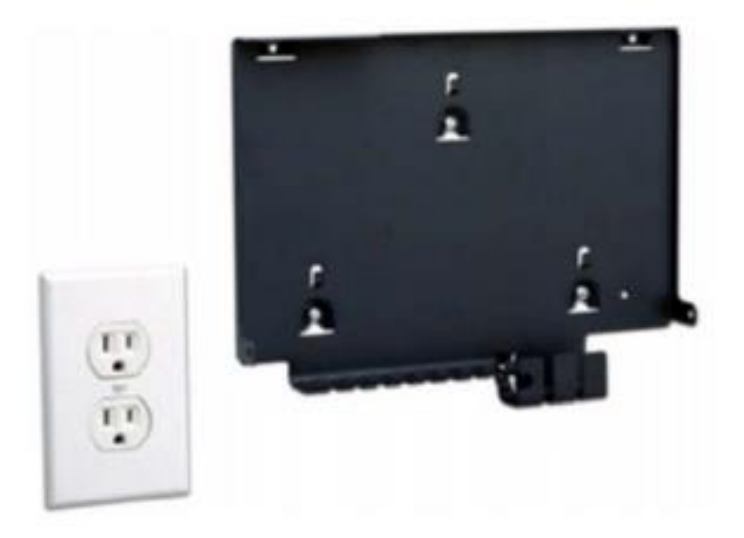

Рисунок 2.14 – Cable Guard в серии Cisco Catalyst 2940

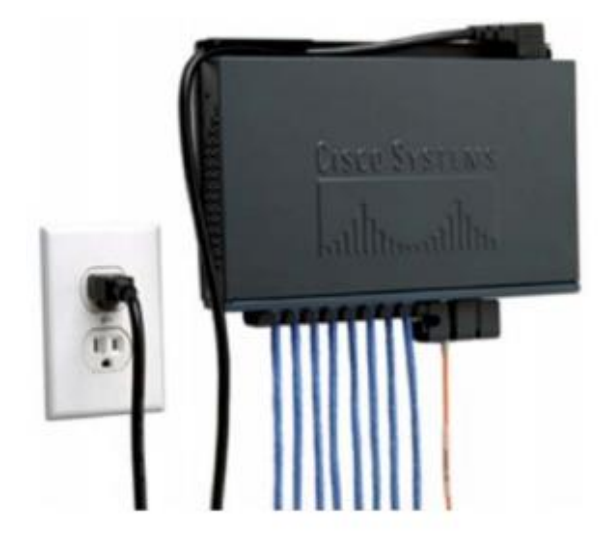

Рисунок 2.15 – Использование Cable Guard для настенного коммутатора

Далее мы покажем рисунки сравнения не только с 8TT, но и другими сериями.

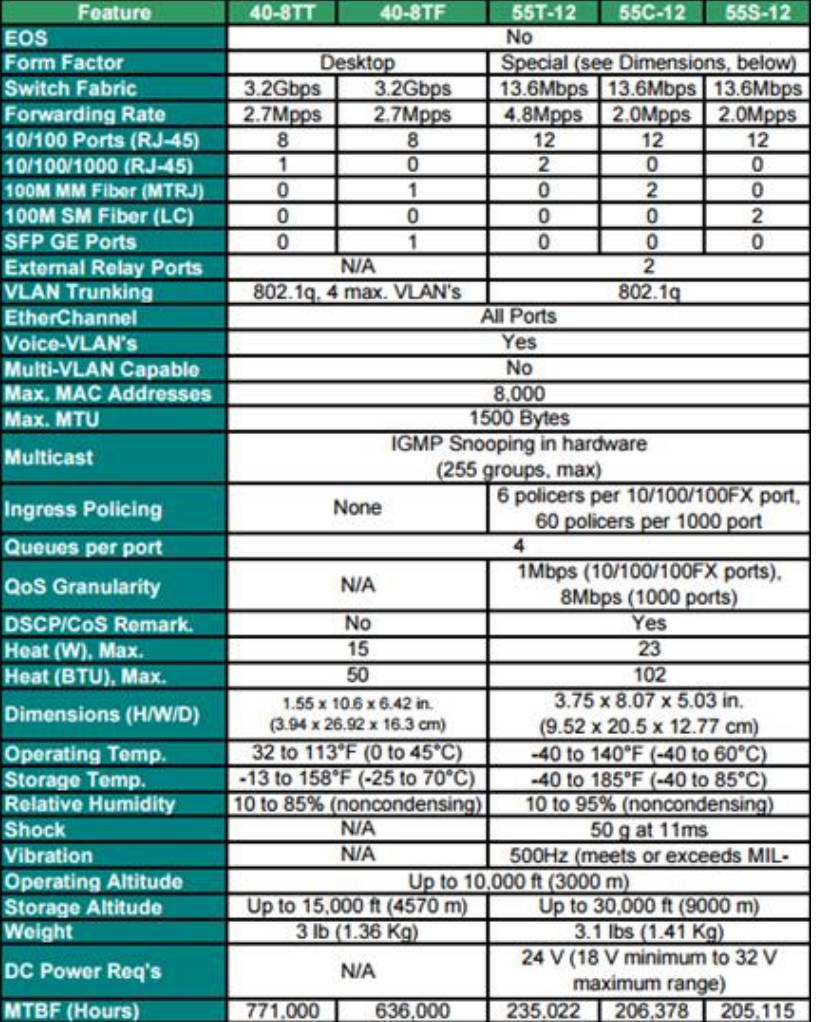

Рисунок 2.16 - Спецификации коммутаторов Catalyst серий 2940 и 2950 [18]

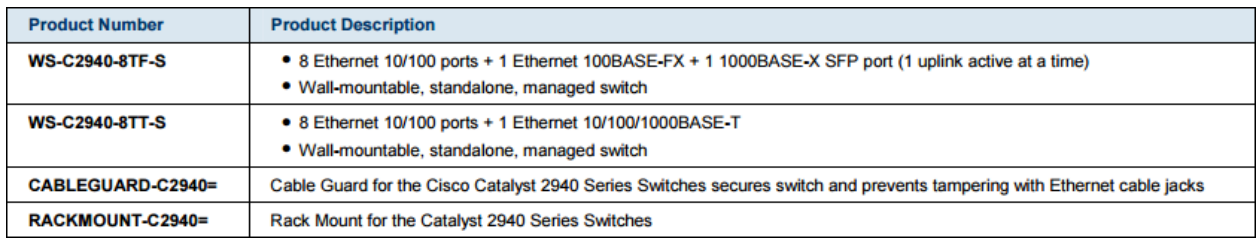

### Рисунок 2.17 – Данные о портах коммутаторов серии Cisco Catalyst 2940 [18]

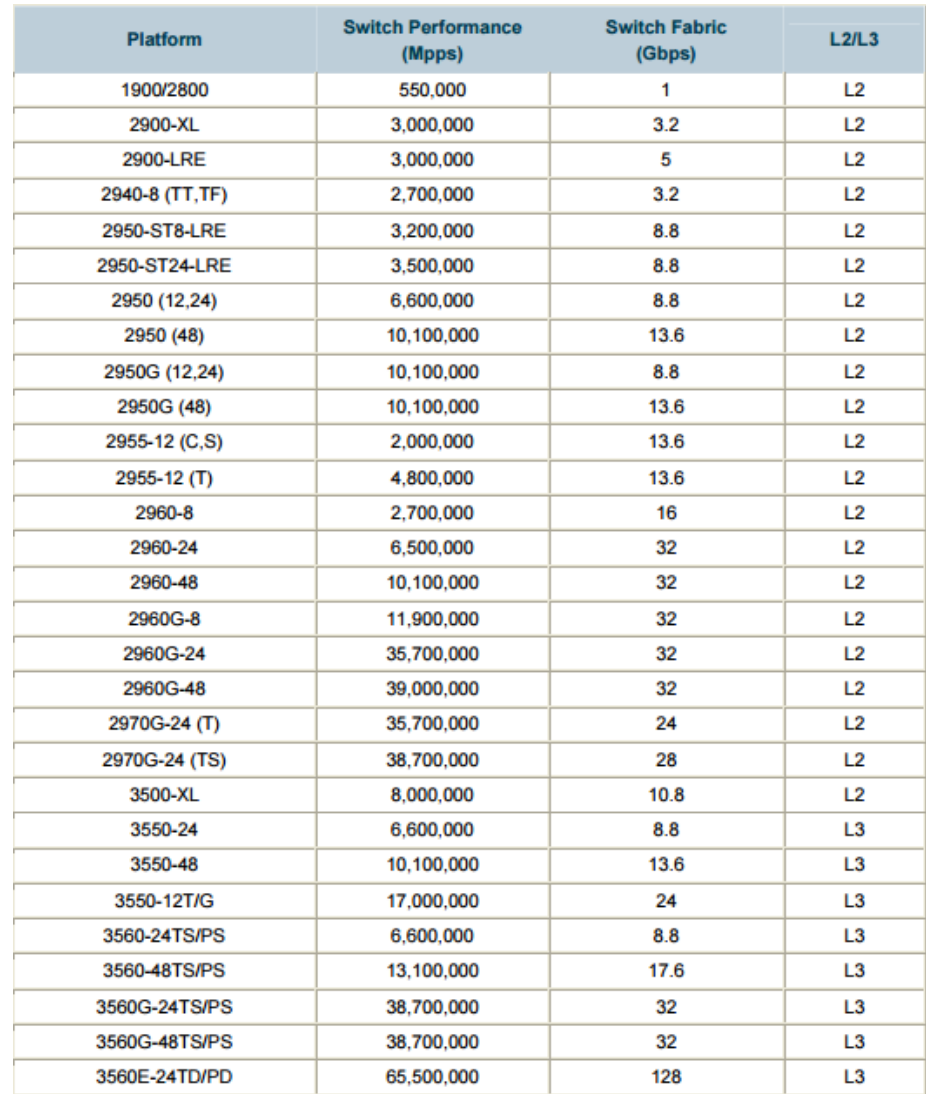

### Рисунок 2.18 – Данные о производительности матриц коммутаторов Cisco Catalyst [18]

Также, как и в маршрутизаторах эффективность использования какого – либо оборудования будут определяться значениями скорости обслуживания пакетов, т.е. производительность коммутатора (Switch Performance) и совокупностью шин передачи данных внутри устройства (Switch Fabric).

Теперь отметим технические характеристики оборудования, именно серии Cisco Catalyst 2940.

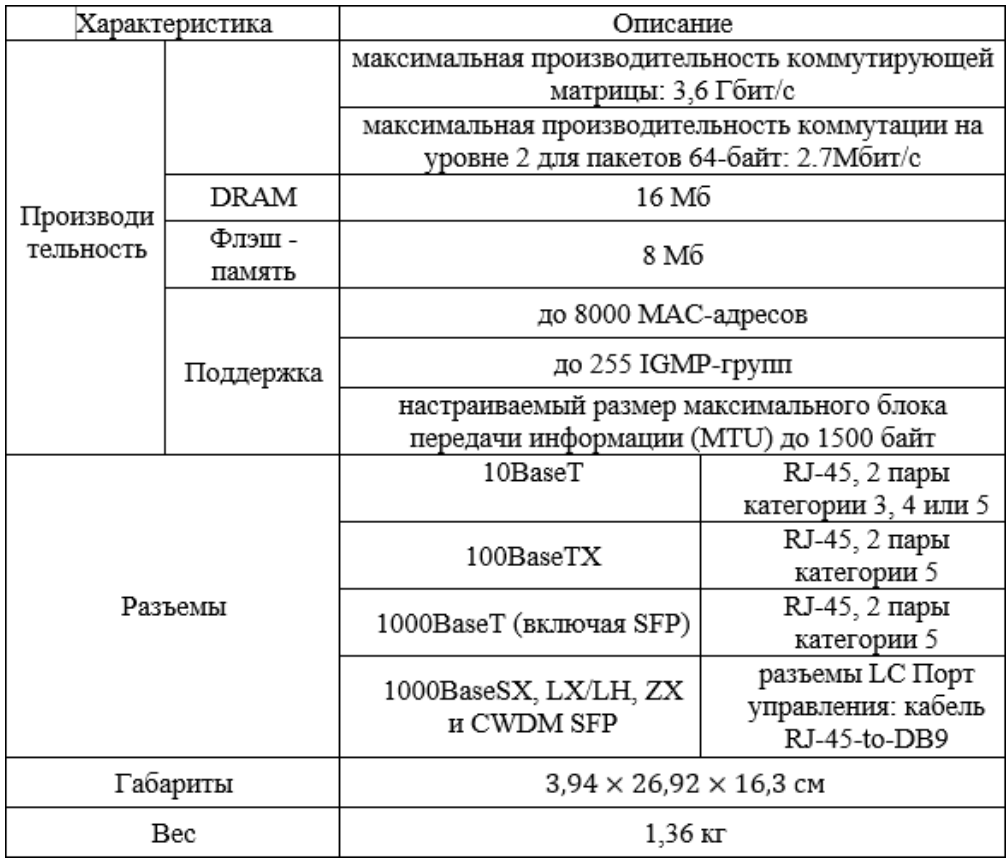

## Рисунок 2.19 – Технические характеристики коммутатора серии Cisco Catalyst 2940 [18]

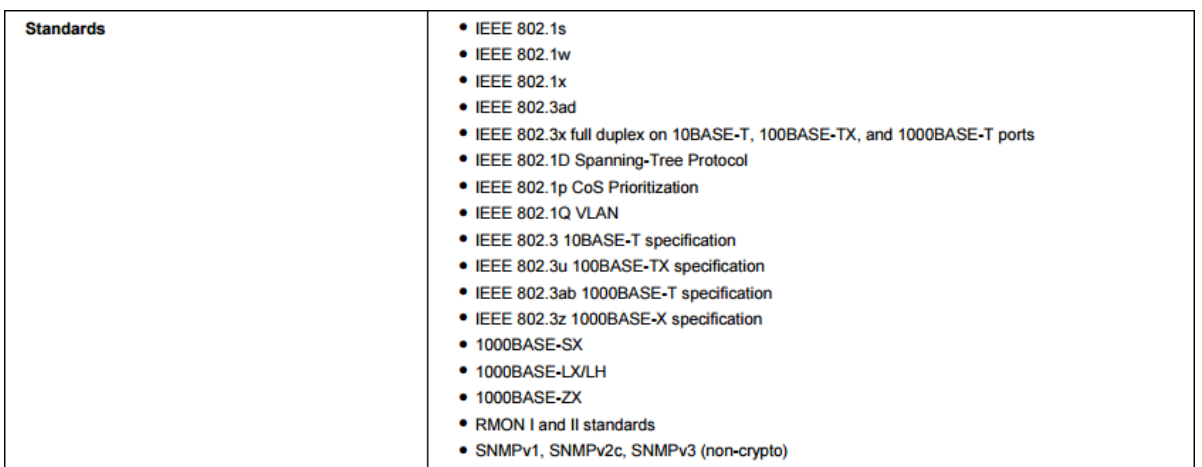

## Рисунок 2.20 - Поддерживаемые стандарты коммутаторами серии Cisco Catalyst 2940 [18]

| <b>Description</b>                         | <b>Specification</b>                      |
|--------------------------------------------|-------------------------------------------|
| <b>Management Information Bases (MIBs)</b> | • BRIDGE-MIB.my                           |
|                                            | • ENTITY-MIB.my                           |
|                                            | • CISCO-2900-MIB.my                       |
|                                            | • CISCO-CDP-MIB.my                        |
|                                            | · CISCO-CONFIG-MAN-MIB.my                 |
|                                            | · CISCO-IMAGE-MIB.my                      |
|                                            | · CISCO-MEMORY-POOL-MIB.my                |
|                                            | • CISCO-PING-MIB.my                       |
|                                            | • CISCO-PRODUCTS-MIB.my                   |
|                                            | · CISCO-TCP-MIB.my                        |
|                                            | • IF-MIB (RFC 1573)                       |
|                                            | • OLD-CISCO-CHASSIS-MIB.my                |
|                                            | · OLD-CISCO-CPU-MIB.my                    |
|                                            | · OLD CISCO-INTERFACES-MIB.my             |
|                                            | · OLD-CISCO-IP-MIB.my                     |
|                                            | • OLD-CISCO-MEMORY-MIB.my                 |
|                                            | • OLD CISCO-SYSTEM-MIB.my                 |
|                                            | • OLD-CISCO-TCP-MIB.my                    |
|                                            | • OLD CISCO-TS-MIB.my                     |
|                                            | • RFC1213-MIB (MIB-II)                    |
|                                            | • RFC1398-MIB (ETHERNET-MIB)              |
|                                            | • RMON-MIB (RFC 1757)- 4 Groups           |
|                                            | • SNMPv2-MIB.my<br>• TCP-MIB.my           |
|                                            | • UDP-MIB.my                              |
|                                            | · CISCO-VLAN-MEMBERSHIP-MIB.my            |
|                                            | • CISCO-SMI.my                            |
|                                            | • CISCO-TC.my                             |
|                                            | · CISCO-VTP-MIB.my                        |
|                                            | • IANAifType-MIB.my                       |
|                                            | • RS-232-MIB.my                           |
|                                            | · SNMPv2-SMI.my                           |
|                                            | · SNMPv2-TC.myCISCO-STP-EXTENSIONS-MIB.my |
|                                            | · CISCO-CLUSTER-MIB.my                    |
|                                            | • CISCO-FLASH-MIB.my                      |
|                                            | CISCO-PROCESS-MIB.my                      |
|                                            | • CISCO-MAC-NOTIFICATION-MIB.my           |
|                                            | · CISCO-PAGP-MIB.my                       |
|                                            | • CISCO-IGMP-FILTER-MIB                   |
|                                            | • CISCO-RTTMON-MIB                        |
|                                            | • CISCO-BULK-FILE-MIB                     |
|                                            | · CISCO CONFIG-COPY-MIB                   |
|                                            | • CISCO-ENVMON-MIB                        |
|                                            | CISCO-FTP-CLIENT-MIB                      |
|                                            | • CISCO-SYSLOG-MIB                        |
|                                            | • CISCO-STACKMAKER-MIB                    |
|                                            | · CISCO-PORT-SECURITY-MIB.my              |

Рисунок 2.21 - Управление коммутаторами серии Cisco Catalyst 2940 [18]

 ${\rm MIBs}^{16)}$  - Информационная база управления.

Коммутаторы серии Cisco Catalyst 2940 не имеют вентиляторов, т.е. пассивное охлаждение, поэтому это и позволяет размещать их в помещениях с рабочими пользователями. Обладает малыми габаритами и имеет особые слоты для Cable Lock от предотвращения кражи, также имеется платформа Cable Guard, что позволяет повысить безопасность из – за закрытого доступа к портам и устраняя простого подключения в сеть.

Насчет функциональности, т.к. эти коммутаторы работают под управлением ПО Cisco IOS, которая близка к функционалу в 2950 сериях, но с упрощением некоторых функций:

- поддержка 128 VLAN - ов;

- 4 STP дерева.

l <sup>1)</sup> Management Information Bases

### **2.3 Виды топологий сетей BGP/MPLS**

<span id="page-30-0"></span>В сетях BGP/MPLS VPN используются два вида топологии: одноранговая топология и топология Hub – and – Spoke [19].

Общая топология одноранговых сетей BGP/MPLS VPN состоит из сетей клиента, включающих множество сайтов и сетей VPN, CE - маршрутизаторов, и из сети провайдера, в которой установлены PE и P - маршрутизаторы. На рисунке 2.22 показана общая топология сети MPLS-VPN.

На рисунке 2.22, CE - маршрутизаторы соединяют сеть клиента с сетью провайдера. CE - маршрутизаторы находятся под контролем клиента. C помощью eBGP они обмениваются данными о маршрутной информации с PEмаршрутизаторами провайдера.  $\text{CE}_{\scriptscriptstyle{\text{A1}}}$  подключается к  $\text{PE}_{\scriptscriptstyle{1}}$  и вместе они пользуются одной и той же глобальной информацией о маршрутах. PE и СЕмаршрутизаторы общаются между собой с помощью eBGP, OSPF, или статических маршрутов. Пограничный PE-маршрутизатор может подключаться к одному или нескольким CE-маршрутизаторам, поддерживать одну или несколько сетей VPN и подключаться к одному или нескольким сайтам в переделах одной VPN.

Если СЕ<sub>А1</sub> хочет отправить данные для VPN А/сайт 3, пакет поступает на устройство  $PE_1$ , затем  $PE_1$  добавляет к пакету необходимую метку и передает его устройству  $P_3$ . После этого  $P_3$  передает данные на устройство  $PE<sub>3</sub>$ , затем  $PE<sub>3</sub>$  удаляет метку MPLS, просматривает IP-адрес и передает пакет устройству  $CE_{A3}$ .  $CE_{A3}$  отправляет пакет конечному адресату, находящемуся в данном сайте.

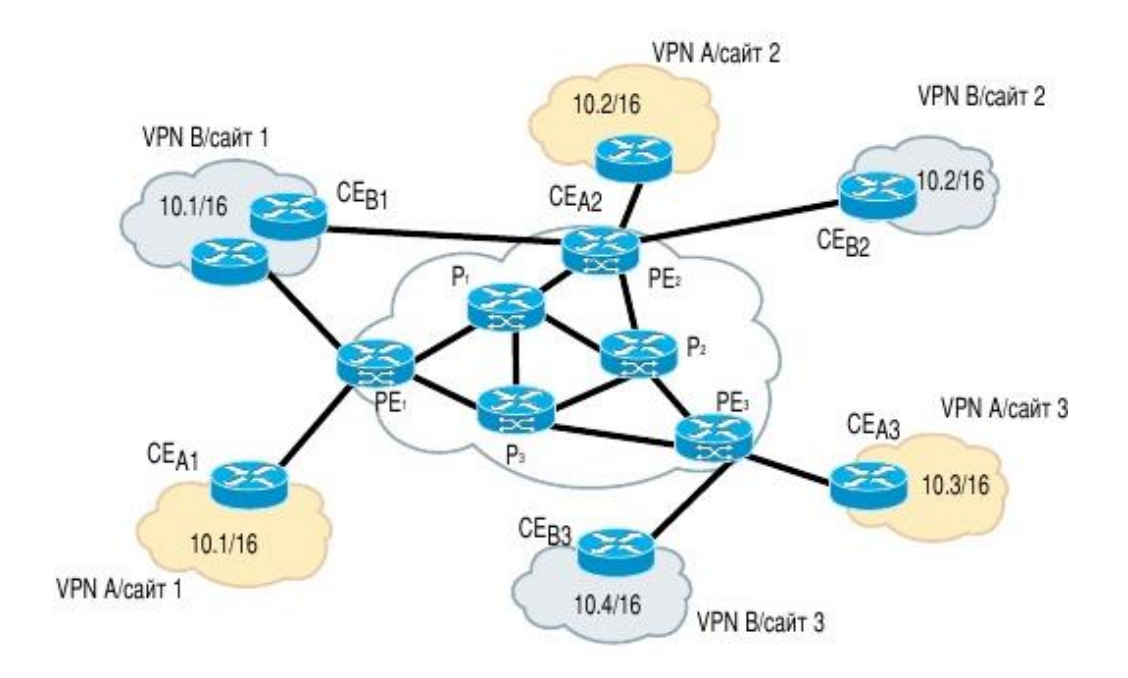

Рисунок 2.22 - Топология одноранговой сети

Следующий вид топологии сетей MPLS-VPN называется Hub – and – Spoke. Несмотря на то, что одним из главных преимуществ сети MPLS-VPN является полная одноранговость, некоторые заказчики предпочитают отходить от нее и выбирают топологию Hub – and – Spoke. В этом сценарии все сайты (spokes) должны отправлять свой трафик через hub-сайт (концентратор). Эта топология является более сложной, потому что hub-сайт должен знать все другие сайты VPN и служить центральным транзитным пунктом для передачи трафика между ними. Топология Hub – and – Spoke для сетей MPLS-VPN показана на рисунке 2.23. В этом сценарии весь трафик между сайтами должен проходить через центральный маршрутизатор CE3 – Hub. Если, например, сайт 2 хочет отправить информацию сайту 1, то этот трафик пройдет через сеть провайдера, поступит на маршрутизатор CE3 – Hub, затем опять попадет в сеть провайдера и лишь после этого попадет на сайт 1. В одноранговой топологии такой трафик проходит от CE2 к PE2, затем к PE1 и затем на сайт 1.

На рисунке 2.23 показана упрощенная версия топологии Hub – and – Spoke. Представьте себе сеть VPN с сотней сайтов, и все они подключены к единственному центральному маршрутизатору. Добавьте сюда еще один уровень сложности и представьте, что провайдер должен поддерживать сто сетей по сто сайтов в каждой, и в каждой из них используется топология Hub – and – Spoke. В этом случае для успешной поддержки всех сетей логическая сеть провайдера должна быть очень тщательно спроектирована и сконфигурирована.

Две перечисленные топологии — одноранговая и Hub – and – Spoke лежат в основе любых сетей MPLS-VPN [20].

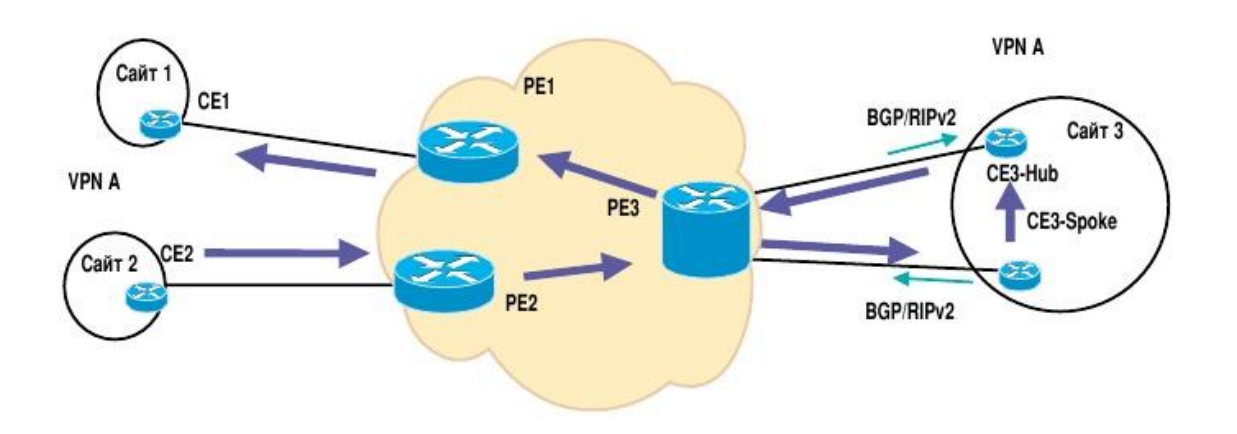

Рисунок 2.23 – Сетевая топология Hub-and-Spoke

С точки зрения качества обслуживания, BGP/MPLS VPN должен предоставлять, по меньшей мере, такие же гарантии, как и в частной сети. Так как эта услуга считается услугой премиум класса со всеми гарантиями QoS, то

ожидания клиента от эффективности качества обслуживания в BGP/MPLS VPN очень высоки.

К гарантиям QoS можно отнести требования к пропускной способности. Для описания технологий QoS в контексте VPN - сетей используются концептуальная модель изолированного канал (pipe - модель)

Модель изолированного канала (pipe - модель). При использовании модели изолированного канала провайдер предоставляет пользователю VPN сети определенные гарантии QoS для потоков данных, которые перемещаются между двумя СЕ - маршрутизаторами VPN сети. Эту модель можно представить как канал между двумя CE - маршрутизаторами, где все потоки данных, входящие в такой канал, получают определенные гарантии QoS, например, как гарантированная полоса пропускания между двумя СЕ маршрутизаторами. Соединение сети в модели изолированного канала имеет Благодаря допускается одностороннюю направленность. этому, асимметричность потоков данных, что позволяет использовать разные передачи **CE** скорости  $\mathbf{B}$ двух направлениях между двумя маршрутизаторами.

### 2.4 Вывод по выбору технологии для корпоративной сети

<span id="page-32-0"></span>Услуга VPLS включает все преимущества L2VPN и L3VPN, однако, непопулярность объяснить отсутствием знаний про ee можно ee существование. Она является легко масштабируемой и простой  $\bf{B}$ организации.

### Преимущества VPLS:

- ускоренный обмен файлами и сообщениями внутри сети;

- высокая безопасность передачи информации;

- совместная работа над документами и базами данных;

- доступ к корпоративным информационным http — серверам:

- организация офисами между высококачественной видеоконференцсвязи и видео трансляций;

- не требуется дорогостоящего пограничного оборудования.

### **Недостатки VPLS:**

- сложность диагностики в случае возникновения проблем.

### <span id="page-32-1"></span>3 Технические расчёты и моделирование на эмуляторе UnetLab функциональной виртуальной сети

### 3.1 Анализ моделирования виртуальной сети

<span id="page-32-2"></span> $\mathbf{B}$ функциональную данном разделе MЫ спроектируем модель виртуальной сети, с использованием технологии VPLS. Для демонстрации такой сети используем графический эмулятор сети UnetLab. В этом эмуляторе используются образы настоящего оборудования, например, таких как Cisco, Juniper и т.д. На рисунке 3.1 представлена сеть L3 уровня, которая связывает сеть клиента с сетью провайдера.

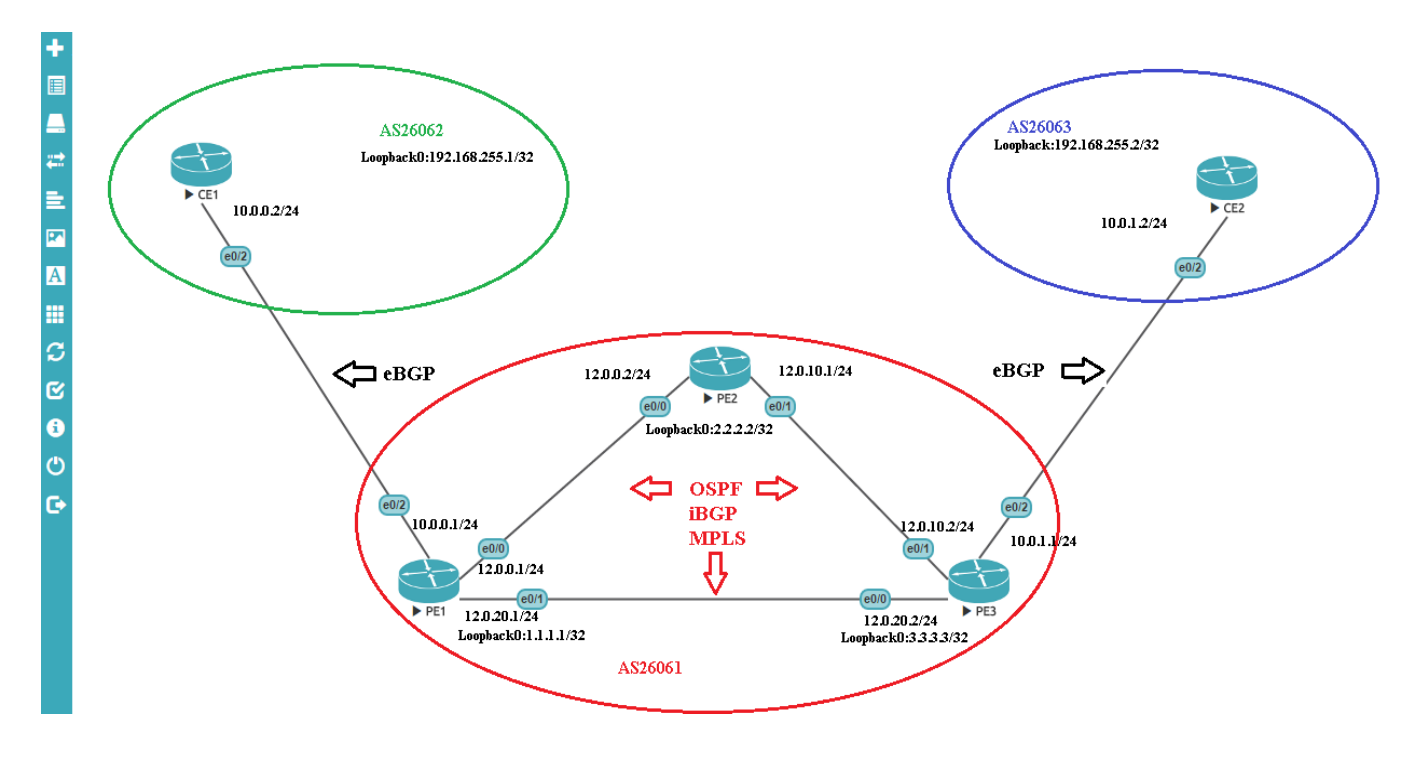

Рисунок 3.1 – Функциональная модель L3сети на базе технологии IP/MPLS

Данная сеть позволяет нам понять принцип работы технологии VPLS и ее возможности, поэтому настраивать мы будем как клиентскую часть, так и сеть провайдера.

### **3.2 Моделирование L2 сети на эмуляторе UnetLab**

<span id="page-33-0"></span>Но перед тем как мы построим L3 сеть, в первую очередь представим L2 сети, которые мы будем объединять. Т.к. всю инсталляцию мы делаем на UnetLab, то и L2 сеть будет спроектирована там же, на L2 уровне настройки имеют очень простую конфигурацию. В первую очередь начнем с L2 сети головного офиса, на рисунке 3.2 мы увидим шесть отделов: Бухгалтерия, Руководство, ПТО1 (производственно – технический отдел), ФЭО (финансово – экономический отдел), Другие сотрудники, ПТО2 (производственно – технический отдел). Каждый отдел имеет свой влан, тем самым позволяя эффективно разделить функции данного офиса и своевременно связать с нужным вланом филиала. Все отделы подключены к коммутатору, который в свою очередь подключен к маршрутизатору.

Настройки на L2 уровне будут в основном связаны с правильным функционированием вланов, основная суть данного проекта лежит в L3 уровне, чьи настройки мы объясним и покажем позже.

Итак, начнем с настроек L2 уровня:

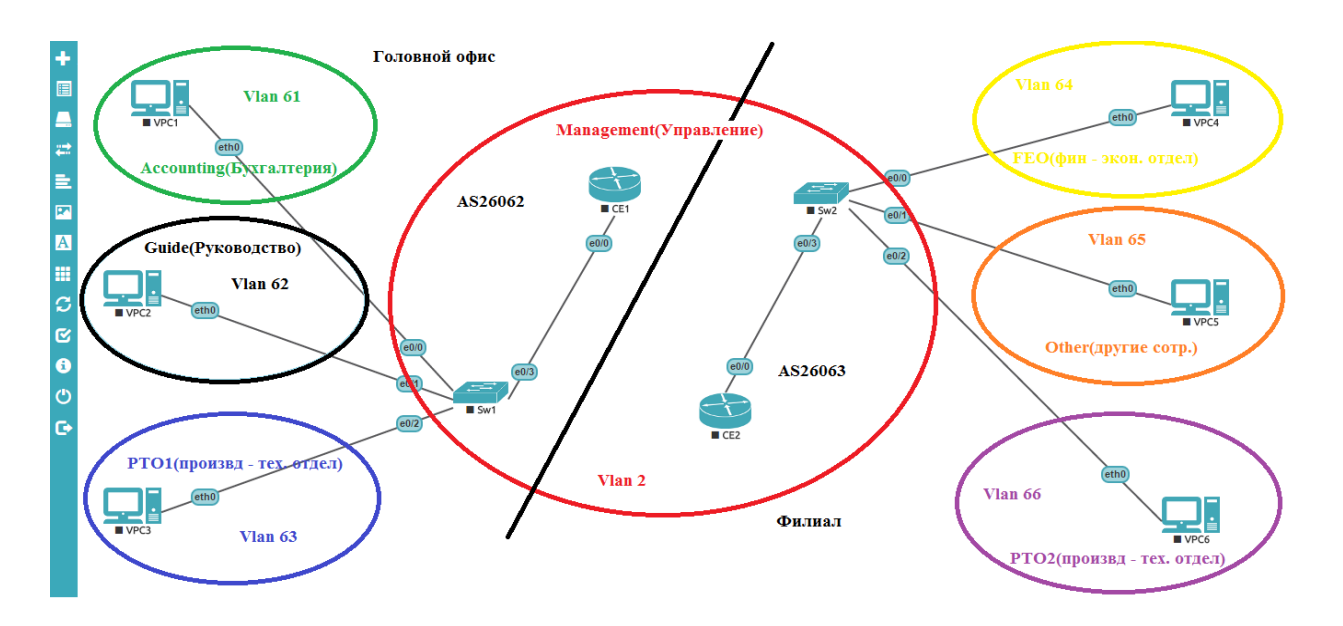

Рисунок 3.2 - L2 сеть головного офиса и филиала

Особо зацикливаться на L2 сети мы не будем, так что перейдет сразу к сути, в первую очередь распределение вланов представлена в таблице 3.1, также в таблице 3.2 ip - план. Список вланов и ip - план необходимы для функционирования нашей сети, в случае неправильного распределения могут происходить ошибки, которые в свою очередь приводят к повреждению системы и вывод ее из строя.

|          | Default          | Не используется                            |
|----------|------------------|--------------------------------------------|
|          | Management       | Управление                                 |
| $3 - 60$ |                  | Зарезервировано                            |
| 61       | Accounting       | Бухгалтерия                                |
| 62       | Guide            | Руководство                                |
| 63       | PTO1             | ПТО1 (производственно - технический отдел) |
| 64       | <b>FEO</b>       | ФЭО (финансово - экономический отдел)      |
| 65       | Other            | Другие сотрудники                          |
| 66       | PTO <sub>2</sub> | ПТО2 (производственно - технический отдел) |

Таблина 3.1 - Список VLAN

В построении L2 сети мы настроем статическую маршрутизацию, благодаря который каждый влан своей группы сможет без проблем передавать данные другой влан группе. Можно было настроить и динамическую маршрутизацию, но в данной случае это не будет иметь никакого значения, следовательно, мы используем разные методы для настроек, чтобы показать разнообразие функционала. Динамическая маршрутизация будет показана в сети провайдера.

| IP - адрес                          |                | <b>VLAN</b>     | Примечание       |  |  |  |  |  |
|-------------------------------------|----------------|-----------------|------------------|--|--|--|--|--|
| L2 – сети головного офиса и филиала |                |                 |                  |  |  |  |  |  |
| 192.168.0.0/28                      |                | 61              | Accounting       |  |  |  |  |  |
| 192.168.1.0/28                      |                | 62              | Guide            |  |  |  |  |  |
| 192.168.2.0/28                      |                | 63              | PTO1             |  |  |  |  |  |
| 192.168.3.0/24                      |                |                 | Management       |  |  |  |  |  |
|                                     | 192.168.3.1/24 |                 | Sw1              |  |  |  |  |  |
|                                     | 192.168.3.2/24 | $\overline{2}$  | CE1              |  |  |  |  |  |
| -                                   | 192.168.3.3/24 |                 | Sw2              |  |  |  |  |  |
|                                     | 192.168.3.4/24 |                 | CE2              |  |  |  |  |  |
| 192.168.4.0/28                      |                | 64              | <b>FEO</b>       |  |  |  |  |  |
| 192.168.5.0/28                      |                | 65              | Other            |  |  |  |  |  |
| 192.168.6.0/28                      |                | 66              | PTO <sub>2</sub> |  |  |  |  |  |
| <b>L3</b> сеть                      |                |                 |                  |  |  |  |  |  |
| Сеть провайдера                     |                |                 |                  |  |  |  |  |  |
| 12.0.0.1/24                         |                |                 | PE1 e0/0         |  |  |  |  |  |
| 12.0.0.2/24                         |                |                 | PE2 e0/0         |  |  |  |  |  |
| 12.0.10.1/24                        |                |                 | PE2 e0/1         |  |  |  |  |  |
| 12.0.10.2/24                        |                |                 | PE3 e0/1         |  |  |  |  |  |
| 12.0.20.1/24                        |                |                 | PE1 e0/1         |  |  |  |  |  |
| 12.0.20.2/24                        |                |                 | PE3 e0/0         |  |  |  |  |  |
|                                     |                | eBGP            |                  |  |  |  |  |  |
| 10.0.0.1/24                         |                |                 | PE1 e0/2         |  |  |  |  |  |
| 10.0.0.2/24                         |                |                 | CE1 e0/2         |  |  |  |  |  |
| 10.0.1.1/24                         |                |                 | PE3 e0/2         |  |  |  |  |  |
| 10.0.1.2/24                         |                |                 | CE2 e0/2         |  |  |  |  |  |
| Loopback провайдер                  |                |                 |                  |  |  |  |  |  |
| 1.1.1.1/32                          |                |                 | PE1              |  |  |  |  |  |
| 2.2.2.2/32                          |                |                 | PE <sub>2</sub>  |  |  |  |  |  |
| 3.3.3.3/32                          |                |                 | PE3              |  |  |  |  |  |
| Loopback головной офис и филиал     |                |                 |                  |  |  |  |  |  |
| 192.168.255.1/32                    |                |                 | CE1              |  |  |  |  |  |
| 192.168.255.2/32                    |                | CE <sub>2</sub> |                  |  |  |  |  |  |

Таблица 3.2 - IP - план

После того как мы закончили с планированием можно преступить к самому построению L2 сети.

Начнем же конечно с наших виртуальных ПК, стоит сперва отметить, что виртуальный ПК в данном случае отображает целый отдел.

Настройки будем показывать сразу и головного офиса, и филиала.

VPC1: PC1: ip 192.168.0.2/28 192.168.0.1
VPC2: PC2: ip 192.168.1.2/28 192.168.1.1 VPC3: PC3: ip 192.168.2.2/28 192.168.2.1 VPC4: PC4: ip 192.168.4.2/28 192.168.4.1  $VPC5$ PC5: ip 192.168.5.2/28 192.168.5.1 VPC6: PC6: ip 192.168.6.2/28 192.168.6.1

Итак, мы настроили каждый виртуальный ПК, дали ip – адрес ПК и его сетевому шлюзу, теперь приступим к настройке коммутатора в каждой сети.

Сперва создадим вланы на коммутаторе (Sw1): Sw1 (config) #vlan 2 Sw1 (config) #name management Sw1 (config) #vlan 61 Sw1 (config) #name accounting Sw1 (config) #vlan 62 Sw1 (config) #name guide Sw1 (config) #vlan 63 Sw1 (config) #name PTO1

Теперь настроим каждый интерфейс на нужный влан:

Sw1 (config) #interface Ethernet0/0

Sw1 (config-if) #description accounting

Sw1 (config-if) #switchport access vlan 61

Sw1 (config-if) #switchport mode access

Sw1 (config-if) #interface Ethernet0/1

Sw1 (config-if) #description guide

Sw1 (config-if) #switchport access vlan 62

Sw1 (config-if) #switchport mode access

Sw1 (config-if) #interface Ethernet0/2

Sw1 (config-if) #description PTO1

Sw1 (config-if) #switchport access vlan 63

Sw1 (config-if) #switchport mode access

Sw1 (config-if) #interface Ethernet0/3

Sw1 (config-if) #description CE1

Sw1 (config-if) #switchport trunk allowed vlan 2,61-63

После того как каждый используемый интерфейс настроен необходимо настроить влан управления (дать ему ip – адрес):

Sw1 (config-if) #interface vlan2

Sw1 (config-if) #description management

Sw1 (config-if) #ip address 192.168.3.1 255.255.255.0

Настройку второго коммутатора смотрите в Приложении В. Теперь переход к настройке маршрутизатора, как и говорилось раньше на нем настроем статическую маршрутизацию:

CE1:

CE1 (config) #interface Ethernet0/0

CE1 (config-subif) #interface Ethernet0/0.2

CE1 (config-subif) #description management

CE1 (config-subif) #encapsulation dot1Q 2

CE1 (config-subif) #ip address 192.168.3.2 255.255.255.0

CE1 (config-subif) #interface Ethernet0/0.61

CE1 (config-subif) #description accounting

CE1 (config-subif) #encapsulation dot1Q 61

CE1 (config-subif) #ip address 192.168.0.1 255.255.255.240

CE1 (config-subif) #interface Ethernet0/0.62

CE1 (config-subif) #description guide

CE1 (config-subif) #encapsulation dot1Q 62

CE1 (config-subif) #ip address 192.168.1.1 255.255.255.240

CE1 (config-subif) #interface Ethernet0/0.63

CE1 (config-subif) #description PTO1

CE1 (config-subif) #encapsulation dot1Q 63

CE1 (config-subif) #ip address 192.168.2.1 255.255.255.240

Мы создали виртуальные интерфейсы под каждый влан и теперь благодаря этому каждый влан связан с другим и может передавать данные между вланами.

> VPCS> ping 192.168.0.2 192.168.0.2 icmp seq=1 ttl=64 time=0.001 ms 192.168.0.2 icmp\_seq=2 ttl=64 time=0.001 ms 192.168.0.2 icmp seq=3 ttl=64 time=0.001 ms 192.168.0.2 icmp seq=4 ttl=64 time=0.001 ms 192.168.0.2 icmp seq=5 ttl=64 time=0.001 ms

Рисунок 3.3 – Проверка доступности передачи данных из РС2 на PC1

Как видно проходит пинг из одного влана в другой на рисунке 3.3. Настройка второго маршрутизатора показана в Приложении В.

### **3.3 Проектирование L3 сети на эмуляторе UnetLab**

После того как мы закончили настраивать вланы, перейдем к самому главному, именно на L3 уровне происходит настройка функции VPLS, которая позволяет нам связывать географически разделенные L2 сети в единую сеть.

Итак, преступим, сперва обозначим, что нам необходимо для выполнения данной задачи:

настроить интерфейсы клиентских маршрутизаторов;

 настроить ip - адреса внутренних интерфейсов сети провайдера (РЕ1, РЕ2, РЕ3);

 поднять протокол внутридоменной маршрутизации (IGP) в сети провайдера – в моем случае это OSPF, есть и другие протоколы, но данный выбор обозначен в теоретической части;

включаем MPLS и LDP;

создадим VRF на РЕ1 и РЕ3;

 привяжем граничные интерфейсы РЕ1 и РЕ3 (интерфейсы, ведущие к граничным маршрутизаторам) к VRF, и дадим им ip – адреса;

 поднимем протокол маршрутизации с клиентом, который в моем случае будет eBGP, разницы между OSPF или IS-IS в данном случае не будет, лишь метод конфигураций;

подъем и настройка iBGP, это все тот же BGP, но внутри AS.

Теперь преступим к самой практике, и начнем с первого пункта:

Настроить интерфейсы клиентских маршрутизаторов (СЕ1 и СЕ2).

Здесь мы даем нужному интерфейсу (в данном случае это e0/2) ip – адрес, а также создаем loopback - интерфейс и настраиваем его.

СЕ1 – клиентский маршрутизатор со стороны головного офиса;

СЕ2 – клиентский маршрутизатор со стороны филиала.

CE1:

CE1 (config) #interface Ethernet0/2

CE1 (config-if) #no shutdown

CE1 (config-if) #ip address 10.0.0.2 255.255.255.0

CE1 (config-if) #interface Loopback0

CE1 (config-if) #ip address 192.168.255.1 255.255.255.255 СЕ2:

CE2 (config) #interface Ethernet0/2

CE2 (config-if) #no shutdown

CE2 (config-if) #ip address 10.0.1.2 255.255.255.0

CE2 (config-if) #interface Loopback0

CE2 (config-if) #ip address 192.168.255.2 255.255.255.255

Настроить ip - адреса внутренних интерфейсов сети провайдера (РЕ1, РЕ2, РЕ3).

Аналогично, как и в первом пункте, только в данном случае это уже маршрутизаторы провайдера.

PE1:

PE1 (config) #interface Ethernet0/0

PE1 (config-if) #no shutdown

PE1 (config-if) #ip address 12.0.0.1 255.255.255.0

PE1 (config) #interface Ethernet0/1

PE1 (config-if) #no shutdown

PE1 (config-if) #ip address 12.0.20.1 255.255.255.0

PE1 (config-if) #interface Loopback0

PE1 (config-if) #ip address 1.1.1.1 255.255.255.255

РЕ2:

PE2 (config) #interface Ethernet0/0

PE2 (config-if) #no shutdown

PE2 (config-if) #ip address 12.0.0.2 255.255.255.0

PE2 (config) #interface Ethernet0/1

PE2 (config-if) #no shutdown

PE2 (config-if) #ip address 12.0.10.1 255.255.255.0

PE2 (config-if) #interface Loopback0

PE2 (config-if) #ip address 2.2.2.2 255.255.255.255

PE3:

PE3 (config) #interface Ethernet0/0

PE3 (config-if) #no shutdown

PE3 (config-if) #ip address 12.0.20.2 255.255.255.0

PE3 (config) #interface Ethernet0/1

PE3 (config-if) #no shutdown

PE3 (config-if) #ip address 12.0.10.2 255.255.255.0

PE3 (config-if) #interface Loopback0

PE3 (config-if) #ip address 3.3.3.3 255.255.255.255

Поднять протокол внутридоменной маршрутизации (IGP) в сети провайдера.

Данный протокол предоставит всю маршрутную информацию о линковых и loopback ip – адресах остальным маршрутизаторам провайдера.

PE1:

PE1 (config) # router ospf 1

PE1 (config-router) #router-id 12.0.255.1

PE1 (config-router) #network 1.1.1.1 0.0.0.0 area 0

PE1 (config-router) #network 12.0.0.0 0.0.255.255 area 0 PE2: PE2 (config) # router ospf 1 PE2 (config-router) #router-id 12.0.255.48 PE2 (config-router) #network 2.2.2.2 0.0.0.0 area 0 PE2 (config-router) #network 12.0.0.0 0.0.255.255 area 0 PE3: PE3 (config) # router ospf 1 PE3 (config-router) #router-id 12.0.255.64 PE3 (config-router) #network 3.3.3.3 0.0.0.0 area 0 PE3 (config-router) #network 12.0.0.0 0.0.255.255 area 0 PE1#sh ip route Codes: L - local, C - connected, S - static, R - RIP, M - mobile, B - BGP D - EIGRP, EX - EIGRP external, O - OSPF, IA - OSPF inter area N1 - OSPF NSSA external type 1, N2 - OSPF NSSA external type 2 E1 - OSPF external type 1, E2 - OSPF external type 2 i - IS-IS, su - IS-IS summary, L1 - IS-IS level-1, L2 - IS-IS level-2 ia - IS-IS inter area, \* - candidate default, U - per-user static route o - ODR, P - periodic downloaded static route, H - NHRP, 1 - LISP + - replicated route, % - next hop override Gateway of last resort is not set 1.0.0.0/32 is subnetted, 1 subnets 1.1.1.1 is directly connected, LoopbackO 2.0.0.0/32 is subnetted, 1 subnets 2.2.2.2 [110/11] via 12.0.0.2, 00:01:39, Ethernet0/0 O 3.0.0.0/32 is subnetted, 1 subnets 3.3.3.3 [110/11] via 12.0.20.2, 00:00:50, Ethernet0/1  $\circ$ 12.0.0.0/8 is variably subnetted, 5 subnets, 2 masks C 12.0.0.0/24 is directly connected, Ethernet0/0 12.0.0.1/32 is directly connected, Ethernet0/0 L 12.0.10.0/24 [110/20] via 12.0.20.2, 00:01:06, Ethernet0/1  $\circ$ 

#### Рисунок 3.4 – Таблица маршрутизации OSPF на PE1

12.0.20.0/24 is directly connected, Ethernet0/1

12.0.20.1/32 is directly connected, Ethernet0/1

[110/20] via 12.0.0.2, 00:01:49, Ethernet0/0

На рисунке 3.4 изображена таблица маршрутизации, на которой видно, что каждый маршрутизатор сети провайдера получил маршрутную информацию об ip - адресах.

Включаем MPLS и LDP.

C

C

T.

Отметим один факт, LDP всегда строит только один (лучший) маршрут и не может построить, например, резервный.

РЕ1:

PE1 (config) #mpls ip

PE1 (config) #interface Ethernet0/0

PE1 (config-if) #mpls ip

PE1 (config-if) #interface Ethernet0/1

PE1 (config-if) #mpls ip

#### PE<sub>2</sub>:

PE2 (config) #mpls ip

PE2 (config) #interface Ethernet0/0

PE2 (config-if) #mpls ip

PE2 (config-if) #interface Ethernet0/1

PE2 (config-if) #mpls ip

PE3:

PE3 (config) #mpls ip

PE3 (config) #interface Ethernet0/0

PE3 (config-if) #mpls ip

PE3 (config-if) #interface Ethernet0/1

PE3 (config-if) #mpls ip

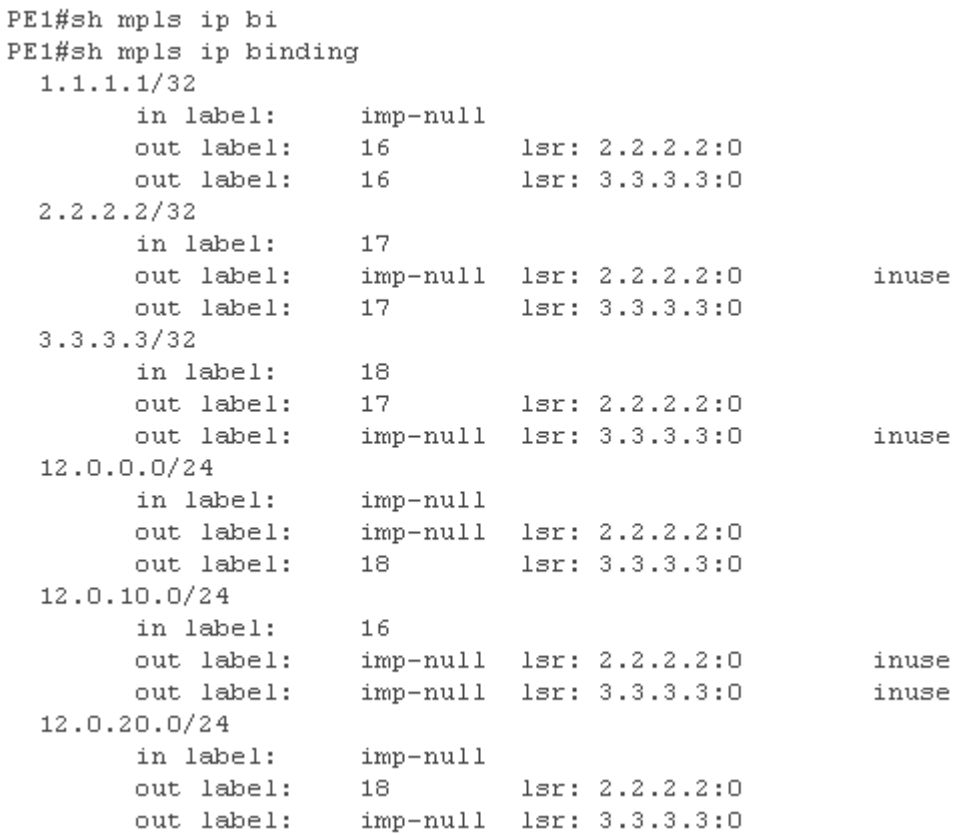

### Рисунок 3.5 – MPLS с LSR (LDP)

Создаём VRF на PE1 и PE3.

VRF – Virtual Routing and Forwarding. В общем это необходимо, чтобы отделить информацию клиента от других клиентов провайдера и самой его сети. Именно этот пункт является одним из важнейших, потому что это и есть настройка VPLS.

:100 – этот номер относится именно к нашей сети, такой номер выбирается произвольно, и не повторяется у других клиентов, и отслеживается для передачи нужному лицу.

Благодаря этому, мы и объединяем L2 сети одного клиента, расположенные в разных местах в единую сеть.

РЕ1: PE1 (config) #ip vrf VPLS PE1 (config-vrf) #rd 26061:100 PE1 (config-vrf) #route-target both 26061:100

PE3:

PE3 (config) #ip vrf VPLS PE3 (config-vrf) #rd 26061:100 PE3 (config-vrf) #route-target both 26061:100

Привяжем граничные интерфейсы РЕ1 и РЕ3 (интерфейсы, ведущие к граничным маршрутизаторам) к VRF, и дадим им ip – адреса;

РЕ1:

PE1 (config) #interface Ethernet0/2

PE1 (config-if) #ip vrf forwarding VPLS

PE1 (config-if) #ip address 10.0.0.1 255.255.255.0

РЕ3:

PE3 (config) #interface Ethernet0/2

PE3 (config-if) #ip vrf forwarding VPLS

PE3 (config-if) #ip address 10.0.1.1 255.255.255.0

```
PE1#sh ip route vrf VPLS
Routing Table: VPLS
Codes: L - local, C - connected, S - static, R - RIP, M - mobile, B - BGP
      D - EIGRP, EX - EIGRP external, O - OSPF, IA - OSPF inter area
      N1 - OSPF NSSA external type 1, N2 - OSPF NSSA external type 2
      E1 - OSPF external type 1, E2 - OSPF external type 2
       i - IS-IS, su - IS-IS summary, L1 - IS-IS level-1, L2 - IS-IS level-2
       ia - IS-IS inter area, * - candidate default, U - per-user static route
       o - ODR, P - periodic downloaded static route, H - NHRP, 1 - LISP
       + - replicated route, % - next hop override
```
Gateway of last resort is not set

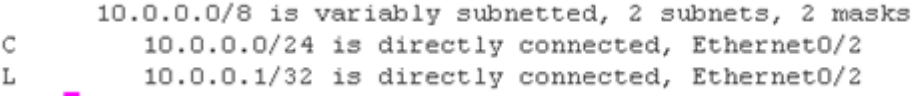

#### Рисунок 3.6 – Таблица маршрутизации VRF VPLS на PE1

```
PE3#sh ip route vrf VPLS
Routing Table: VPLS
Codes: L - local, C - connected, S - static, R - RIP, M - mobile, B - BGP
       D - EIGRP, EX - EIGRP external, O - OSPF, IA - OSPF inter area
      N1 - OSPF NSSA external type 1, N2 - OSPF NSSA external type 2
       E1 - OSPF external type 1, E2 - OSPF external type 2
       i - IS-IS, su - IS-IS summary, L1 - IS-IS level-1, L2 - IS-IS level-2
       ia - IS-IS inter area, * - candidate default, U - per-user static route
       o - ODR, P - periodic downloaded static route, H - NHRP, 1 - LISP
       + - replicated route, % - next hop override
Gateway of last resort is not set
      10.0.0.0/8 is variably subnetted, 2 subnets, 2 masks
         10.0.1.0/24 is directly connected, Ethernet0/2
\mathbb C10.0.1.1/32 is directly connected, Ethernet0/2
T.
```
#### Рисунок 3.7 – Таблица маршрутизации VRF VPLS на PE3

На рисунке 3.6 и 3.7 мы видим те ip – адреса, которые мы привязали на граничные интерфейсы, на них не отображены никакие данные о клиенте, потому что не прописали еще протокол маршрутизации с клиентом.

Поднимем протокол маршрутизации с клиентом, который в моем случае будет eBGP, разницы между OSPF или IS – IS в данном случае не будет, лишь метод конфигураций.

CE1:

CE1 (config) #router bgp 26062

CE1 (config-router) #network 192.168.255.1 mask 255.255.255.255

CE1 (config-router) #neighbor 10.0.0.1 remote-as 26061

CE2:

CE2 (config) #router bgp 26063

CE2 (config-router) #network 192.168.255.2 mask 255.255.255.255

CE2 (config-router) #neighbor 10.0.1.1 remote-as 26061

Здесь мы подняли связь клиента с граничными маршрутизаторами провайдера, но не с сетью провайдера, для этого необходимо внутри провайдера поднять iBGP.

Подъем и настройка iBGP.

Пожалуй, можно отметить, что этот пункт является самым объемным по сравнению в другими.

Сперва настроем соседей внутри сети провайдера на каждом маршрутизаторе.

РЕ1:

PE1 (config) #router bgp 26061

PE1 (config-router) #neighbor 2.2.2.2 remote-as 26061

PE1 (config-router) #neighbor 2.2.2.2 update-source Loopback0

PE1 (config-router) #neighbor 3.3.3.3 remote-as 26061

PE1 (config-router) #neighbor 3.3.3.3 update-source Loopback0

РЕ2:

PE2 (config) #router bgp 26061

PE2 (config-router) #neighbor 1.1.1.1 remote-as 26061

PE2 (config-router) #neighbor 1.1.1.1 update-source Loopback0

PE2 (config-router) #neighbor 3.3.3.3 remote-as 26061

PE2 (config-router) #neighbor 3.3.3.3 update-source Loopback0

PE3:

PE3 (config) #router bgp 26061

PE3 (config-router) #neighbor 1.1.1.1 remote-as 26061

PE3 (config-router) #neighbor 1.1.1.1 update-source Loopback0

PE3 (config-router) #neighbor 2.2.2.2 remote-as 26061

PE3 (config-router) #neighbor 2.2.2.2 update-source Loopback0

Теперь нам необходимо передавать клиентские маршруты внутри сети провайдера.

РЕ1:

PE1 (config-router) #address-family vpnv4

PE1 (config-router-af) #neighbor 2.2.2.2 activate

PE1 (config-router-af) #neighbor 2.2.2.2 send-community both

PE1 (config-router-af) #neighbor 3.3.3.3 activate

PE1 (config-router-af) #neighbor 3.3.3.3 send-community both

РЕ2:

PE2 (config-router) #address-family vpnv4

PE2 (config-router-af) #neighbor 1.1.1.1 activate

PE2 (config-router-af) #neighbor 1.1.1.1 send-community both

PE2 (config-router-af) #neighbor 3.3.3.3 activate

PE2 (config-router-af) #neighbor 3.3.3.3 send-community both

PE3:

PE3 (config-router) #address-family vpnv4

PE3 (config-router-af) #neighbor 1.1.1.1 activate

PE3 (config-router-af) #neighbor 1.1.1.1 send-community both

PE3 (config-router-af) #neighbor 2.2.2.2 activate

PE3 (config-router-af) #neighbor 2.2.2.2 send-community both

И наконец последняя часть, именно здесь мы установим связь между клиентским протоколом маршрутизации и протоколом сети провайдера.

РЕ1:

PE1 (config-router) #address-family ipv4 vrf VPLS

PE1 (config-router-af) #redistribute connected

PE1 (config-router-af) #neighbor 10.0.0.2 remote-as 26062

PE1 (config-router-af) #neighbor 10.0.0.2 activate

PE3:

PE3 (config-router) #address-family ipv4 vrf VPLS

PE3 (config-router-af) #redistribute connected

PE3 (config-router-af) #neighbor 10.0.1.2 remote-as 26062

PE3 (config-router-af) #neighbor 10.0.1.2 activate

Теперь посмотрим на таблицу маршрутизации на одном из граничных маршрутизаторов провайдера.

На рисунке 3.8 отображена таблица маршрутов на граничном маршрутизаторе провайдера, тем самым заметны изменения, т.е. появился сосед внутри сети провайдера (отображен самый короткий путь), а также и клиент.

PE1#sh ip route vrf VPLS Routing Table: VPLS Codes: L - local, C - connected, S - static, R - RIP, M - mobile, B - BGP D - EIGRP, EX - EIGRP external, O - OSPF, IA - OSPF inter area N1 - OSPF NSSA external type 1, N2 - OSPF NSSA external type 2 E1 - OSPF external type 1, E2 - OSPF external type 2  $i$  - IS-IS, su - IS-IS summary, L1 - IS-IS level-1, L2 - IS-IS level-2 ia - IS-IS inter area,  $*$  - candidate default,  $U$  - per-user static route o - ODR, P - periodic downloaded static route, H - NHRP, 1 - LISP + - replicated route, % - next hop override

Gateway of last resort is not set

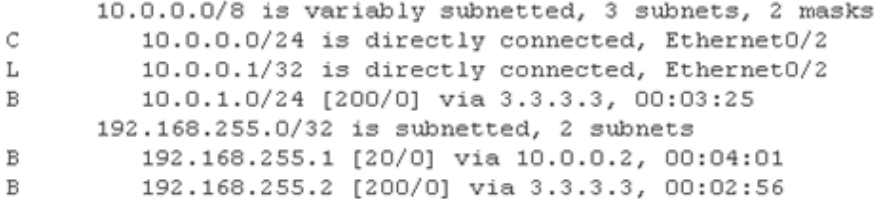

#### Рисунок 3.8 – Маршруты на РЕ1 в VRF

Аналогично на клиентском маршрутизаторе.

```
CE1#sh ip route
Codes: L - local, C - connected, S - static, R - RIP, M - mobile, B - BGP
       D - EIGRP, EX - EIGRP external, O - OSPF, IA - OSPF inter area<br>N1 - OSPF NSSA external type 1, N2 - OSPF NSSA external type 2
       E1 - OSPF external type 1, E2 - OSPF external type 2
       i - IS-IS, su - IS-IS summary, L1 - IS-IS level-1, L2 - IS-IS level-2
       ia - IS-IS inter area, * - candidate default, U - per-user static route
       o - ODR, P - periodic downloaded static route, H - NHRP, 1 - LISP
       + - replicated route, % - next hop override
Gateway of last resort is not set
      10.0.0.0/8 is variably subnetted, 3 subnets, 2 masks
\epsilon10.0.0.0/24 is directly connected, Ethernet0/2
          10.0.0.2/32 is directly connected, Ethernet0/2
T.
\mathbb{R}10.0.1.0/24 [20/0] via 10.0.0.1, 00:04:50
      192.168.255.0/32 is subnetted, 2 subnets
\subset192.168.255.1 is directly connected, LoopbackO
\mathbb{R}192.168.255.2 [20/0] via 10.0.0.1, 00:04:20
```
Рисунок 3.9 – Маршруты на СЕ1

Попробуем пропинговать с маршрутизатора головного офиса на маршрутизатор филиала

CE1#ping 192.168.255.2 Type escape sequence to abort. Sending 5, 100-byte ICMP Echos to 192.168.255.2, timeout is 2 seconds:  $111111$ Success rate is 100 percent (5/5), round-trip min/avg/max =  $1/1/1$  ms

Рисунок 3.10 – Пинг между клиентскими сетями

Как мы видим присутствует связь между двумя разделенными маршрутизаторами, т.е. наши L2 сети теперь связаны между собой в единую сеть.

#### **3.4 Расчет эффекта туннелирования в сети в MPLS**

Для того чтобы произвести расчет эффекта туннелирования (выполнен в программе MathСad 14), т.е. время пребывания пакета в туннеле, состоящего из N количества узлов, нам необходимо составить его математическую модель.

Она будет представлять собой сеть массового обслуживания с последовательными очередями. Основными параметрами этой сети будут:

период занятости, т.е. среднее время обслуживания (непрерывно);

среднее время пребывания пакета в N - ом узле.

Отметим такой термин, как пачка, этот термин обозначает группа пакетов, объединенных на выходе от узла, и ее длина определяется количеством этих пакетов.

Собственно говоря, о самом туннелировании можно сказать, что он состоит из двух событий:

сцепление пачек, исходящих от каждого узла;

 фрагментация пачек, которые прошли процесс сцепления, с каждого узла.

Проанализировав процесс этих двух событий в сети, выводится следующая формула, которая отображает время пребывания пакета в туннеле, состоящего из определённого количества узлов (т.е. с организацией туннеля)

$$
V_1(N) \cong \ln \left[ (N-2)! \left( \frac{\rho}{1-\rho} \right)^N \right] + N(1+\gamma), \tag{3.1}
$$

где  $N > 2$  – количество узлов, определим по маршруту сети передачи наших данных на рисунке 3.4.1 и это значение должно быть больше или равно двум;

 $\rho = 0.95 - 0.98$  – нагрузка сети, обслуживаемая узлом маршрута сообщений, выбираем максимальную нагрузку;

 $\gamma \cong 0,577$  – постоянная Эйлера.

И мы будем ее сравнивать значениями формулы, в которой не будет организации туннеля и выглядит она так

$$
V_2(N) \cong \frac{1 - (K_n + 1)\rho^{Kn} + K_n \rho^{Kn+1}}{(1 - \rho^{Kn})(1 - \rho)},
$$
\n(3.2)

Также отметим еще одну формулу, в котором мы будем рассчитывать размер каждой пачки при разных нагрузках:

$$
K_n = (n+1)\frac{\rho}{1-\rho}, \text{hyp } n \ge 2,
$$
 (3.3)

Но перед тем как мы приступим к расчетам изобразим маршрут нашей сети.

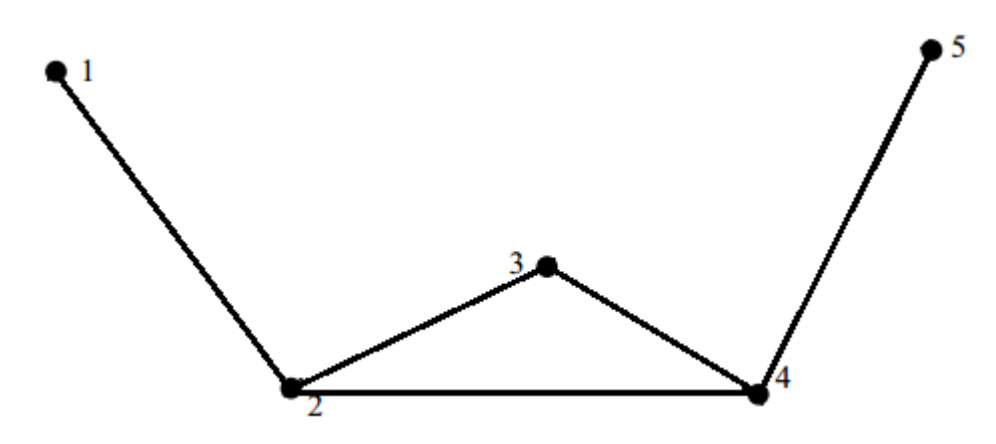

Рисунок 3.11 – Маршрут сети передачи данных

На рисунке 3.11 мы видим, что количество наших узлов будет равно пяти, т.е. N = 5. Теперь мы можем приступить к расчетам, все расчеты будут произведены в программе MathCad 14 (приложение Б). Покажем только одну подробную подстановку значений, а все остальные значения занесем сразу в таблицу 3.3, т.е. мы произведем расчет со значениями:

$$
\rho = 0,98; N = 5; \gamma = 0,577;
$$

 $n = 1, 2, ..., 5 - B$  нашем случае мы будет брать только 5, т.к. нас интересует значение после 5 – го узла.

$$
K_5 = (5 + 1) \frac{^{0.97}}{^{1 - 0.97}} = 294 \text{ macroB},
$$

$$
V_1(N) \cong \ln \left[ (5-2)! \left( \frac{0.97}{1-0.97} \right)^5 \right] + 5(1+0.577) = 29,136 \text{ mC},
$$

$$
V_2(N) \cong \frac{1 - (K_5 + 1)0.97^{K_5} + K_5 0.97^{K_5 + 1}}{(1 - 0.97^{K_5})(1 - 0.97)} = 49,224 \text{ mc}.
$$

Таблица 3.3 – Время пребывания пакета в LSP – пути с организацией туннеля и без организации туннеля с нагрузкой  $\rho = 0.95 - 0.98$ 

|             | 0,95 | 0,955 | 0,96 | 0,965 | 0,97 | 0,975 | 0,98 |
|-------------|------|-------|------|-------|------|-------|------|
| $K_n$ , пак | 114  | 128   | .44  | 166   | 194  | 234   | 294  |

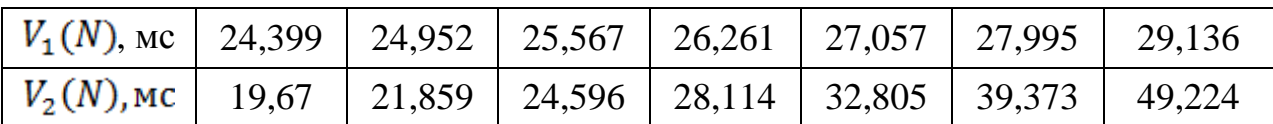

Итак, теперь по таблице 3.3 построим график зависимости времени пребывания пакета в сети от нагрузки сети, выполненный в программе MS Excel (рисунок 3.12).

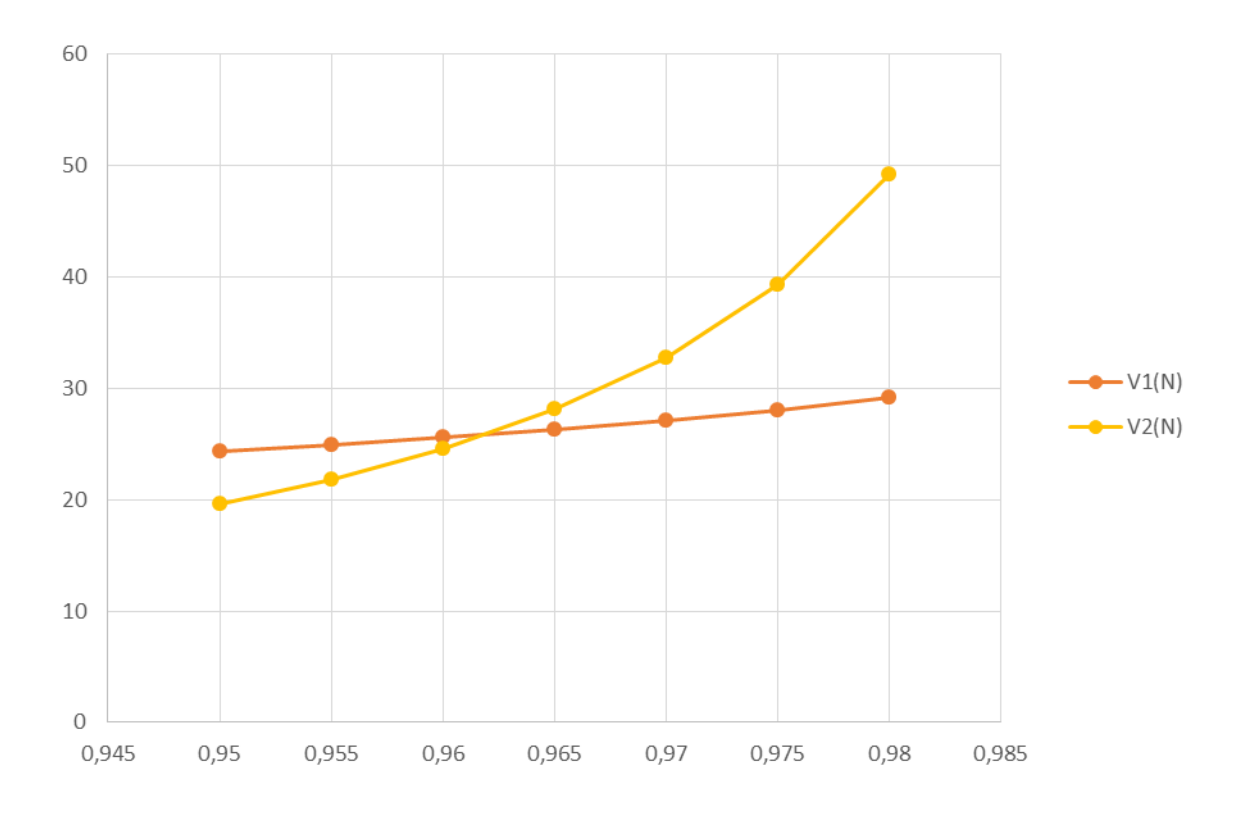

Рисунок 3.12 – График зависимости времени пребывания пакета в сети от нагрузки сети

### **3.5 Расчет среднего времени обработки одной транзакции в системе SCP**

С учетом того, что необходимость защиты данных является одной из первостепенных значений, в данной подразделе мы произведем расчет среднего времени обработки одной транзакции в системе SCP (резервного копирования данных).

Отметим параметры, которые нам необходимы для выполнения расчетов:

 коэффициент базовой системы по отношению к многопроцессорной системе,  $K_{BC} = 3$ ;

– число одновременно работающих ЗД (зеркальных дисков),  $n_{3} = 3$ ;

– средняя интенсивность появления транзакций,  $\lambda_{TP} = 37.2$  транз./усл.;

 среднее число обращений к записи в течении одной транзакции,  $n_3 = 0.1$ .

 среднее число обращений к чтению в течении одной транзакции,  $n_{\rm y} = 0.39$ ;

 среднее время обращения к диску в течении одной записи или одного чтения,  $\tau_{06} = 15$  мс;

– время обработки одной транзакции базовой системой,  $\tau_{\text{IIB}} = 10$  мс;

– время обработки одной транзакции системой SCP,  $\tau_{\Pi\Lambda} = 6.75$  мс;

– коэффициент вариации  $\tau_{\Pi\Lambda}$ ,  $v_{\Pi\Lambda} = 1$  – для пуассоновского потока.

В целях повышения производительности системы SCP используют многопроцессорные ВС. Поэтому сделаем в первую очередь расчет времени обработки одной транзакции многопроцессорной системы по формуле 3.4

$$
\tau_{\Pi} = \frac{\tau_{\Pi E}}{K_{\text{BC}}},\tag{3.4}
$$

Произведем расчет по дисковой памяти и по многопроцессорной системе:

среднее время, загрузки в дисковую память (запись и чтение)

$$
\tau_{\overline{A}} = n_3 \cdot \tau_{\sigma 6} + n_\text{H} \cdot \frac{\tau_{\sigma 6}}{n_{3\overline{A}}},\tag{3.5}
$$

коэффициент загрузки дисковой памяти

$$
p_{\overline{A}} = \lambda_{TP} \cdot \tau_{\overline{A}},\tag{3.6}
$$

коэффициент загрузки многопроцессорной системы

$$
p_{\Pi} = \lambda_{\text{TP}} \cdot \tau_{\Pi},\tag{3.7}
$$

 коэффициент загрузки дисковой памяти и многопроцессорной системы

$$
R_{\Pi \mathcal{A}} = p_{\Pi} + p_{\mathcal{A}},\tag{3.8}
$$

Именно этот коэффициент и будет определять среднее время ожидания в очереди на обработку сообщения в SCP

$$
t_{\text{O}\Pi\bar{A}} = \frac{R_{\text{H}\bar{A}'} \tau_{\text{H}\bar{A}} (1 + \nu_{\text{H}\bar{A}}^2)}{2(1 - R_{\text{H}\bar{A}})},\tag{3.9}
$$

Расчет среднего времени обработки одной транзакции в процессорной системе будет вычисляться по формуле 3.10, это значение характеризует временные задержки, которые возникают в процессорной системе

$$
t_{\text{SCP}} = t_{\text{O}\Pi\mu} + \tau_{\Pi\mu},\tag{3.10}
$$

После того как мы отметили все рассчитываемые значения, приступим к их осуществлению

$$
\tau_{\Pi} = \frac{10 \cdot 10^{-3}}{3} = 3,3 \text{ Mc},
$$
  
\n
$$
\tau_{\bar{\mu}} = 0,1 \cdot 15 + 0,39 \cdot \frac{15}{3} = 3,45 \text{ Mc},
$$
  
\n
$$
p_{\bar{\mu}} = 37,2 \cdot 3,45 \cdot 10^{-3} = 0,128,
$$
  
\n
$$
p_{\Pi} = 37,2 \cdot 3,3 \cdot 10^{-3} = 0,123,
$$
  
\n
$$
R_{\Pi \bar{\mu}} = 0,128 + 0,123 = 0,251,
$$
  
\n
$$
t_{\text{O}\Pi \bar{\mu}} = \frac{0,251 \cdot 6,75 \cdot (1+1^2)}{2(1-0,251)} = 2,262 \text{ Mc},
$$
  
\n
$$
t_{\text{SCP}} = 2,262 + 6,75 = 9,012 \text{ Mc}.
$$

Теперь мы можем сделать выводы: в данном разделе мы полностью смоделировали услугу VPLS с построением сети провайдера, стоит отметить тот факт, что конечно же сеть провайдера не будет состоять из трех маршрутизаторов, именно поэтому при расчете эффекта туннелирования я и брал очень высокую нагрузку, чтобы оценить с учетом большего количества РЕ маршрутизаторов. Отсюда следует, что организация туннеля является одной из эффективных действий для улучшения самой системы передачи данных, при высоких нагрузках или же при большем количестве узлов, чем пять, видно, что время пребывания пакета с организацией туннеля гораздо меньше, чем без ее организации. Мы также рассчитали среднее время обработки одной транзакции в системе SCP, т.к. данный протокол относится к категории безопасности, то данное значение имеет одну из важных сторон VPLS. Все расчеты произведены в программе MathCad 14 (Приложение Б), моделирование сети в эмуляторе UnetLab (Приложение А - L3 уровень, Приложение В – L2 уровень), а также отображение графиков в программе MS Excel.

#### **4 Безопасность жизнедеятельности**

В данном дипломном проекте рассматривается построение сети для предприятия «АрайФарм» в городе Алматы, с применением технологии

VPLS. Всё оборудование сети предприятия расположено в операторской. Также на этом же этаже находится еще две комнаты с персоналом. Поэтому в разделе БЖД мы проведем анализ условий труда в операторской и в комнатах другого персонала.

### **4.1 Анализ условий труда**

Здание представляет собой 1-этажный дом, где предприятию принадлежит офис на первом этаже.

Площадь операторской составляет  $21\text{m}^2$ .

По общей классификации помещений по характеру окружающей среды, помещение серверной комнаты является «сухим», так как влажность воздуха в помещении составляет 54%. Система кондиционирования обеспечивает поддержку температуры в диапазоне от 18 до 24 градусов по Цельсию. По степени опасности поражения электрическим током серверную комнату можно отнести к категории «Помещение без повышенной опасности». Все источники питания имеют заземление.

В операторской уровень шума не превышает допустимых норм, и согласно техническим характеристикам оборудования составляет 56 дБ, что удовлетворяет требованиям международного стандарта для серверных комнат и датацентров TIA/EIA-569. А в остальных комнатах уровень шума также не превышает допустимых норм, здесь оборудование работает практически бесшумно. Во всех помещениях присутствует естественное освещение.

Технический персонал состоит из: главного сетевого инженера. Уборкой помещения три раза в неделю занимается технический уборщик. Работа сотрудников относится к труду степени легкой тяжести, так как работа осуществляется в сидячем положении при помощи технических средств.

На предприятии основным опасным фактором производства (ОФП) является пожар. При наличии любого количества электрических приборов и другого работающего оборудования присутствует некоторая доля возникновения пожара. Причина возникновения пожара не имеет значения, суть заключается в его оперативном устранении при минимальном ущербе как персонала, так и любого оборудования. Использовать традиционные методы не является эффективным, т.к. использование воды или смеси из огнетушителя могут привести к повреждению оборудования и, следовательно, к потере информации. Естественно, если это не касается жизни людей, в случае возможности обхода этих крайностей, то лучше ими воспользоваться.

Именно поэтому и используется система газового пожаротушения. Основной принцип его работы заключается в устранении возгорания путем ручного или автоматического запуска системы, при котором за долю нескольких секунд весь внутренний объем помещения, заполняется особым газом (хладон). Хладон (C<sub>2</sub>F<sub>5</sub>H) снижает значительно концентрацию кислорода в помещении, благодаря ему процесс горения устраняется, после того как возгорание устранено, газ удаляют через специальную вытяжку. При наличии хладона в помещении температура комнаты тоже падает, поэтому после удаления газа, температуру в помещении восстанавливают с помощью кондиционеров.

Негорючий и нетоксичный хладон 125 ( $C_2F_5H$ ) – это бесцветный газ, который широко используется в жилых и производственных зданиях. Его применяют при условии отсутствия людей в помещении.

### **4.2 Расчёт естественного освещения**

"Помещения с постоянным пребыванием людей должны иметь, как правило, естественное освещение. Без естественного освещения допускается проектировать помещения, которые определены соответствующими главами СНиП на проектирование зданий и сооружений, нормативными документами по строительному проектированию зданий и сооружений отдельных отраслей промышленности, утвержденными в установленном порядке, а также помещения, размещение которых разрешено в подвальных и цокольных этажах зданий и сооружений" [21].

В данной работе мы будем проводить расчеты для трех комнат, из них 11-ая будет операторской, 17-ая и 18-ая являются помещения в которых проводится корпоративные работы.

В операторской комнате будет работать один оператор с дневной сменой и при форс-мажорных обстоятельствах с ночным выездом.

При проектировании новых помещений, при реконструкции старых, при проектировании естественного освещения помещений судна и других объектов необходимо определить площадь световых проемов, обеспечивающих нормированное значение КЕО в соответствии требованиями СНиП РК 2.04-05-2002 «Естественное и искусственное освещение. Нормы проектирования» [22].

В первую очередь проведем подробный расчет с полным описанием для операторской комнаты.

Операторская:

 $L = 3.95$  м – длина помещения;

 $B = 5,32$  м – ширина помещения;

 $H = 4.6$  м – высота помещения;

 $h_{\text{ok}} = 3.4$  м – высота от пола до верхней части окна;

 $h_{H,0K} = 1$  м – высота, от которой начинается окно;

 $H_{\text{c}{\text{total}}} = 0.75 \text{ M} - \text{B}_{\text{b}}$ носта стола;

Разряд зрительных работ – III, б;

 $H_{3I} = 7.5$  м – высота здания;

P = 100 м – расстояние, до рядом стоящего здания.

В данной комнате присутствует одно окно, ширина которого – 3,96 м. Окно расположено с восточной стороны, поэтому наш расчет мы начнем с определения площади световых проемов при боковом освещении с использованием данной формулы

$$
100 \cdot \frac{S_0}{S_n} = \frac{e_N \cdot K_z \cdot \eta_0}{\tau_0 \cdot \tau_1} \cdot K_{\text{sq}},\tag{4.1}
$$

где  $\mathcal{S}_0$  - площадь световых проемов при боковом освещении, м $^2;$ 

- площадь пола помещения, м<sup>2</sup>;

 $e_N$  – нормируемое значение KEO;

 $K<sub>s</sub>$  –коэффициент запаса;

 $\eta_0$  – световая характеристика окон;

 $\tau_0$  - общий коэффициент светопропускания;

 $r_1$  - коэффициент, учитывающий повышение КЕО при боковом освещении, благодаря свету, отраженному от поверхности помещения и подстилающего слоя, примыкающего к зданию;

- коэффициент, учитывающий затемнение окон  $K_{\pi\pi}$ противостоящими зданиями.

Площадь пола помещения мы рассчитаем по формуле

$$
S_n = L \cdot B = 3.95 \cdot 5.32 = 21 \text{ m}^2,\tag{4.2}
$$

Нормированные значения КЕО,  $e_N$ , для зданий, располагаемых в различных районах (Приложение Г) следует определять по формуле

$$
e_N = e_H \cdot m_N,\tag{4.3}
$$

где N - номер группы обеспеченности естественным светом по таблице Г.1 из Приложения Г;

 $e_H$  - значение КЕО по нормам освещенности при естественном и искусственном освещении [22];

 $m_N$  - коэффициент светового климата по таблице  $\Gamma$ .1 из Приложения  $\Gamma$ 

Учитывая заданный световой пояс (г. Алматы, IV), приняв ориентацию светового проема на восток (комната №11), определим:

$$
e_H = 1.2,
$$
  

$$
m_N = 0.65.
$$

$$
e_N = 1.2 \cdot 0.65 = 0.78,
$$

 $K_a$  – коэффициент запаса, принимают по таблице Г.10 из Приложения Г, где это значение соответствует помещениям общественных и жилых зданиях

$$
K_{\rm s}=1.5
$$

 $\eta_0$  – для определения, световой характеристики окон по таблице Г.2 из Приложения Г, сделаем расчёт глубины здания  $(l)$  и высоты от уровня условной рабочей поверхности до верха окна  $(h_{\text{vac}})$ , рассчитываемую по формуле

$$
l = \frac{B}{2} = \frac{5.32}{2} = 2,66 \text{ M},\tag{4.4}
$$

$$
h_{\text{pacy}} = h_{\text{ok}} + h_{\text{H.OK}} - H_{\text{cro,}1a} = 3.4 + 1 - 0.75 = 3.65 \text{ M}.
$$
 (4.5)

Следовательно, по отношениям  $\frac{L}{l}$  и  $\frac{l}{h_{\text{max}}}$ , мы определим значение  $\eta_0$ 

$$
\frac{L}{l} = \frac{3.95}{2.66} = 1.49,
$$
  

$$
\frac{l}{h_{\text{pacc}}} = \frac{2.66}{3.65} = 0.73,
$$
  

$$
\eta_0 = 9.5,
$$

 $\tau_0$  - общий коэффициент светопропускания, определяют по формуле

$$
\tau_0 = \tau_1 \tau_2 \tau_3 \tau_4,\tag{4.6}
$$

где  $\tau_1$  – коэффициент светопропускания материала, принимают по таблице Г.3 из Приложения Г;

 $\tau_2$  – коэффициент, учитывающий потери света в переплетах светопроема, принимают по таблице Г.4 из Приложения Г;

 $\tau_3$  – коэффициент, учитывающий потери света в несущих конструкциях, принимают по таблице Г.5 из Приложения Г;

 $\tau_4$  – коэффициент, учитывающий потери света в солнцезащитных устройствах, принимают по таблице Г.6 из Приложения Г.

 $\tau_1 = 0.8$  - стекло оконное листовое, двойное;

 $\tau_2 = 0.75$  – переплеты деревянные, одинарные;

 $\tau_3 = 0.9$  - стальные формы;

 $\tau_4 = 1$  – убирающиеся регулируемые жалюзи и шторы (межстекольные внутренние)

$$
\tau_0 = 0.8 \cdot 0.75 \cdot 0.9 \cdot 1 = 0.54,
$$

 $r_1$  - коэффициент, учитывающий повышение КЕО при боковом освещении, благодаря свету, отраженному от поверхности помещения и подстилающего слоя, примыкающего к зданию, принимают по рисунку Г.1 из Приложения Г;

$$
r_1=1.05,
$$

 $K_{\text{a}I}$  – для определения этого коэффициента, произведем расчет отношения  $\frac{P}{H_{\text{max}}}$  и используем таблицу Г.7 из Приложения Г;

$$
\frac{P}{H_{\text{sat}}} = \frac{100}{7.5} = 13,33,
$$
  

$$
K_{\text{sat}} = 1.
$$

Из формулы 4.1, выведем значение  $S_0$ 

$$
S_0 = \frac{e_N \cdot K_z \cdot \eta_0 \cdot S_n}{100 \cdot \tau_0 \cdot \tau_1} \cdot K_{3A} = \frac{0.78 \cdot 1.5 \cdot 9.5 \cdot 21}{100 \cdot 0.54 \cdot 1.05} \cdot 1 = 4.12 \text{ m}^2. \tag{4.7}
$$

Следовательно, необходимо определить площадь установленного окна, для нашего сравнения

$$
S_{11} = B_{11} \cdot h_{11}, \tag{4.8}
$$

где  $S_{11}$ - площадь окна в комнате  $N$ <sup>o</sup><sup>11</sup>;

 $B_{11} = 3,96$  м – ширина окна в комнате №11;

 $h_{11}$  – высота окна в комнате  $N$ <sup>o</sup><sup>11</sup>.

$$
h_{11} = h_{\text{ok}} - h_{\text{H,OK}} = 3.4 - 1 = 2.4 \text{ M},\tag{4.9}
$$

$$
S_{11} = 3.96 \cdot 2.4 = 9.504 \,\mathrm{m}^2. \tag{4.10}
$$

Так как, по нашим рассчитанным значениям  $S_1 > S_0$ , то можно сделать выводы, что освещение в операторской удовлетворяет условиям и дополнительного освещения для дневной работы нет необходимости. Но в случае экстренных неисправностей и возможных ночных выездов, необходимо произвести и расчет искусственного освещения.

Но сперва произведем аналогичные расчеты для остальных комнат (№17 и №18).

Значения  $h_{\text{ok}}$ ,  $h_{\text{H.OK}}$ ,  $H_{\text{crona}}$ ,  $H_{3\text{H}}$  и H в комнате 17 и 18 остаются такими, как и в операторской.

Комната №17:

 $L = 2.81$  M;

 $B = 3,77$  м; Разряд зрительных работ – IV, б;  $P = 60$  M;  $B_{17} = 2,32$  м – ширина окна в комнате №17.

$$
S_n = 2.81 \cdot 3.77 = 10.6 \text{ m}^2.
$$

С учетом, что расположение окна в комнате 17 выходит на запад, то:  $e_{H} = 0.9;$  $m_N = 0,65$ .

$$
e_N = e_H \cdot m_N = 0.9 \cdot 0.65 = 0.585,
$$
  
\n
$$
K_s = 1.5,
$$
  
\n
$$
l = \frac{B}{2} = \frac{3.77}{2} = 1.89 \text{ M},
$$
  
\n
$$
h_{\text{pacy}} = h_{\text{ok}} + h_{\text{H.OK}} - H_{\text{cTona}} = 3.4 + 1 - 0.75 = 3.65 \text{ M},
$$
  
\n
$$
\frac{L}{l} = \frac{2.81}{1.89} = 1.49,
$$
  
\n
$$
\frac{l}{h_{\text{pacy}}} = \frac{1.89}{3.65} = 0.52,
$$
  
\n
$$
\eta_0 = 9.5.
$$
  
\n- CTEKJO OKOHHOE JUCTOBOE, JBOЙHOE;

 $\tau_2 = 0.75$  – переплеты деревянные, одинарные;

 $\tau_3 = 0.9$  - стальные формы;

 $\tau_4 = 1$  – убирающиеся регулируемые жалюзи и шторы (межстекольные внутренние).

$$
\tau_0 = \tau_1 \tau_2 \tau_3 \tau_4 = 0.8 \cdot 0.75 \cdot 0.9 \cdot 1 = 0.54.
$$

Т.к.  $\tau_0 = 0.54$ , то  $r_1 = 1.05$ .

$$
\frac{P}{H_{\rm{sq}}} = \frac{60}{7.5} = 8.
$$

Отсюда значение  $K_{\text{sq}} = 1$ .

$$
S_0 = \frac{e_N \cdot K_3 \cdot \eta_0 \cdot S_n}{100 \cdot \tau_0 \cdot \tau_1} \cdot K_{3\mu} = \frac{0.585 \cdot 1.5 \cdot 9.5 \cdot 10.6}{100 \cdot 0.54 \cdot 1.05} \cdot 1 = 1,56 \text{ m}^2,
$$
  

$$
h_{17} = h_{\text{OK}} - h_{\text{H,OK}} = 3,4 - 1 = 2,4 \text{ M},
$$
  

$$
S_{17} = B_{17} \cdot h_{17} = 2,32 \cdot 2,4 = 5,57 \text{ m}^2.
$$

Комната №18:  $L = 2,65$  м;  $B = 3,77$  м; Разряд зрительных работ – IV, б;  $P = 60$  M;  $B_{18} = 2,66$  м – ширина окна в комнате №18.

$$
S_n = L \cdot B = 2{,}65 \cdot 3{,}77 = 10 \text{ m}^2
$$

С учетом, что расположение окна в комнате 18 выходит на запад, то:  $e_H = 0.9$ ;  $m_N = 0,65$ .

$$
e_N = e_H \cdot m_N = 0.9 \cdot 0.65 = 0.585,
$$
  
\n
$$
K_s = 1.5,
$$
  
\n
$$
l = \frac{B}{2} = \frac{3.77}{2} = 1.89 \text{ M},
$$
  
\n
$$
h_{\text{pacy}} = h_{\text{ok}} + h_{\text{H.OK}} - H_{\text{cTona}} = 3.4 + 1 - 0.75 = 3.65 \text{ M},
$$
  
\n
$$
\frac{L}{l} = \frac{2.65}{1.89} = 1.4,
$$
  
\n
$$
\frac{l}{h_{\text{pacy}}} = \frac{1.89}{3.65} = 0.52,
$$
  
\n
$$
\eta_0 = 9.5.
$$

 $\tau_1 = 0.8 -$  стекло оконное листовое, двойное,

 $\tau_2 = 0.75$  – переплеты деревянные, одинарные,

 $\tau_3 = 0.9 -$  стальные формы,

 $\tau_4 = 1$  – убирающиеся регулируемые жалюзи и шторы (межстекольные внутренние).

$$
\tau_0 = \tau_1 \tau_2 \tau_3 \tau_4 = 0.8 \cdot 0.75 \cdot 0.9 \cdot 1 = 0.54.
$$

T.K.  $\tau_0 = 0.54$ , to  $r_1 = 1.05$ .

$$
\frac{P}{H_{\rm{sq}}} = \frac{60}{7.5} = 8.
$$

Отсюда значение  $K_{\text{a},\text{a}} = 1$ .

$$
S_0 = \frac{e_N \cdot K_s \cdot \eta_0 \cdot S_n}{100 \cdot \tau_0 \cdot r_1} \cdot K_{\alpha A} = \frac{0.585 \cdot 1.5 \cdot 9.5 \cdot 10}{100 \cdot 0.54 \cdot 1.05} \cdot 1 = 1.47 \text{ m}^2,
$$
  
\n
$$
h_{18} = h_{\text{OK}} - h_{\text{H,OK}} = 3.4 - 1 = 2.4 \text{ M},
$$
  
\n
$$
S_{18} = B_{18} \cdot h_{18} = 2.66 \cdot 2.4 = 6.384 \text{ m}^2.
$$

Значения в комнатах 17 и 18 очень похожи так как, имеют схожие параметры, размеры и выход на одну и ту же сторону. Также как и в операторской значение  $S_{17}$  и  $S_{18}$  больше  $S_0$ , что говорит нам о том, что освещение в этих комнатах удовлетворяет всем условиям, но если учитывать, что искусственное освещение необходимо по требованиям, для нормальных условий и поддержании рабочего состояния, то мы сделаем необходимые расчеты по искусственному освещению для всех трех комнат.

#### **4.3 Расчет искусственного освещения**

В данном подразделе мы будет производить расчеты используя метод коэффициента использования светового потока. Такой метод применяется при общем равномерном освещении (горизонтальных поверхностей).

В данном методе происходит учет светового потока, который падает от светильника на какую-либо поверхность, либо с отраженного света от стен, потолка или же какой-либо другой поверхности. Отметим тот факт, что этот метод учитывает долю освещенности, возникающий из-за отраженного светового потока, т.е. отраженный световой поток является одной из важных причин применения этого метода.

Начнем с нахождения индекса помещения i. Формула индекса помещения

$$
i = \frac{s}{h \cdot (L + B)},\tag{4.11}
$$

где  $L$  - длина помещения;

 $B$  - ширина помещения;

 $S = L \cdot B$  – площадь помещения;

 $h = H - h_c - h_{\text{max}}$  - расчетная высота;

 $H = -$ высота помещения;

 $h_c$  – расстояние от светильника до перекрытия;

 $h_{\text{max}}$  - высота рабочей поверхности над уровнем пола.

По рисунку Г.2 из Приложения Г, мы теперь можем найти значение коэффициента  $\eta$ , которые свою очередь зависел от индекса помещения.

Операторская:  $L = 3,95$  M  $B = 5.32$  M  $H = 4.6$  M.  $h_c = 0$  M;  $h_{\text{max}} = 0.75$  M.

$$
S = 3,95 \cdot 5,32 = 21 \text{ m}^2,
$$
  

$$
h = 4,6 - 1 - 0,75 = 2,85 \text{ m},
$$

$$
i=\frac{21}{2,85(3,95+5,32)}=0,8.
$$

Комната №17:  $L = 2,81$  M;  $B = 3,77$  M.  $H = 4.6$  M.  $h_c = 0$  M;  $h_{\text{max}} = 0.75 \text{ m}$ .

> $S = 2.81 \cdot 3.77 = 10.6 \text{ m}^2$  $h = 4.6 - 1 - 0.75 = 2.85$  M,  $i = \frac{10,6}{2,85 \cdot (2,81+3,77)} = 0,57.$

Комната №18:  $L = 2,65$  M  $B = 3,77$  M  $H = 4.6$  M;  $h_c = 0$  M;  $h_{\text{max}} = 0.75 \text{ m}$ .

$$
S = 2,65 \cdot 3,77 = 10 \text{ m}^2,
$$
  

$$
h = 4,6 - 1 - 0,75 = 2,85 \text{ m},
$$

$$
i = \frac{10}{2,85 \cdot (2,65+3,77)} = 0,55.
$$

Значения коэффициентов отражения (значения для светлых административно- конторских помещений)

Для всех помещений:

 $\rho_{\text{nor}} = 70\%$  $\rho_{cr} = 50\%$  $\rho_{\rm m} = 30\%$ .

Теперь определим по вычисленным значениям индекса помещения, коэффициент  $\eta$ :

Операторская:  $n = 49\%$ .

Комната №17:  $n = 35\%$ .

Комната №18:  $\eta = 28\%$ .

Теперь выберем лампы и для них светильники, и опишем их характеристики:

В операторской будем использовать люминесцентную лампу OSRAM T-12 SA – type мощность которого 65 Вт и со световым потоков 4800 лм, а светильник типа ЛПО 2х65 – 001.

В комнатах 17 и 18 используем такие же лампы, но с меньшей мощностью и световым потоком (40 Вт, 3000 лм). Светильники типа ЛПО  $2x40 - 001$ .

После того, как мы определились со светильниками и лампами, можем приступить к расчету необходимого количества светильников в каждой комнате. Для этого используем формулу

$$
N = \frac{E_{min} \cdot S \cdot z \cdot K_{\rm s}}{n \cdot \Phi \cdot \eta},\tag{4.12}
$$

где  $E_{min}$  – освещенность, учитывается разряд работы, и типа освещения;  $S$  – площадь помещения;

– коэффициент минимальной освещенности (1,15 - для светильников, располагаемых по вершинам прямоугольных полей;

1,1 - для светильников с ЛЛ, располагаемых рядами);

 $K_a$  – коэффициент запаса;

 $n$  – число ламп в светильнике;

– световой поток одной лампы;

 $\eta$  – коэффициент использования.

Для операторской:

 $E_{min} = 200$  лк – разряд III, б, комбинированное освещение;  $S = 21 \text{ m}^2$ .

 $z = 1.1$  - для светильников с ЛЛ, располагаемых рядами;

$$
K_{\rm a} = 1.5; \nn = 2; \n\Phi = 4800 \text{ nm}; \n\eta = 0.49.
$$

$$
N = \frac{200.21 \cdot 1.1 \cdot 1.5}{2.4800 \cdot 0.49} = 1.47 \approx 2 \text{ mT}.
$$

Для комнаты №17:

 $E_{min} = 200$  лк – разряд IV, б, комбинированное освещение;  $S = 10,6 \text{ m}^2$ .  $z = 1,1$ - для светильников с ЛЛ, располагаемых рядами;  $K_{\rm s} = 1.5;$  $n=2$  $\Phi = 3000$  лм;  $\eta = 0.35$ .

$$
N = \frac{200 \cdot 10.6 \cdot 1.1 \cdot 1.5}{2 \cdot 3000 \cdot 0.35} = 1.67 \approx 2 \text{ m.}
$$

Для комнаты №18:  $E_{min} = 200$  лк – разряд IV, б, комбинированное освещение;  $S = 10 \text{ m}^2$ .  $z = 1,1$  - для светильников с ЛЛ, располагаемых рядами;  $K_{3} = 1.5;$  $n=2$ .  $\Phi = 3000$  лм;  $\eta = 0.28$ .

$$
N = \frac{200 \cdot 10 \cdot 1, 1 \cdot 1, 5}{2 \cdot 3000 \cdot 0, 28} = 2 \text{ mT}.
$$

Теперь надо их расположить равномерно, для этого рассчитаем расстояние между светильниками

$$
L_{A,B} = \lambda \cdot h,\tag{4.13}
$$

$$
rαe λ = 1,2 ÷ 2,4;h = 2,85 m;LA,B = 1,2 ⋅ 2,85 = 3,3 m.
$$

Расстояние между стеной и светильником находим по формуле

$$
l_{a,b} = (0,3 \div 0,5) \cdot L_{A,B},
$$
\n
$$
l_{a,b} = 0,3 \cdot 3,4 = 1 \text{ M}.
$$
\n(4.14)

Тем самым, с учетом ширины комнаты (5,32 м) и длины комнаты (3,95 м), 2 светильника будут расположены по ширине в 1 м от стены каждый и с расстоянием между собой в 3,3 метра. Схема размещения светильников в операторской приведена на рисунке 4.2. Значения для комнат 17 и 18 будут аналогичными, поэтому расположение светильников будет по ширине в 1 м от стены, расстояние между светильниками будет 1,7 м. Схема размещения светильников в операторской приведена на рисунке 4.3 и 4.4.

Таким образом, при нехватке естественного освещения в вечернем и ночном времени суток искусственное освещение будет предоставлять необходимое освещение.

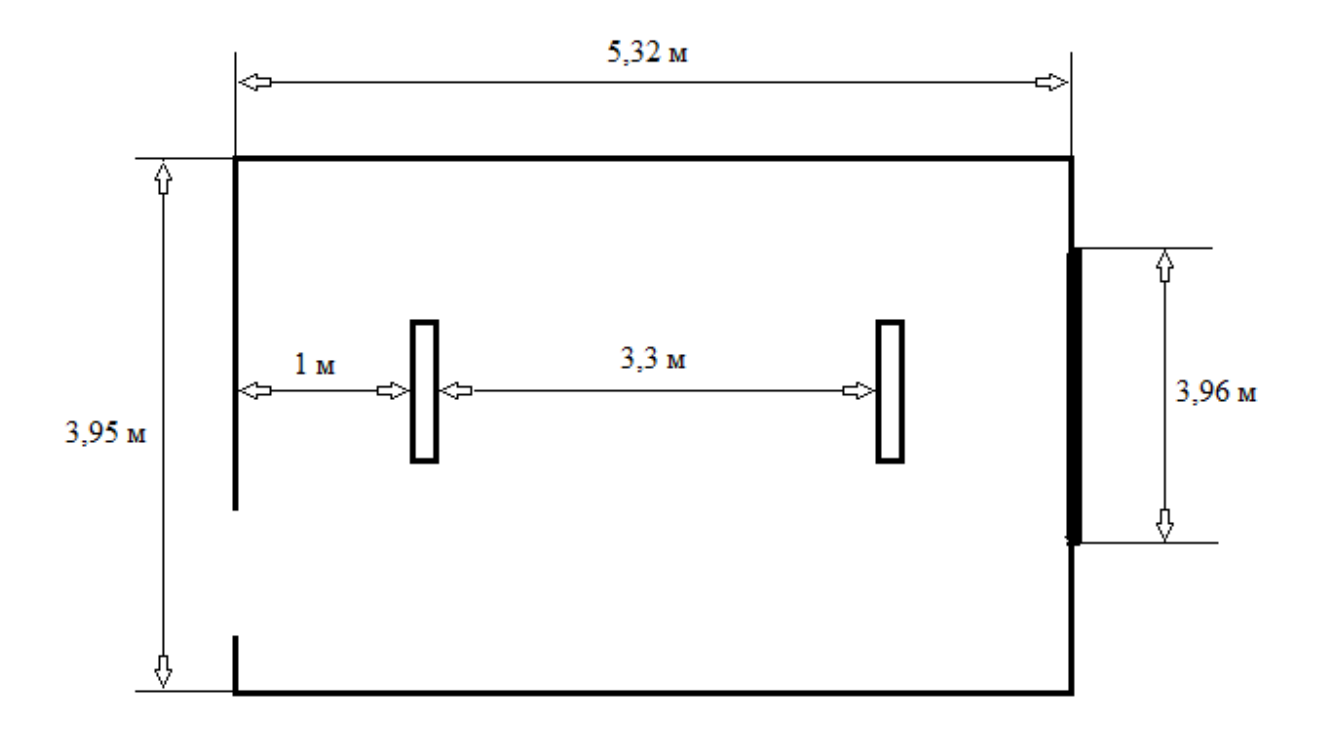

Рисунок 4.2 – Схема размещения светильников в операторской

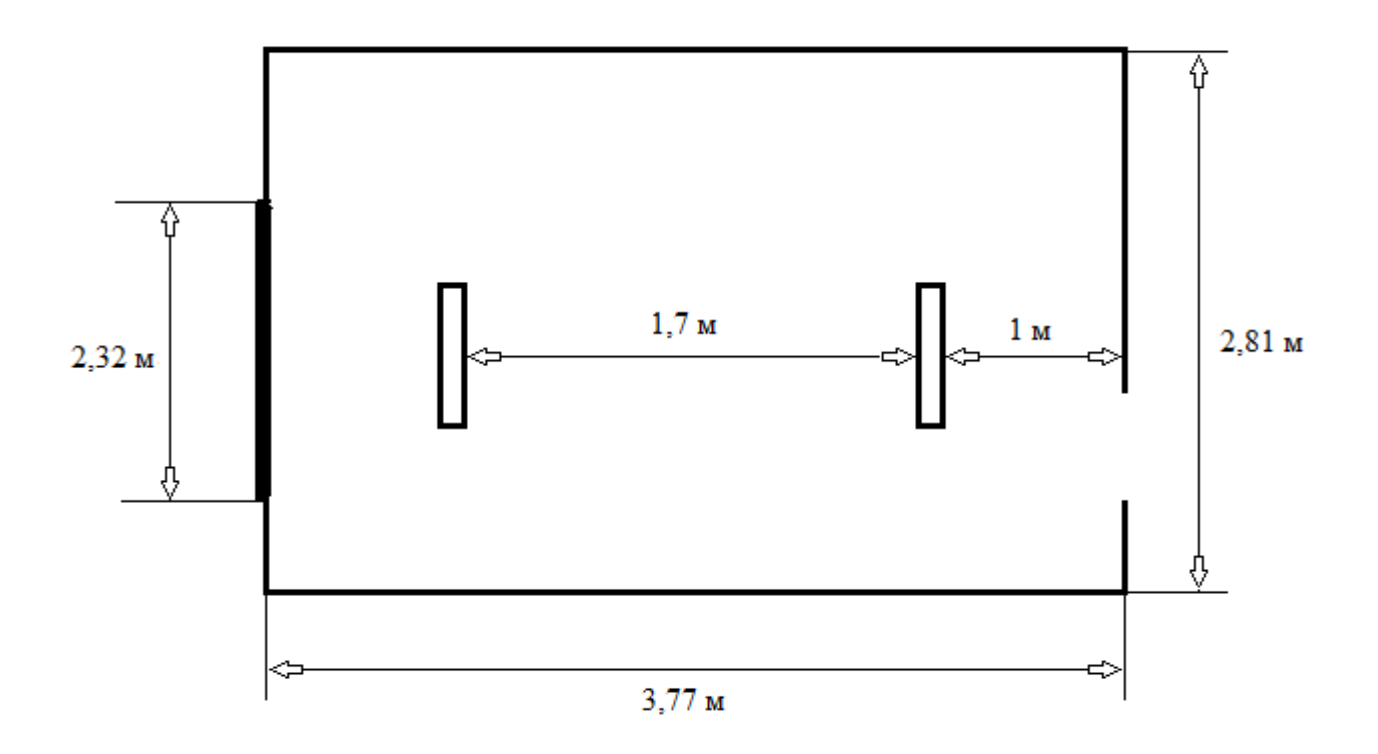

Рисунок 4.3 – Схема размещения светильников в комнате 17

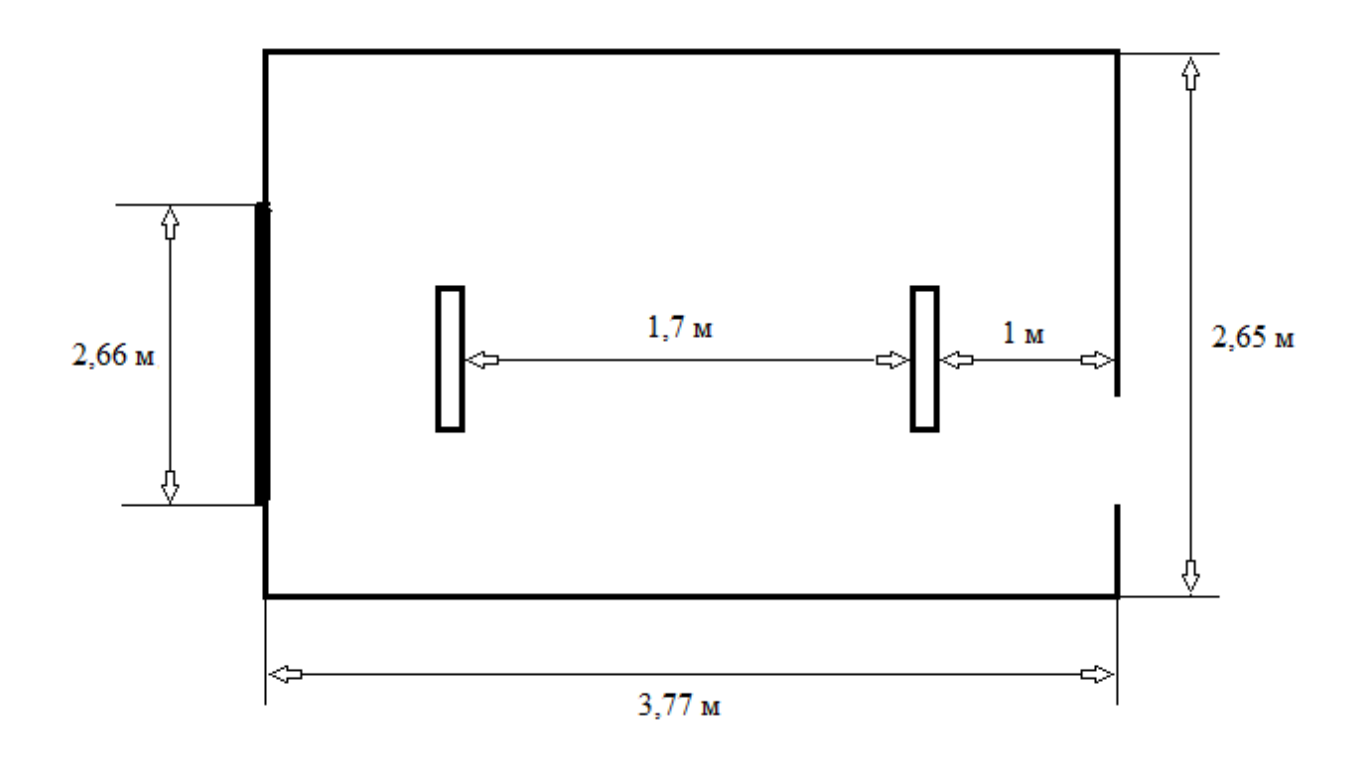

Рисунок 4.4 – Схема размещения светильников в комнате 18

# **5 Организация корпоративной сети в АО «АрайФарм»**

# **5.1 Резюме**

Цель данного раздела в дипломной работе является аналитическая оценка проекта корпоративной сети с использованием VPLS с экономической точки зрения, т.е. определение выгодного вложения в данный проект, оценка срока окупаемости, увеличение скорости получаемой информации, что непосредственно связано с экономической стороной.

По этой причине в данной работе мы рассчитаем все расходы, которые будут необходимы для построения корпоративной сети: приобретение оборудования, установка оборудования (монтаж + доставка), а также периодическая диагностика оборудования, аренда сети провайдера (предоставление услуги VPLS).

Оборудование (маршрутизатор и коммутатор), которое мы будет использовать, производства компании Cisco. Данная компания является одной из лучших по решению проблем в случаях возникших неисправностей, а с использованием VPLS ее главным недостатком является сложность в диагностике возникшей проблемы, по этой причине мой выбор и упал именно на данную компанию.

Отметим основные направления данной компании, касающиеся данной работы:

- многофункциональные маршрутизаторы;
- мощные и умные коммутаторы;
- унифицированные коммуникации (к ним относятся: VoIP, видеоконференции, системы управления звонками). Теперь отметим главные качества:
- надежность;
- гибкость;
- отладка;
- производительность.

Конечно, любое оборудование рано или поздно ломается, либо устаревает и уже не соответствует тем параметрам, которое нуждается современное сообщество. Многие оборудования способны выполнять не одну функцию, а множество, тем самым позволяя использовать его более экономично. Отладка позволяет нам, благодаря широкому спектру возможностей настроек, находить неисправности в системе. Имея большой выбор в моделях оборудования данной компании, мы можем грамотно выбирать нужную производительность, тем самым снижая лишние траты на ресурсы данного проекта.

«Наши электрики разобрались с процедурой установки оборудования системы контроля доступа всего за 15 минут. Отсутствие необходимости нанимать субподрядчиков также позволяет экономить деньги.» — Мэтт Фредериксон (Matt Frederickson), директор ИТ-отдела, школьный округ Кансил Рок [23].

### **5.2 Организация корпоративной сети в АО «АрайФарм»**

Стоит отметить отрасль данной компании, она занимается продажей товаров медицинского назначения, важность обеспечения безопасности информации передаваемыми между сотрудниками является большой.

Использование единой сети, организованной с помощью услуги VPLS, позволяет поддерживать принцип работы компании в сфере медицины.

Как отмечалось раньше мы используем оборудование от компании Cisco, в таблице 5.1 отображена стоимость оборудования используемого для построения сети.

| $\Gamma$ $\Gamma$                  |             |       |                  |  |
|------------------------------------|-------------|-------|------------------|--|
| Наименование оборудования          | Количество, | Цена, | Общая стоимость, |  |
|                                    | ШТУК        | тенге | тенге            |  |
|                                    |             |       |                  |  |
| Коммутатор Cisco Catalyst WS-      |             | 44500 | 89000            |  |
| C2940-8TF-S                        |             |       |                  |  |
| Маршрутизатор Cisco 2801 ISR       |             | 67780 | 135560           |  |
| Кабель Ripo UAC-5514, 305м         |             | 14084 | 28168            |  |
| Общая стоимость всего оборудования |             |       | 252728           |  |

Таблица 5.1 – Стоимость всего оборудования для данной сети [13]

### **5.3 Описание услуги**

Данная технология (VPLS) позволяет осуществить множество экономических решений в пользу заказчика, т.е. снижение трат на междугородние звонки, обеспечение безопасности корпоративных данных, и т.д.

В настоящее время появляется потребность увеличение рынка высококачественными условиями связи, при это увеличивая и количество возможностей предоставляемой услугой. Возрастающая потребность пользователей в больших потоках информации создает все большую зависимость от средств связи. Подобная технология, как VPLS, позволяет осуществить большинство потребностей своих пользователей, с учетом роста развития современных технологий и их стоимости, благодаря высокому спектру предоставляемых услуг.

### **5.4 Капитальные затраты корпоративной сети**

В данном разделе произведем расчет капитальный затрат, будем учитывать стоимость оборудования, его установку, а также офисной мебели для организации рабочих мест. Выбор оборудования непосредственно связан со стоимостью, и поэтому данные раздел имеет одну из важных частей, относящихся к экономической части.

Капитальные затраты определим по формуле

$$
K = L_0 + K_M + K_P, \tag{5.1}
$$

где  $II_0$  – цена всего оборудования для данной сети (таблица 5.1);

– стоимость монтажа оборудования (5% от цены всего оборудования);

– стоимость всех расходов на организацию рабочих мест (в таблице 5.1 за 1 год).

Таблица 5.2 – Стоимость всех расходов на организацию рабочих мест [24]

| Наименование                | Количество, | Цена, | Общая стоимость, |
|-----------------------------|-------------|-------|------------------|
|                             | ШТУК        | тенге | тенге            |
|                             |             |       |                  |
| Компьютер стационарный      |             | 67990 | 67990            |
| Компьютерный стол           |             | 10000 | 10000            |
| Стул                        |             | 5000  | 5000             |
| Шкаф                        |             | 20000 | 20000            |
| Общая стоимость всех затрат | 102990      |       |                  |

 $K_M = 0.05 \cdot H_0 = 0.05 \cdot 252708 = 12635$  Tr.

 $K = 252728 + 12635 + 102990 = 368353$  Tr.

## **5.5 Расчет годовых эксплуатационных расходов**

Эксплуатационные расходы определяются по формуле

$$
B = \Phi 0T + O_C + 3\pi + A_0 + \Pi p_{A\pi M},
$$
 (5.2)

где  $\Phi$ ОТ – фонд оплаты труда;

 $O<sub>C</sub>$  – социальные отчисления;

- амортизационные отчисления;

– затраты на электроэнергию;

– прочие административные и управленческие расходы (с учетом аренды сети провайдера).

Таблица 5.3 – Расчет ФОТ

| Список       | Численность | Оклад (за 1 месяц), | Оклад (за 1 год), |
|--------------|-------------|---------------------|-------------------|
| персонала    | персонала   | тенге               | тенге             |
| Инженер по   |             | 20000               | 240000            |
| обслуживанию |             |                     |                   |
| оборудования |             |                     |                   |
|              | 240000      |                     |                   |

Социальные отчисления, 11% от ФОТ (ст. 358 п. 1 НК РК) [25]:

$$
\mathbf{0}_{\mathsf{C}} = (\Phi \mathbf{0}\mathbf{T} - \Pi_{\Phi}) \cdot \mathbf{0}, \mathbf{1}\mathbf{1},\tag{5.3}
$$

где  $\Pi_{\Phi}$  – пенсионный фонд, который является 10% от ФОТ [25].

$$
O_C = (240000 - 240000 \cdot 0, 1) \cdot 0, 11 = 23760 \text{ tr.}
$$

Затраты на электроэнергию будут рассчитаны по формуле

$$
\mathfrak{D}\mathfrak{n} = \mathbf{N} \cdot \mathbf{t} \cdot \mathbf{Q},\tag{5.4}
$$

где  $N = 700 Bt$  – мощность оборудования;

 $t = 365 \cdot 24 = 8760$  ч $-$  количество часов работы оборудования. При двузонной системе учета:

 дневная ставка тарифа (с 7-00 до 23-00) составляет 23,12 тенге за 1 кВтч;

 ночная ставка тарифа (с 23-00 до 7-00) составляет 5,08 тенге за 1 кВтч [26];

 $Q = 15.81$ тг – цена 1 киловатта в час электроэнергии.

$$
3\pi = 0.7 \cdot 8760 \cdot 15.81 = 96947 \,\text{tr}
$$

Амортизационные отчисления устанавливаются в соответствии с едиными нормами, которые являются определённым процентом от основного фонда, и рассчитывающиеся по формуле 5.5

$$
A_0 = \frac{\Phi \cdot H_A}{100 \, \%},\tag{5.5}
$$

где  $\Phi$  – балансовая стоимость основных фондов;

 $H_A$  – норма амортизационных отчислений (25%) [18]. Амортизация для оборудования, при построении сети:

$$
A_{0.05} = H_A \cdot H_0,
$$

$$
A_{0.06} = 0.25 \cdot 252728 = 63182 \,\mathrm{tr}.
$$

Но также с учетом организации рабочих мест, проведем и амортизацию для стационарных компьютеров и мебели

$$
A_{0,\text{kom}} = H_A \cdot K_P,
$$
  

$$
A_{0,\text{kom},\text{me6}} = 0.25 \cdot 102990 = 36047 \text{ tr},
$$

 $A_0 = A_{0.05} + A_{0.50M, \text{MeV}}$  $A_0 = 63182 + 36047 = 99229$  Tr.

Прочие расходы будут состоять из следующих пунктов:

 организация каналов VPLS провайдером (аренда сети провайдера), составляет 30 % от общей стоимости всего оборудования

$$
A_{\text{ceru}} = 0.3 \cdot H_0,
$$
  

$$
A_{\text{ceru}} = 0.3 \cdot 252728 = 75818 \text{ tr},
$$

$$
\Pi p_{A\pi M} = 75818 \text{ tr.}
$$

После того как мы определили все значения, можно приступить к расчету эксплуатационных расходов, а также составим таблицу для наглядного представления расходов и диаграмму к ней:

$$
3 = 240000 + 23760 + 96947 + 99229 + 75818 = 535754
$$
 
$$
T = 175818
$$

| Наименование       | Стоимость, тенге | Удельный вес, % |
|--------------------|------------------|-----------------|
| расходов           |                  |                 |
| $\phi$ OT          | 240000           | 45              |
| Социальные         | 23760            | 4               |
| отчисления         |                  |                 |
| Затраты на         | 96947            | 18              |
| электроэнергию     |                  |                 |
| Амортизационные    | 99229            | 19              |
| отчисления         |                  |                 |
| Прочие             | 75818            | 14              |
| административные и |                  |                 |
| управленческие     |                  |                 |
| расходы            |                  |                 |
| Эксплуатационные   | 535754           | 100             |
| расходы            |                  |                 |

Таблица 5.4 – Расходы на эксплуатацию сети и их процентное соотношение

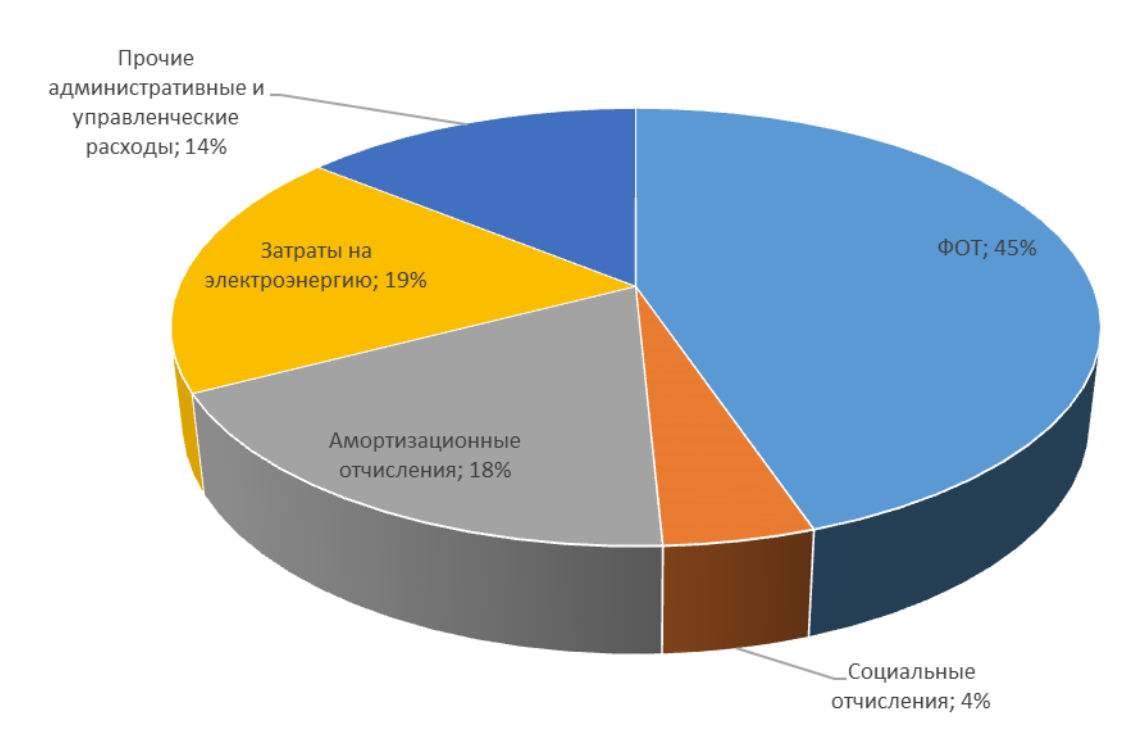

Рисунок 5.1 – Диаграмма расходов

### **5.6 Эффективность создания корпоративной сети с экономической точки зрения**

Для того чтобы оценить насколько эффективно будет внедрение корпоративной сети с использованием VPLS, т.е. определение выгоды данного вложения и расчет срока за которое данное приобретение окупиться. Чтобы оценить с экономической точки зрения какие возможности нам открываются с приобретением данной услуги мы их перечислим:

 можно организовать связь (VPLS), которая будет работать по принципу точка – многоточка и это на втором уровне модели OSI. Но в случае L2VPN организуется работа на принципе точка - точка, и когда необходимо создать связь между точками более двух, то надо ставить центральный узел, который принимает все включения на себя;

 в отличии от L3VPN нет необходимости в дорогостоящем оборудовании и особо квалифицированного сетевого инженера (или системного администратора), но рекомендуется периодически вызывать инженера для проверки оборудования;

 позволяет объединять разделенные между собой офисы в единую сеть, тем самым создается ускоренный обмен данными внутри сети, а также повышенная защищенность;

 благодаря высоким скоростям можно организовывать высококачественные видеоконференции или видео трансляции.

Поэтому в первую очередь определим расходы, которые происходили до внедрения данной технологии:

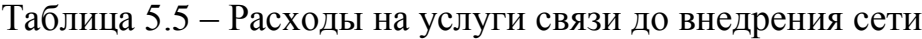

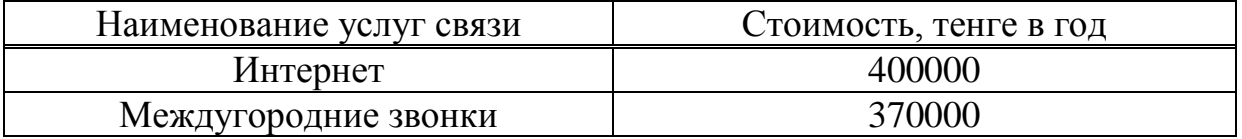

Теперь подсчитаем общие расходы до создания внутренней корпоративной сети

$$
P_{\text{offm}} = P_{\text{HHT}} + P_{\text{BB}},\tag{5.6}
$$

где  $P_{\text{o6m}}$  – общие расходы до внедрения услуги VPLS;

– расходы на интернет;

 $P_{\text{BB}}$  – расходы на междугородние звонки.

$$
P_{\text{off}} = 400000 + 370000 = 770000 \text{ tr}.
$$

Приступим к расчету коэффициента экономической эффективности, благодаря именно этому значению мы сможем увидеть выгоден ли данный проект, и если да, то насколько

$$
E_{a\phi} = \frac{\Delta \Pi}{K},\tag{5.7}
$$

где Е<sub>эф</sub> - коэффициент экономической эффективности;

– прирост прибыли и рассчитывается по формуле

 $\Delta \Pi = P_{\text{ofm}} - \Im,$  (5.8)

 $\Delta \Pi = 770000 - 535754 = 234246$  Tr.

$$
E_{a\varphi} = \frac{234246}{368353} = 0,636.
$$

Рассчитаем срок окупаемости капитальных затрат на внедрение данной сети, которое показывает нам за какое время все капитальные затраты окупятся за счет уменьшения расходов

$$
\mathcal{C}_{\text{OK}} = \frac{1}{\mathbb{E}_{\mathfrak{B}\phi}},\tag{5.9}
$$

где  $C_{\text{OK}}$  – срок окупаемости.

$$
C_{\text{ok}} = \frac{1}{0.636} = 1.57 \text{ года (19 necesцев)}.
$$
Расчет коэффициента дисконтирования сделаем по формуле

$$
\alpha_t = \frac{1}{(1+E)^t},\tag{5.10}
$$

где  $\alpha_n$  – коэффициент дисконтирования;

E – норма дисконта (0,25);

 $t - \text{rod}(T.K. \text{ copok okynaemocr} 1, 57, \text{ to } t=3).$ 

$$
\alpha_1 = \frac{1}{(1+0.25)^1} = 0,8,
$$
  
\n
$$
\alpha_2 = \frac{1}{(1+0.25)^2} = 0,64,
$$
  
\n
$$
\alpha_3 = \frac{1}{(1+0.25)^3} = 0,512,
$$
  
\n
$$
\alpha_4 = \frac{1}{(1+0.25)^4} = 0,4096.
$$

Общая накопительная величина дисконтированных доходов рассчитывается по формуле

$$
PV = \frac{q\pi}{(1+E)^t},\tag{5.11}
$$

$$
\begin{aligned}\n\text{PQ} &= \Delta \Pi - 0,2\Delta \Pi - \text{H} \text{and} \text{or } \text{Ha } \text{IPW} \text{of} \text{hJ}, \quad (20\%). \\
&P\text{V}_1 = \frac{234246 - 0,2 \cdot 234246}{(1 + 0.25)^4} = 149917 \text{ tr}, \\
&P\text{V}_2 = \frac{234246 - 0,2 \cdot 234246}{(1 + 0.25)^2} = 119934 \text{ tr}, \\
&P\text{V}_3 = \frac{234246 - 0,2 \cdot 234246}{(1 + 0.25)^3} = 95947,2 \text{ tr}, \\
&P\text{V}_4 = \frac{234246 - 0,2 \cdot 234246}{(1 + 0.25)^4} = 76757,76 \text{ tr}.\n\end{aligned}
$$

Рассчитываем чистую текущую стоимость с нарастающим итогом

$$
T_{-1} = -K + PV_1 = -218435,56
$$
 
$$
T_{\rm T}
$$

 $\text{YTC}_2 = \text{YTC}_1 + \text{PV}_2 = -98501.61 \text{ tr},$  $\text{TTC}_3 = \text{TTC}_2 + \text{PV}_3 = -2554.45 \text{ Tr}$  $\text{TTC}_4 = \text{TTC}_3 + \text{PV}_4 = 74203.28 \text{ T}$ 

На основе рассчитанных данных изобразим график окупаемости проекта (рис 5.2).

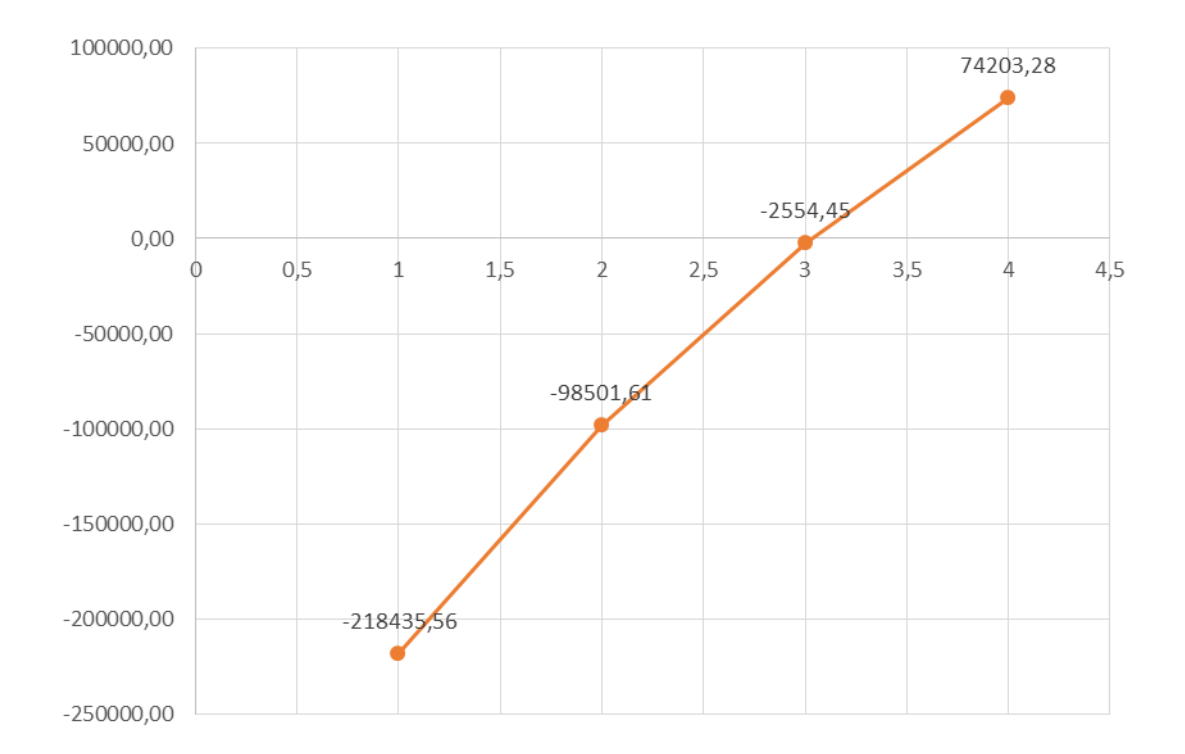

Рисунок 5.2 – График окупаемости проекта

Общая формула расчета показателя DPP имеет вид

$$
DPP = t + \frac{K - (PV_1 + PV_2 + \dots + PV_t)}{PV_{t+1}},
$$
\n(5.12)

В нашем случае показатель DPP будет иметь значения при  $t = 3$ , т.е. формула станет

.

$$
DPP = 3 + \frac{K - (PV_1 + PV_2 + PV_3)}{PV_4} = 3 + \frac{368353 - (149917 + 119934 + 95947.2)}{76757.76} = 3,033
$$
roga

Сведем все в одну таблицу, чтобы наглядно показать все изменения, которые произошли после внедрения корпоративной сети с использованием услуги VPLS.

| Наименование расходов   | До внедрения | После внедрения |  |  |  |
|-------------------------|--------------|-----------------|--|--|--|
|                         | сети         | сети            |  |  |  |
| Капитальные расходы     |              | 368353          |  |  |  |
| Расходы на услуги связи | 770000       | 535754          |  |  |  |
| Коэффициент             | 0,636        |                 |  |  |  |
| экономической           |              |                 |  |  |  |
| эффективности           |              |                 |  |  |  |
| Срок окупаемости        | 19 месяцев   |                 |  |  |  |
|                         | 3,033        |                 |  |  |  |

Таблица 5.6 – Таблица расходов до и после внедрения сети

Вывод: таким образом все расходы окупаются в течении 19 месяцев, а все последующее время мы наблюдаем экономичность уменьшения расходов на услуги связи, т.е. данный проект дает нам возможность значительно сократить затраты на услуги связи, а также повысить работоспособность сотрудников компании и создать более высоконадежную систему передачи данных внутри корпоративной сети.

### **Заключение**

В ходе выполнения дипломного проекта были решены основные задачи построения корпоративной сети малого предприятия с применением технологии IP/MPLS. Проделан анализ существующей сети, в ходе которого было решено выбрать технологию MPLS L3VPN.

Проведено теоретическое ознакомление с технологией MPLS L3VPN, возможности реализации, тенденции развития, его преимущества и недостатки. Несмотря на то, что создание L3VPN это большое количество ручной работы, здесь нет избыточности. Нельзя сказать, что было объята вся теория L3VPN, в частности остались за пределами общей картины такие интересные вещи, как Inter-AS VPN и CSC (Carrier Support Carrier).

Для того чтобы понять на сколько правильно и качественно спроектирована сеть, были проведены расчеты, с использованием теории массового обслуживания (ТМО). Также рассчитали скорость передачи полезной нагрузки.

Была построена функциональная модель виртуальной частной сети на новом графическом эмуляторе сетей UnetLab, где были использованы образы настоящего оборудования.

Экономический расчёт показал, что проект весьма выгоден, и все расходы окупаются в течение 17 месяцев, что является неплохим показателем.

Также были рассмотрены вопросы по безопасности жизнедеятельности, проведен анализ условий труда в помещении ЦОД и в комнате тех. персонала. Сделаны расчёты установок объемного хладонового пожаротушения.

1 IEEE 802.3. IEEE стандарт для локальных и городских сетей. – М.: IEEE ассоциация стандартов, 2016. URL: http://www.ieee802.org/3/ (дата обращения 10.02.2016).

2 Сети для самых маленьких. Часть четвертая. STP. URL: <http://linkmeup.ru/blog/15.html> (дата обращения 10.04.16).

3 IEEE 802.1d. IEEE стандарт для локальных и городских сетей. – М.: IEEE ассоциация стандартов, 2004. URL: [http://www.stephan-robert.ch/wp](http://www.stephan-robert.ch/wp-content/uploads/2015/08/802-1D-2004.pdf)[content/uploads/2015/08/802-1D-2004.pdf](http://www.stephan-robert.ch/wp-content/uploads/2015/08/802-1D-2004.pdf) (дата обращения 10.02.2016).

4 Сети для самых маленьких. Часть шестая. Динамическая маршрутизация. URL: <http://linkmeup.ru/blog/33.html> (дата обращения 13.04.16).

5 Протокол динамической маршрутизации IS – IS. URL: <http://xgu.ru/wiki/IS-IS> (дата обращения 20.04.2016).

6 Протокол динамической маршрутизации EIGRP. URL: <http://xgu.ru/wiki/EIGRP> (дата обращения 20.04.2016).

7 Сети для самых маленьких. Часть восьмая. BGP и IP SLA. URL: <http://linkmeup.ru/blog/65.html> (дата обращения 16.04.16).

8 Open Web Application Security // OWASP.ORG: Сообщество OWASP. 2007. URL: [https://www.owasp.org/index.php/Main\\_Page](https://www.owasp.org/index.php/Main_Page) (дата обращения 05.02.2016).

9 Common Weakness Enumeration // [CWE.MITRE.ORG:](http://cwe.mitre.org/) Сообщество CWE. 2015. URL: [https://cve.mitre.org](https://cve.mitre.org/) (дата обращения 06.02.2016).

10 Таненбаум Э., Уэзеролл Д. Компьютерные сети. - СПб.: Питер, 2012. - 954 с.

11 IEEE 802.1q. IEEE стандарт для локальных и городских сетей. – М.: IEEE ассоциация стандартов, 2014.

URL: http://www.ieee802.org/1/pages/802.1Q-2014.html (дата обращения 8.02.2016).

12 Michael H. Behringer, Monique J. Morrow. MPLS VPN Security. – М.: Издательский дом «Вильямс», 2005. – 312 с.

13 Интернет - магазин оборудования. URL: <http://setilend.kz/> (дата обращения 25.03.2016).

14 Router Memory // CISCO.COM: Cisco Systems, Inc. 2008. URL: [http://www.cisco.com/web/partners/downloads/765/tools/quickreference/router](http://www.cisco.com/web/partners/downloads/765/tools/quickreference/routermemory.pdf) [memory.pdf](http://www.cisco.com/web/partners/downloads/765/tools/quickreference/routermemory.pdf) (дата обращения: 20.03.2016).

15 Routing Performance // CISCO.COM: Cisco Systems, Inc. 2008. URL: [http://www.cisco.com/web/partners/downloads/765/tools/quickreference/routerperf](http://www.cisco.com/web/partners/downloads/765/tools/quickreference/routerperformance.pdf) [ormance.pdf](http://www.cisco.com/web/partners/downloads/765/tools/quickreference/routerperformance.pdf) (дата обращения: 20.03.2016).

16 Module Crossref // CISCO.COM: Cisco Systems, Inc. 2008. URL: [http://www.cisco.com/web/partners/downloads/765/tools/quickreference/routermod](http://www.cisco.com/web/partners/downloads/765/tools/quickreference/routermodxref.pdf) [xref.pdf](http://www.cisco.com/web/partners/downloads/765/tools/quickreference/routermodxref.pdf) (дата обращения: 20.03.2016).

17 Маршрутизаторы Cisco ISR серии 2800. Краткое руководство по началу работы // CISCO.COM: Cisco Systems, Inc. 2005. URL: http://ciscoeducation.ru/public/site/docs/ru 2800 qsg.pdf (дата обращения 22.03.2016).

18 Коммутатор Cisco Catalyst серии 2940 // CISCO.COM: Cisco Systems, Inc. 2003. URL: [http://ciscoeducation.ru/public/site/docs/ru\\_2800\\_qsg.pdf](http://ciscoeducation.ru/public/site/docs/ru_2800_qsg.pdf) (дата обращения 22.03.2016).

19 Сети для самых маленьких. Микровыпуск №3. iBGP. URL: <http://linkmeup.ru/blog/92.html> (Дата обращения 19.04.16).

20 Сети для самых маленьких. Часть десятая. Базовый MPLS. URL: <http://linkmeup.ru/blog/154.html> (дата обращения 21.04.16).

21 Трудовой кодекс Республики Казахстан с изменениями и дополнениями от 06.04.2016 г.

URL: [http://online.zakon.kz/Document/?doc\\_id=38910832#pos=5;-297](http://online.zakon.kz/Document/?doc_id=38910832#pos=5;-297) (дата обращения 08.02.2016).

22 Естественное и искусственное освещение. Строительные нормы и правила РК 2.04 - 05 - 2002 URL: <http://lighting.eep.kz/upload/law6.pdf> (дата обращения 08.02.2016).

23 Обеспечение физической безопасности. URL: <http://www.cisco.com/web/RU/products/psbs/benefits.html> (дата обращения 15.03.2016).

24 Интернет – магазин мебели. URL: <http://zeta.kz/> (дата обращения 15.03.2016).

25 Расчет основных показателей экономической эффективности: Методические указания к выполнению экономической части выпускной работы /К.Б. Базылов, С. А. Алибаева, А.А. Бабич. – Алматы: АИЭС, 2009. – 19 с.

26 Тарифные планы по электроэнергии.

URL: <http://www.esalmaty.kz/index.php/ru/rates-and-services/tariff-plans> (дата обращения 16.03.2016).

### **Приложение А Конфигурации на L3 уровне сети**

```
На маршрутизаторе CE1:
hostname CE1
!
interface Loopback0
no shutdown
ip address 192.168.255.1 255.255.255.255
!
interface Ethernet0/2
no shutdown
ip address 10.0.0.2 255.255.255.0
!
router bgp 26062
bgp log-neighbor-changes
network 192.168.255.1 mask 255.255.255.255
neighbor 10.0.0.1 remote-as 26061
!
End
На маршрутизаторе PE1:
hostname PE1
!
ip vrf VPLS
rd 26061:100
route-target export 26061:100
route-target import 26061:100
!
interface Loopback0
no shutdown
ip address 1.1.1.1 255.255.255.255
!
interface Ethernet0/0
no shutdown
ip address 12.0.0.1 255.255.255.0
mpls ip
!
interface Ethernet0/1
no shutdown
ip address 12.0.20.1 255.255.255.0
mpls ip
!
```
### *Продолжение приложения А*

```
interface Ethernet0/2
no shutdown
ip vrf forwarding VPLS
ip address 10.0.0.1 255.255.255.0
!
router ospf 1
router-id 12.0.255.1
network 1.1.1.1 0.0.0.0 area 0
network 12.0.0.0 0.0.255.255 area 0
!
router bgp 26061
bgp log-neighbor-changes
neighbor 2.2.2.2 remote-as 26061
neighbor 2.2.2.2 update-source Loopback0
neighbor 3.3.3.3 remote-as 26061
neighbor 3.3.3.3 update-source Loopback0
!
address-family vpnv4
  neighbor 2.2.2.2 activate
  neighbor 2.2.2.2 send-community both
  neighbor 3.3.3.3 activate
  neighbor 3.3.3.3 send-community both
exit-address-family
!
address-family ipv4 vrf VPLS
  redistribute connected
  neighbor 10.0.0.2 remote-as 26062
  neighbor 10.0.0.2 activate
exit-address-family
!
End
На маршрутизаторе PE2:
hostname PE2
!
interface Loopback0
no shutdown
ip address 2.2.2.2 255.255.255.255
!
interface Ethernet0/0
no shutdown
ip address 12.0.0.2 255.255.255.0
```

```
mpls ip
!
interface Ethernet0/1
no shutdown
ip address 12.0.10.1 255.255.255.0
mpls ip
!
router ospf 1
router-id 12.0.255.48
network 2.2.2.2 0.0.0.0 area 0
network 12.0.0.0 0.0.255.255 area 0
!
router bgp 26061
bgp log-neighbor-changes
neighbor 1.1.1.1 remote-as 26061
neighbor 1.1.1.1 update-source Loopback0
neighbor 3.3.3.3 remote-as 26061
neighbor 3.3.3.3 update-source Loopback0
!
address-family vpnv4
  neighbor 1.1.1.1 activate
  neighbor 1.1.1.1 send-community both
  neighbor 3.3.3.3 activate
  neighbor 3.3.3.3 send-community both
exit-address-family
!
End
На маршрутизаторе PE3:
hostname PE3
!
ip vrf VPLS
rd 26061:100
route-target export 26061:100
route-target import 26061:100
!
interface Loopback0
no shutdown
ip address 3.3.3.3 255.255.255.255
!
interface Ethernet0/0
no shutdown
```
### *Продолжение приложения А*

```
ip address 12.0.20.2 255.255.255.0
mpls ip
!
interface Ethernet0/1
no shutdown
ip address 12.0.10.2 255.255.255.0
mpls ip
!
interface Ethernet0/2
no shutdown
ip vrf forwarding VPLS
ip address 10.0.1.1 255.255.255.0
!
router ospf 1
router-id 12.0.255.64
network 3.3.3.3 0.0.0.0 area 0
network 12.0.0.0 0.0.255.255 area 0
!
router bgp 26061
bgp log-neighbor-changes
neighbor 1.1.1.1 remote-as 26061
neighbor 1.1.1.1 update-source Loopback0
neighbor 2.2.2.2 remote-as 26061
neighbor 2.2.2.2 update-source Loopback0
!
address-family vpnv4
  neighbor 1.1.1.1 activate
  neighbor 1.1.1.1 send-community both
  neighbor 2.2.2.2 activate
  neighbor 2.2.2.2 send-community both
exit-address-family
!
address-family ipv4 vrf VPLS
  redistribute connected
  neighbor 10.0.1.2 remote-as 26063
  neighbor 10.0.1.2 activate
exit-address-family
!
End
На маршрутизаторе CE2:
```
hostname CE2

```
!
interface Loopback0
no shutdown
ip address 192.168.255.2 255.255.255.255
!
interface Ethernet0/2
no shutdown
ip address 10.0.1.2 255.255.255.0
!
router bgp 26063
bgp log-neighbor-changes
network 192.168.255.2 mask 255.255.255.255
neighbor 10.0.1.1 remote-as 26061
!
End
```
#### **Приложение Б Расчет времени пребывания пакета в сети**

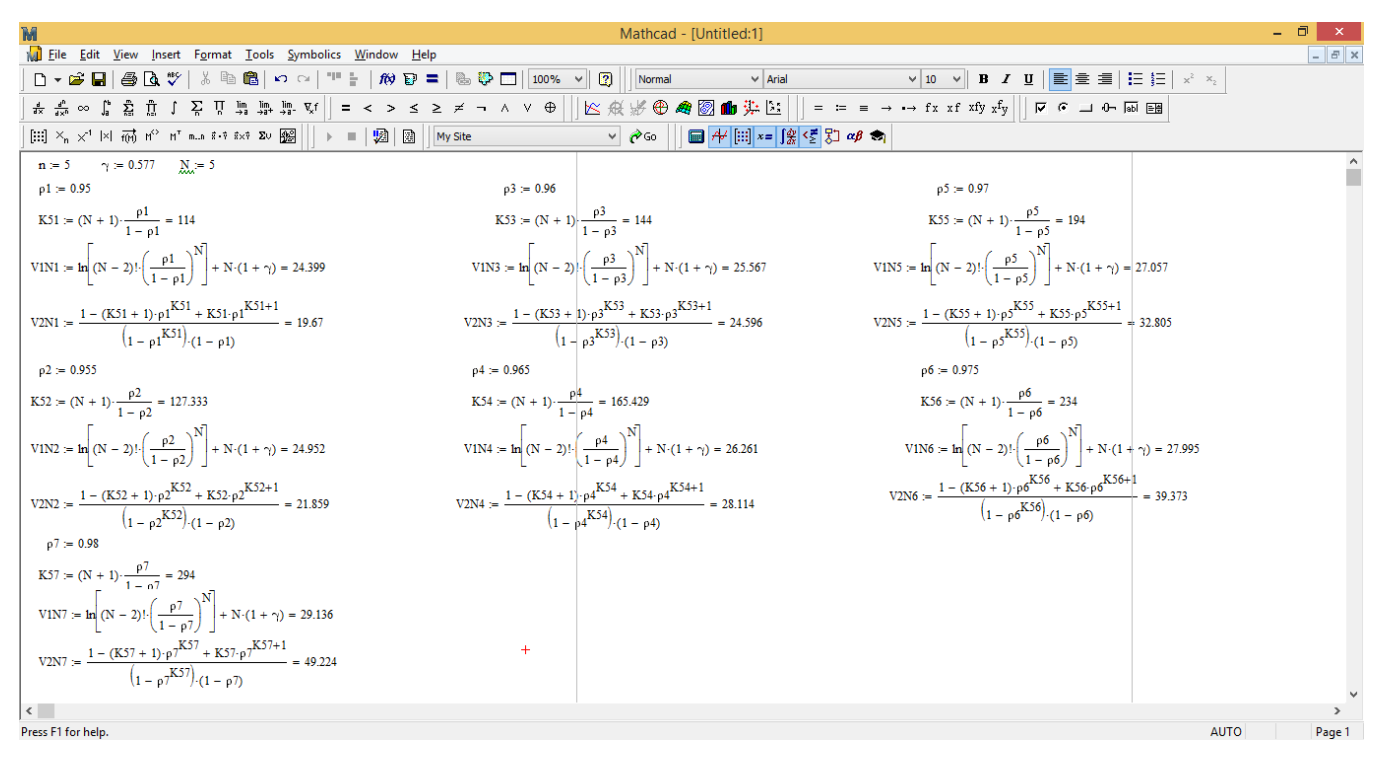

Рисунок Б.1 – Расчет времени пребывания пакета в сети в программе MathCad 14

### **Приложение В Конфигурации на L2 уровне сети**

```
На маршрутизаторе CE1:
hostname CE1
!
interface Ethernet0/0.2
no shutdown
description management
encapsulation dot1Q 2
ip address 192.168.3.2 255.255.255.0
!
interface Ethernet0/0.61
no shutdown
description accounting
encapsulation dot1Q 61
ip address 192.168.0.1 255.255.255.240
!
interface Ethernet0/0.62
no shutdown
description guide
encapsulation dot1Q 62
ip address 192.168.1.1 255.255.255.240
!
interface Ethernet0/0.63
no shutdown
description PTO1
encapsulation dot1Q 63
ip address 192.168.2.1 255.255.255.240
!
End
На маршрутизаторе CE2:
hostname CE2
!
interface Ethernet0/0.2
no shutdown
description management
encapsulation dot1Q 2
ip address 192.168.3.4 255.255.255.0
!
interface Ethernet0/0.64
no shutdown
description FEO
```
#### *Продолжение приложения В*

encapsulation dot1Q 64 ip address 192.168.4.1 255.255.255.240 ! interface Ethernet0/0.65 no shutdown description Other encapsulation dot1Q 65 ip address 192.168.5.1 255.255.255.240 ! interface Ethernet0/0.66 no shutdown description PTO2 encapsulation dot1Q 66 ip address 192.168.6.1 255.255.255.240 ! End На коммутаторе Sw1: hostname Sw1 ! interface Ethernet0/0 no shutdown description accounting switchport access vlan 61 switchport mode access duplex auto ! interface Ethernet0/1 no shutdown description guide switchport access vlan 62 switchport mode access duplex auto ! interface Ethernet0/2 no shutdown description PTO1 switchport access vlan 63 switchport mode access duplex auto ! interface Ethernet0/3

### *Продолжение приложения В*

```
no shutdown
description CE1
switchport trunk allowed vlan 2,61-63
duplex auto
!
interface Vlan2
no shutdown
description management
ip address 192.168.3.1 255.255.255.0
!
End
На коммутаторе Sw2:
hostname Sw2
!
interface Ethernet0/0
no shutdown
description FEO
switchport access vlan 64
switchport mode access
duplex auto
!
interface Ethernet0/1
no shutdown
description Other
switchport access vlan 65
switchport mode access
duplex auto
!
interface Ethernet0/2
no shutdown
description PTO2
switchport access vlan 66
switchport mode access
duplex auto
!
interface Ethernet0/3
no shutdown
description management
switchport trunk allowed vlan 2,64-66
duplex auto
!
```
## *Продолжение приложения В*

interface Vlan2 no shutdown description management ip address 192.168.3.3 255.255.255.0 !

End

### **Приложение Г Табличные значения для расчета освещения**

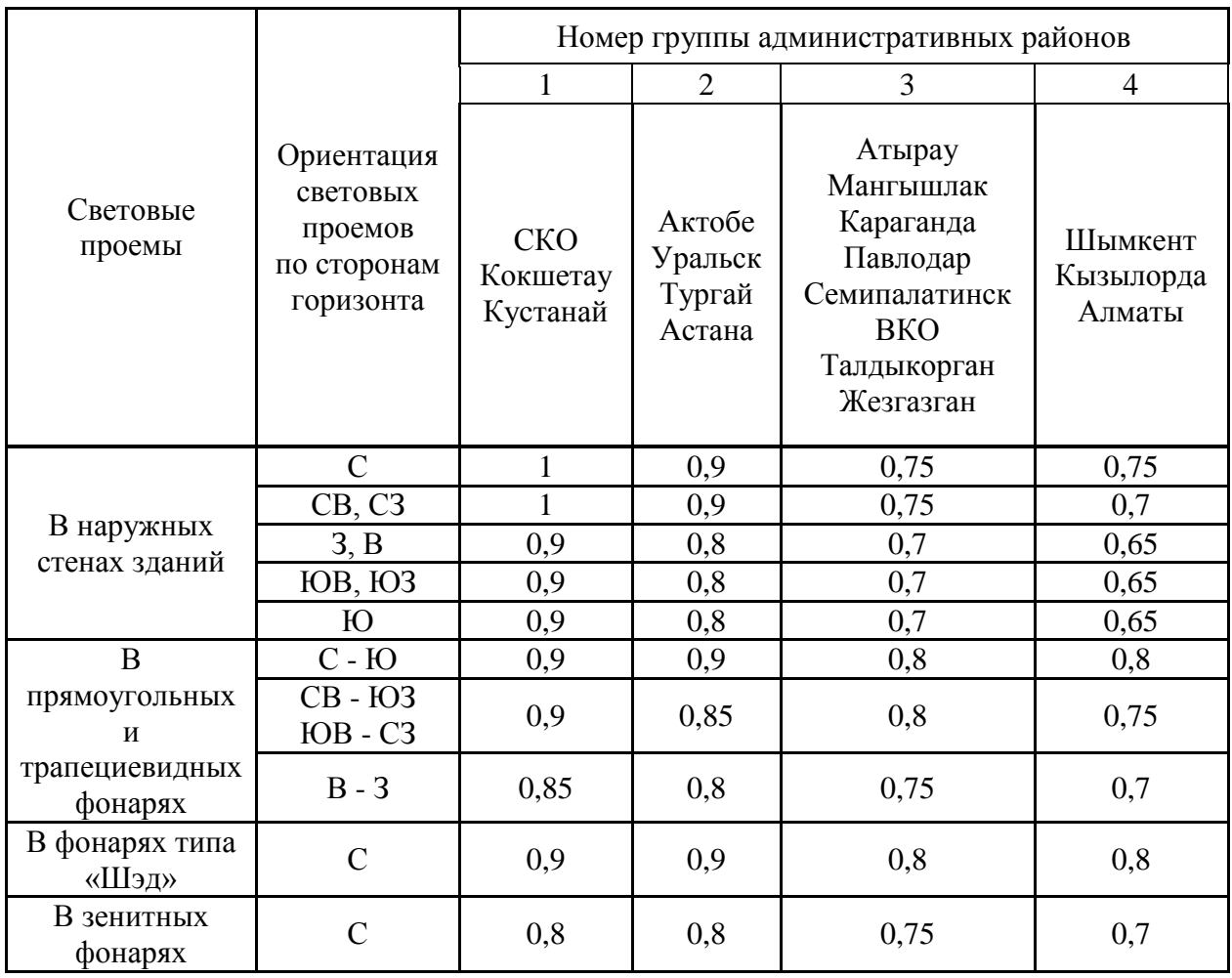

Таблица Г.1 - Коэффициент светового климата, m

Таблица Г.2 - Значения световой характеристики  $\eta_0$  окон при боковом освещении

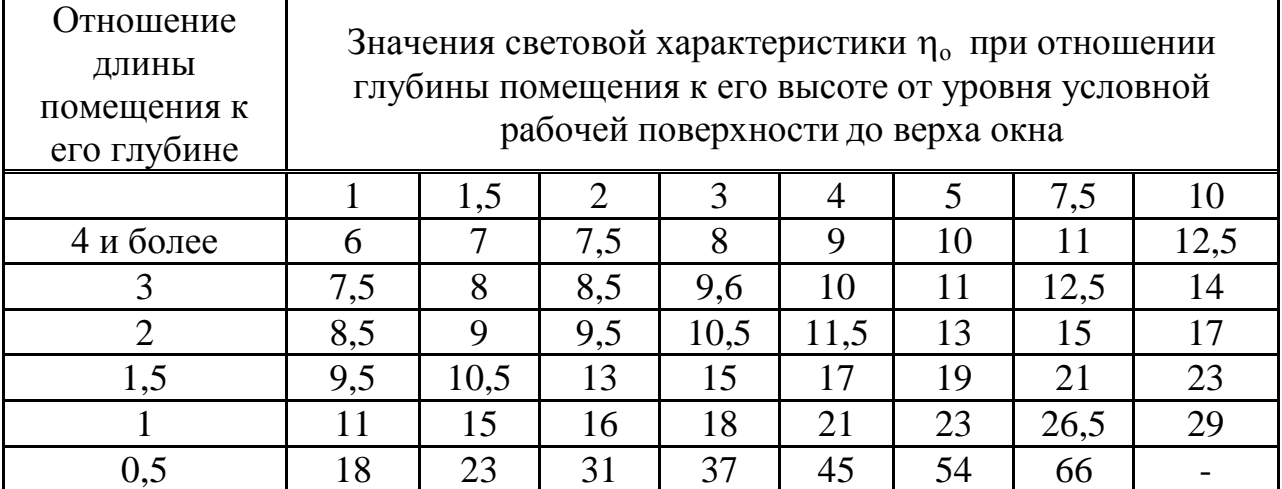

# *Продолжение приложения Г*

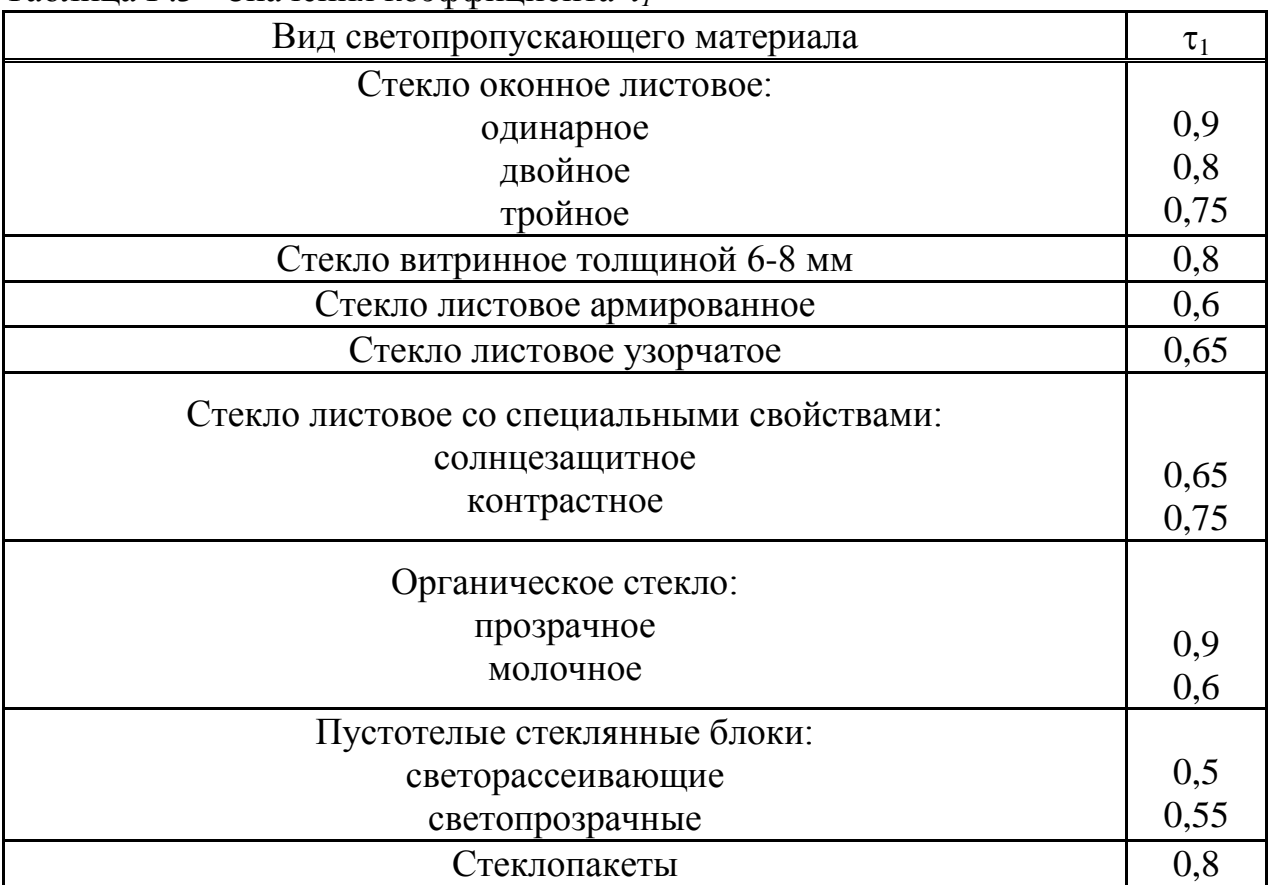

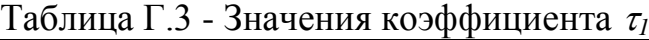

Таблица Г.4 - Значения коэффициента *<sup>2</sup>*

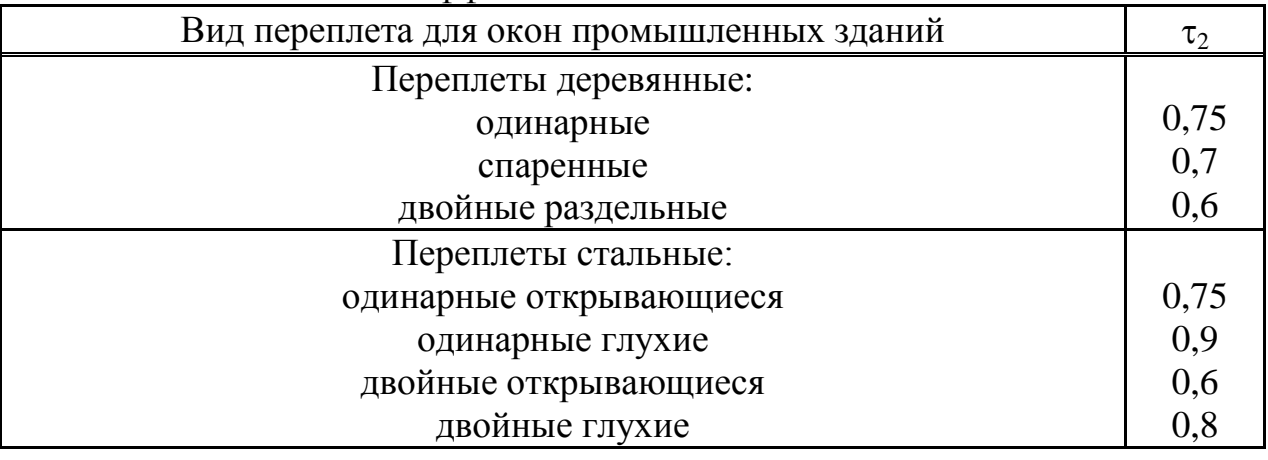

## *Продолжение приложения Г*

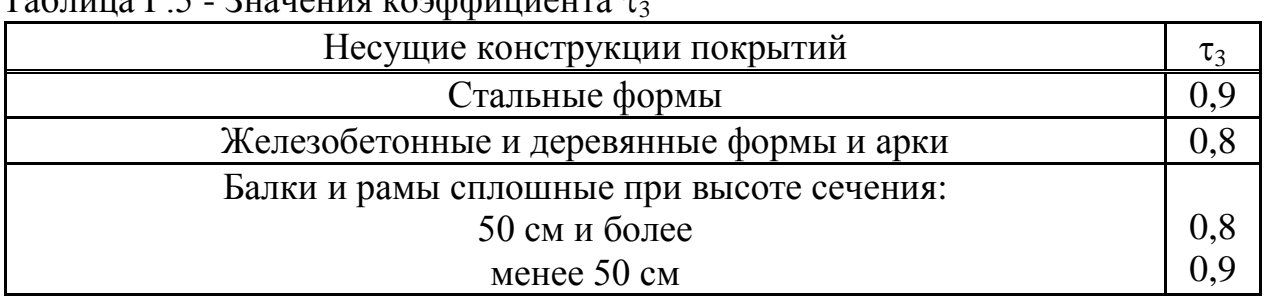

 $T$ аблица Г $\zeta$  - Значения коэффициента  $\tau$ 

Таблица Г.6 - Значение коэффициента  $\tau_4$ 

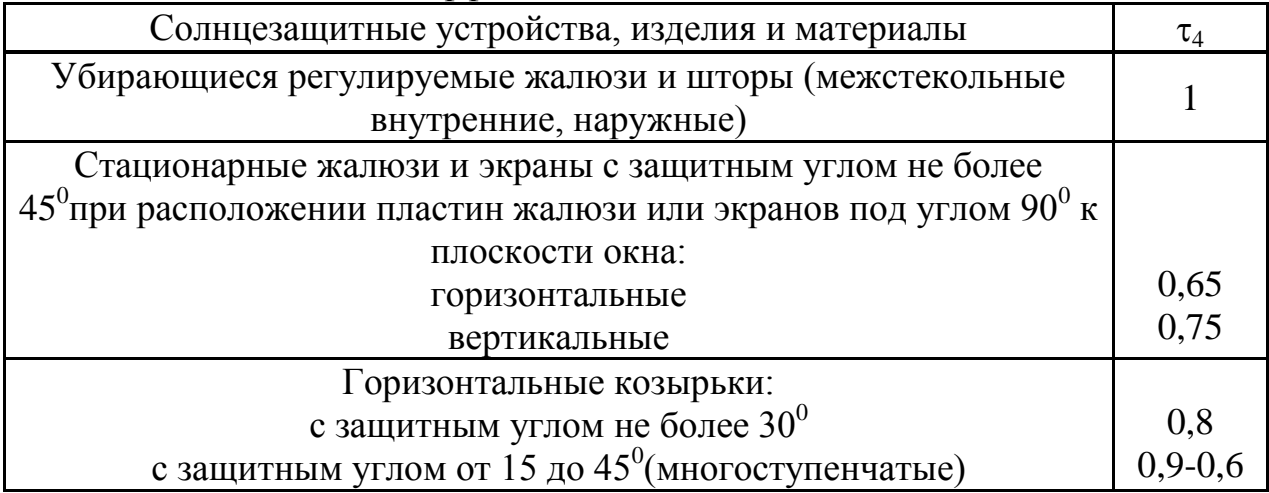

Таблица Г.7- Значения коэффициента К<sub>зл</sub>

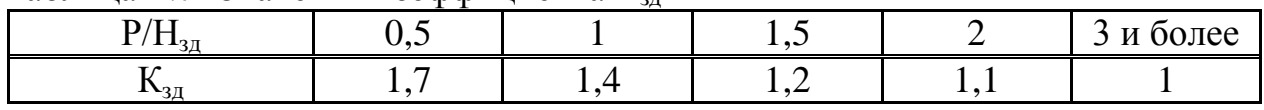

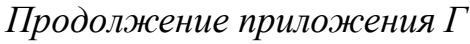

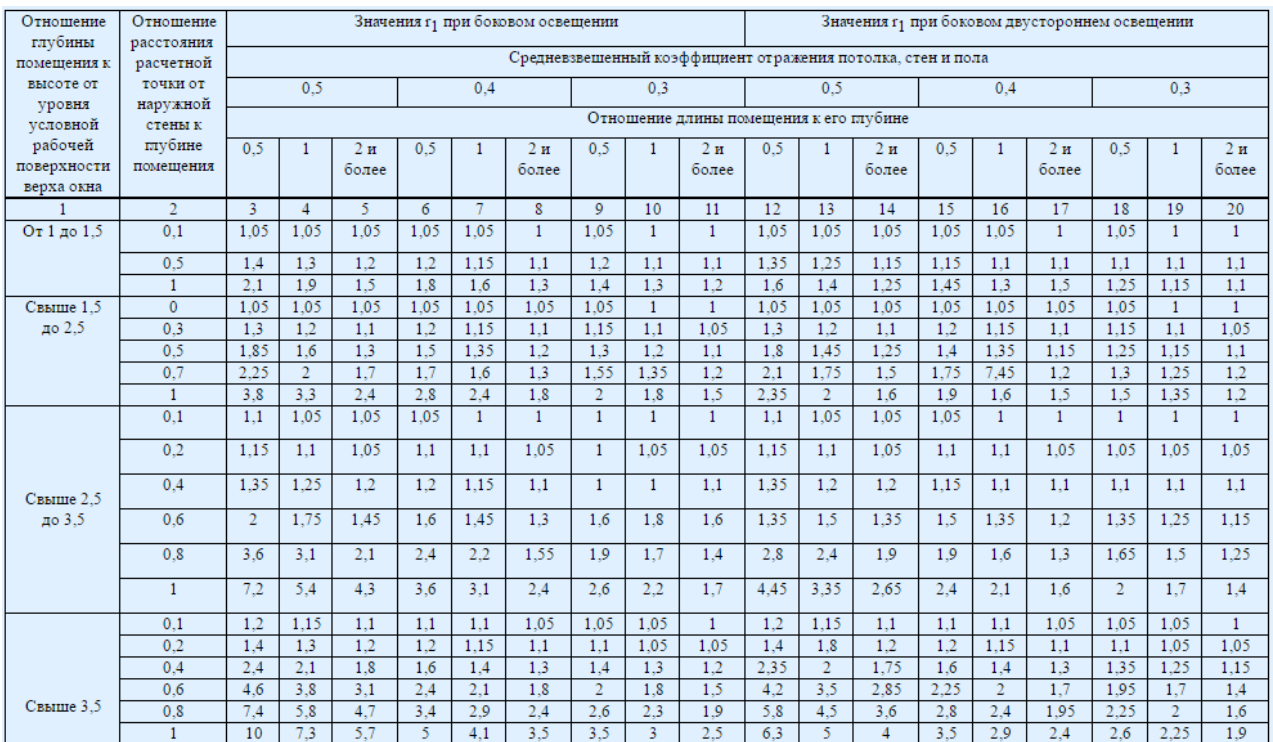

# Рисунок Г.1 - Значение коэффициента r1

| Тип                                                                             | Кол-во         | Значения световой характеристики фонарей    |           |           |         |         |           |         |         |           |
|---------------------------------------------------------------------------------|----------------|---------------------------------------------|-----------|-----------|---------|---------|-----------|---------|---------|-----------|
|                                                                                 | пролетов       | Отношение длины помещения к ширине пролета  |           |           |         |         |           |         |         |           |
| фонарей                                                                         | от 1 до 2      |                                             | от 2 до 4 |           | более 4 |         |           |         |         |           |
|                                                                                 |                | Отношение высоты помещения к ширине пролета |           |           |         |         |           |         |         |           |
|                                                                                 |                | $0.2 -$                                     | $0.4 -$   | $0.7 - 1$ | $0.2 -$ | $0.4 -$ | $0.7 - 1$ | $0.2 -$ | $0.4 -$ | $0,7 - 1$ |
|                                                                                 |                | 0.4                                         | 0,7       |           | 0,4     | 0,7     |           | 0.4     | 0,7     |           |
| С вертикальным<br>двусторонним<br>остеклением<br>(прямоугольные,<br>М-образные) | Один           | 5.8                                         | 9.4       | 16        | 4.6     | 6.8     | 10.5      | 4.4     | 6.4     | 9,1       |
|                                                                                 | Два            | 5.2                                         | 7.5       | 12.8      | 4       | 5.1     | 7.8       | 3,7     | 6.4     | 6.5       |
|                                                                                 | Три и<br>более | 4,3                                         | 6,7       | 11,4      | 3,8     | 4,5     | 6.9       | 3.4     | 4       | 5.6       |

Рисунок Г.2 - Значения световой характеристики фонарей  $\eta_{\phi}$ (прямоугольных, трапециевидных и шед)

# *Продолжение приложения Г*

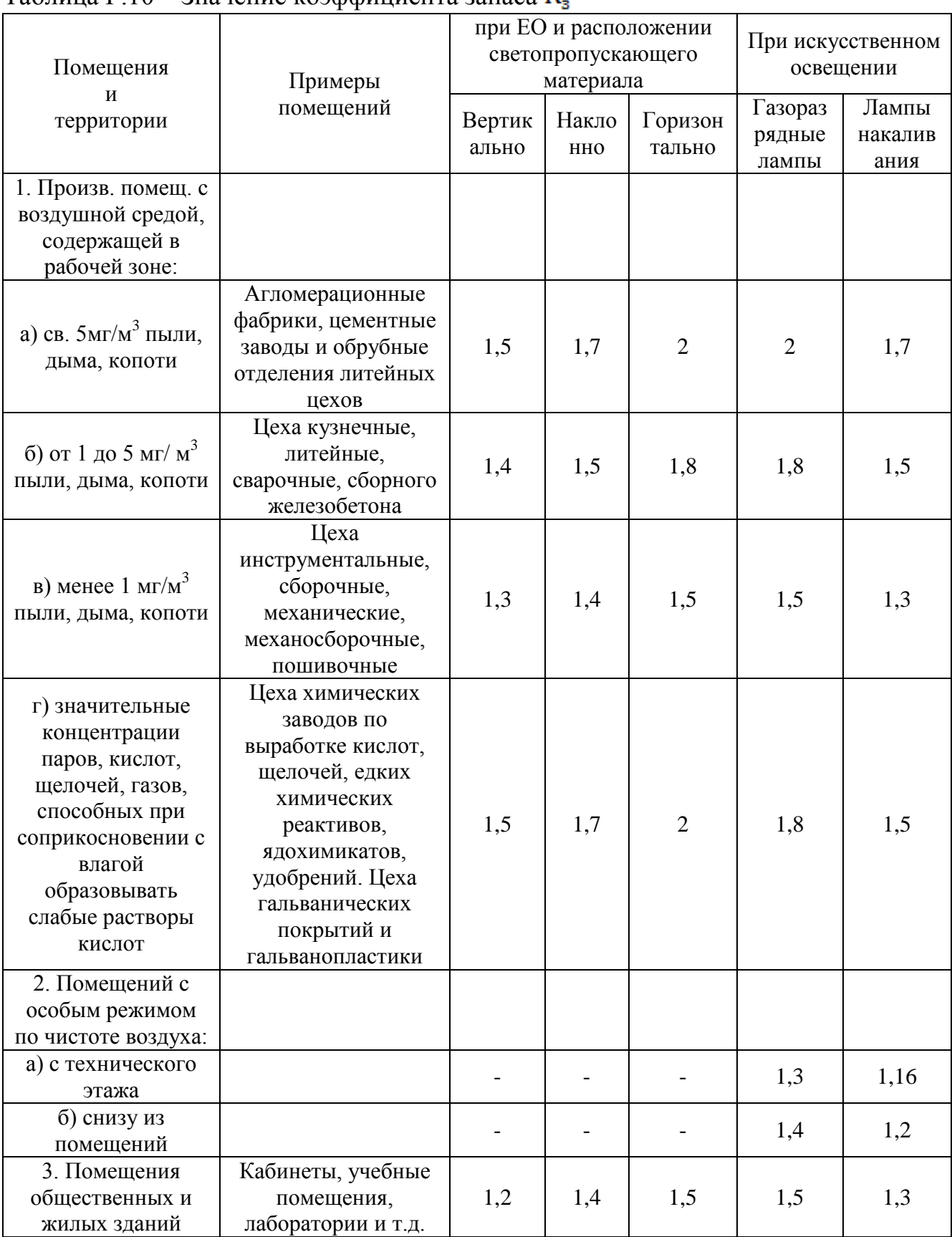

### Таблица Г.10 – Значение коэффициента запаса